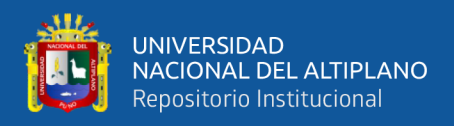

# **UNIVERSIDAD NACIONAL DEL ALTIPLANO FACULTAD DE MECÁNICA ELÉCTRICA, ELECTRÓNICA Y SISTEMAS ESCUELA PROFESIONAL DE INGENIERÍA DE SISTEMAS**

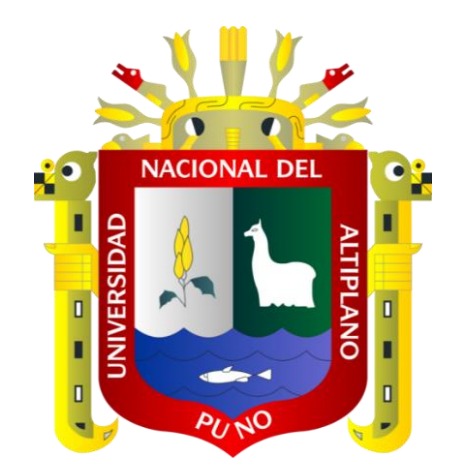

# **PROTOTIPO DE SOFTWARE PARA MEJORAR EL ACCESO A LOS MATERIALES DIDÁCTICOS DE LOS ESTUDIANTES EN ZONAS RURALES DEL DISTRITO DE ITUATA**

# **TESIS**

# **PRESENTADA POR:**

# **ALDO ROMARIO LEZAMA PHOCCO**

# **PARA OPTAR EL TÍTULO PROFESIONAL DE:**

# **INGENIERO DE SISTEMAS**

**PUNO – PERÚ**

**2022**

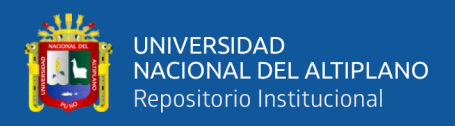

# <span id="page-1-0"></span>**DEDICATORIA**

*Les dedico a mis padres por depositar su confianza y por su apoyo incondicional y permanente para mi desarrollo personal y profesional, por su amor y compañía. A mis docentes por guiarme en el transcurso de la carrera. A mi hermano, por su apoyo moral en el transcurso de mi desarrollo profesional.*

**Aldo R. Lezama Phocco.**

<span id="page-2-0"></span>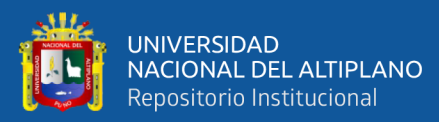

# **AGRADECIMIENTOS**

*Agradezco a Dios por ser el Valor Supremo.* 

*A mi madre Doloreza, a mi familia cercana y amigos por estar presentes en mi vida y motivarme para que termine esta etapa de mi vida.*

*Agradezco a mi asesor Henry por su apoyo moral y permanente en el proceso del presente trabajo de investigación.*

**Aldo R. Lezama Phocco.**

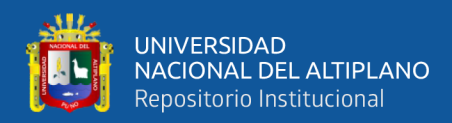

 $2.1.2$ 

# ÍNDICE GENERAL

### <span id="page-3-0"></span>**DEDICATORIA**

**AGRADECIMIENTOS** 

# ÍNDICE GENERAL

ÍNDICE DE FIGURAS

## ÍNDICE DE TABLAS

## ÍNDICE DE ACRÓNIMOS

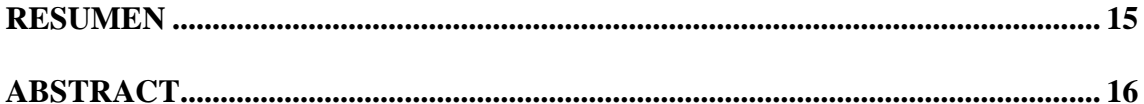

# **CAPÍTULO I**

# **INTRODUCCIÓN**

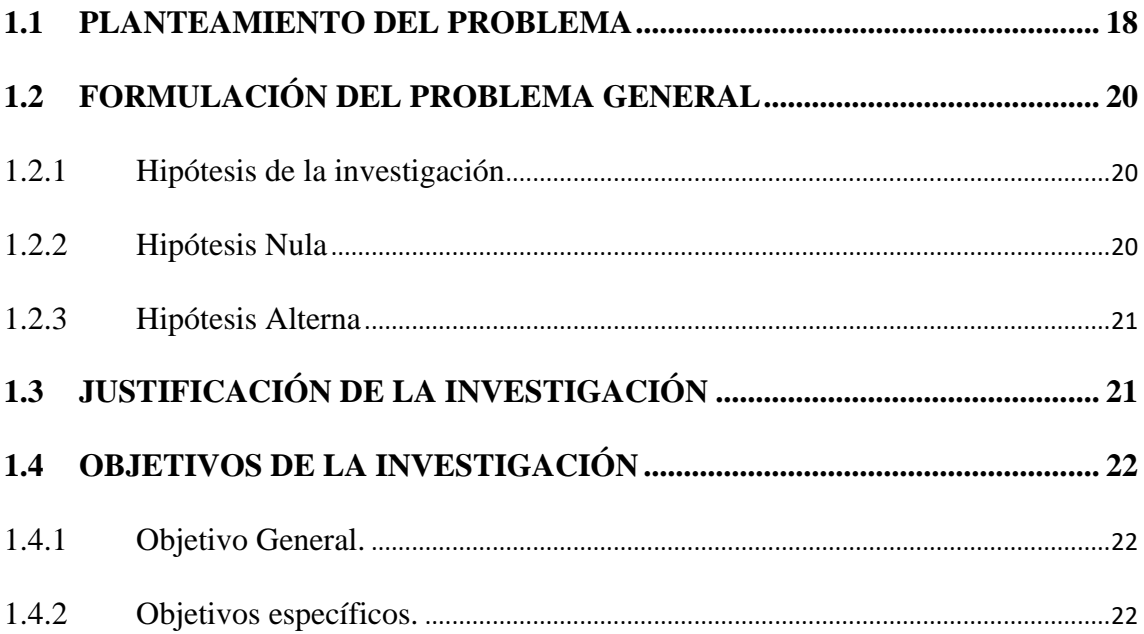

## **CAPÍTULO II**

# REVISIÓN DE LITERATURA

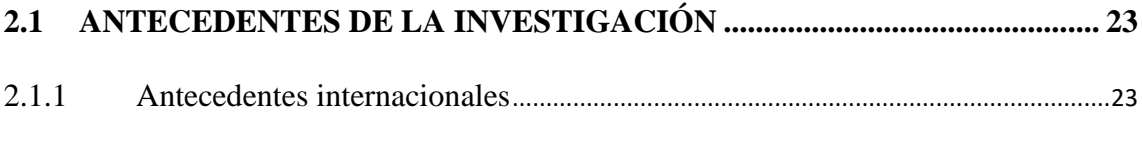

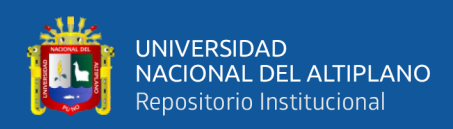

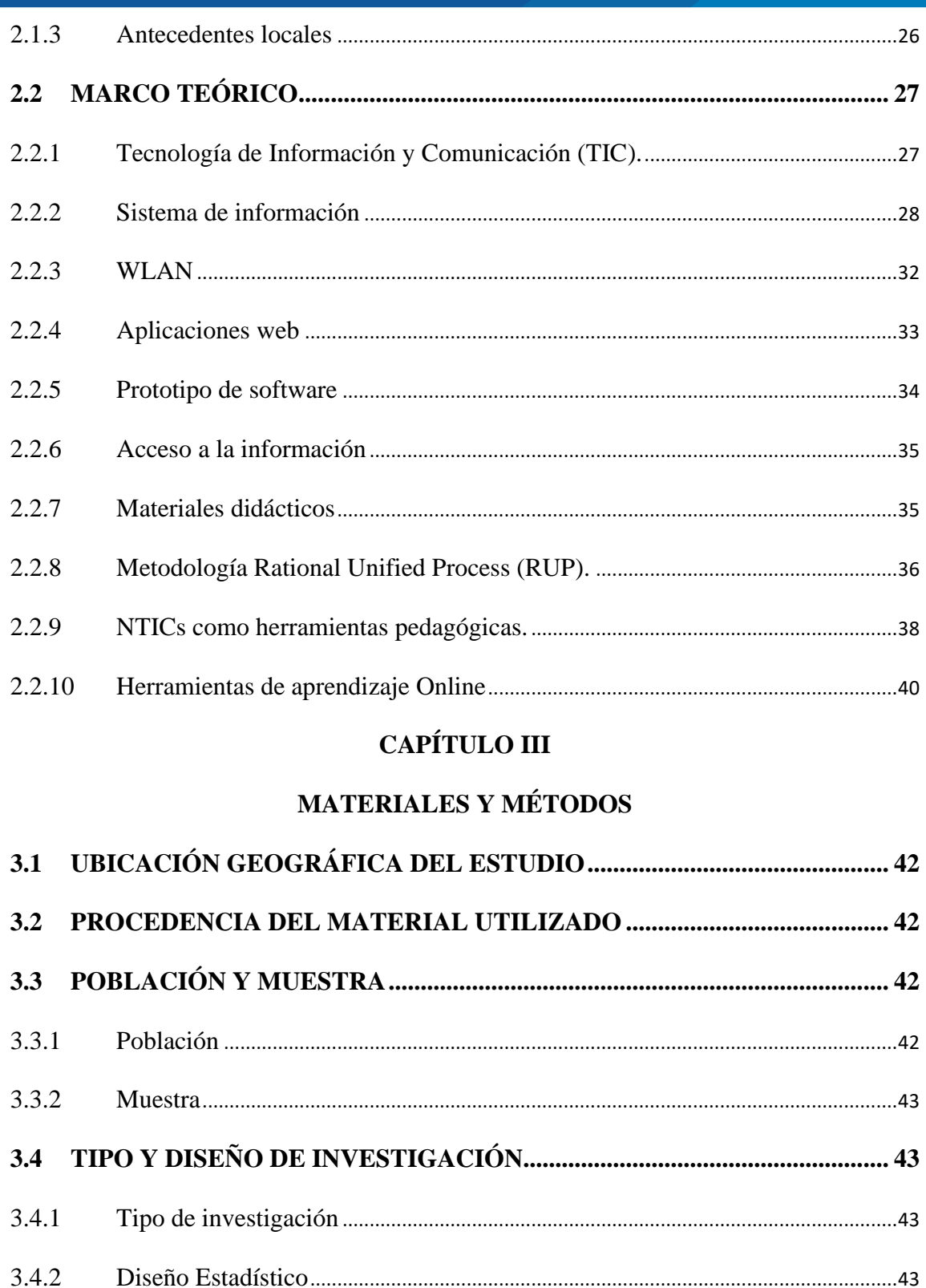

#### TÉCNICA E INSTRUMENTOS PARA RECOLECCIÓN DE DATOS....... 44  $3.5$  $3.5.1$

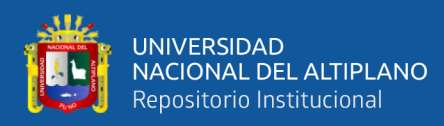

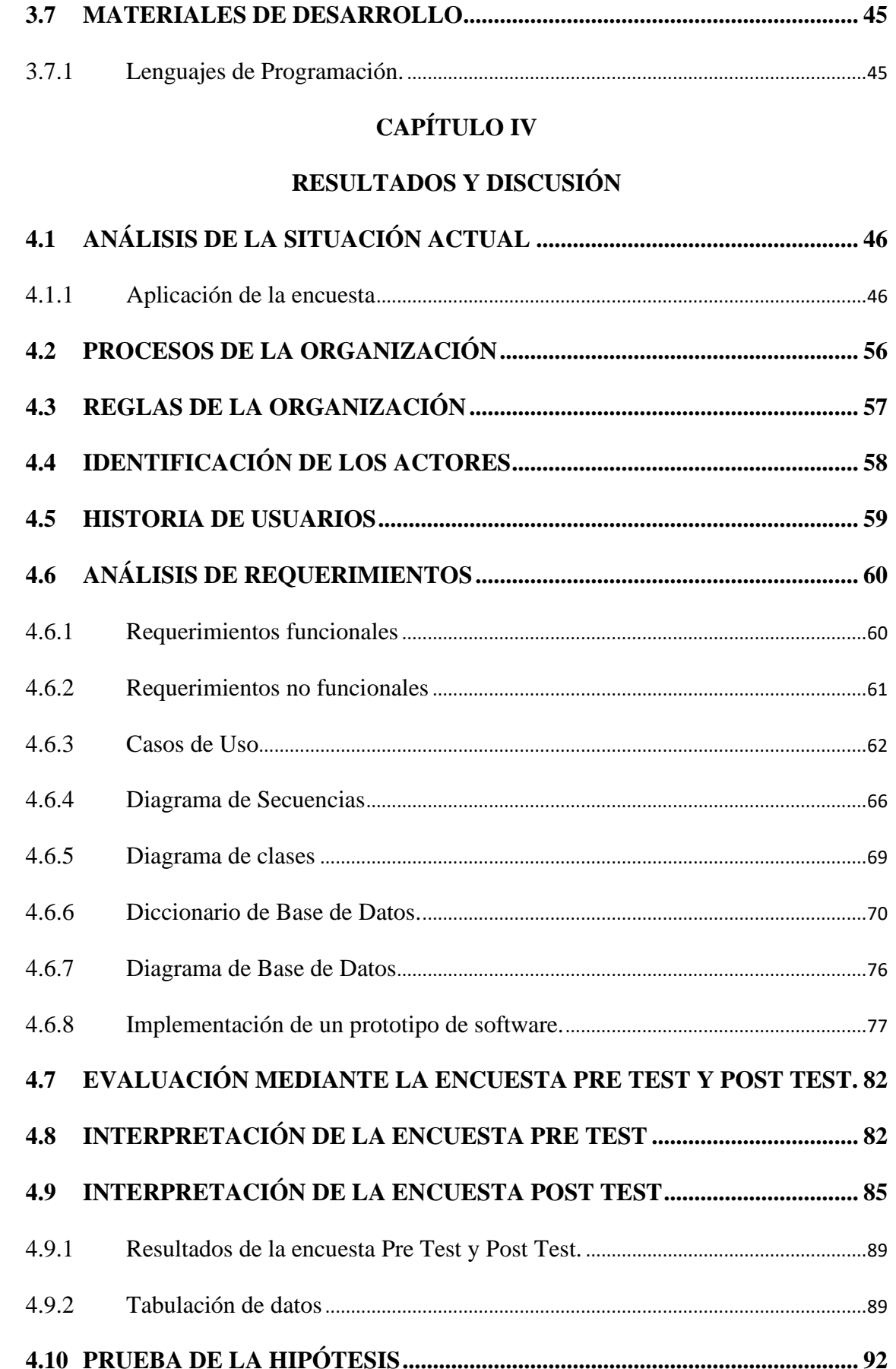

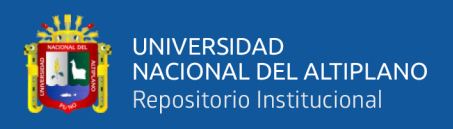

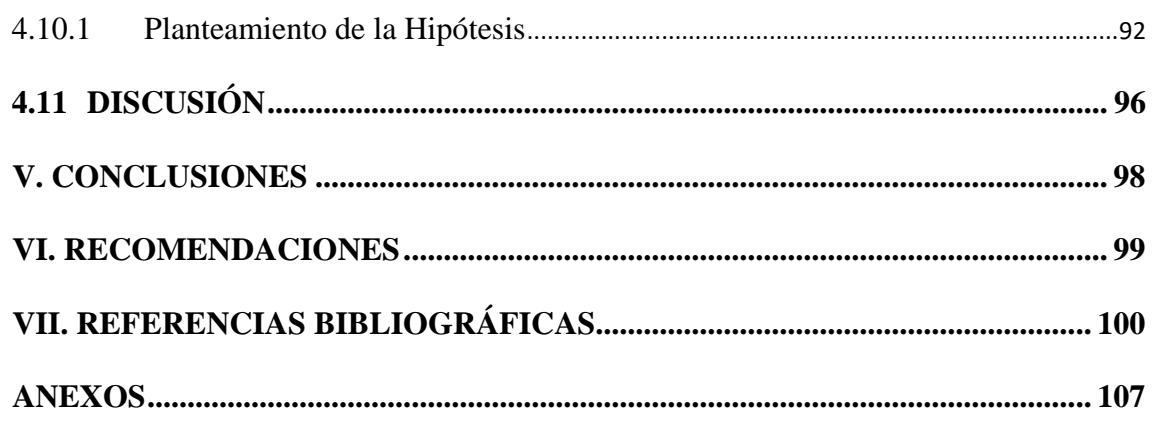

<span id="page-6-0"></span>Área: Ingeniería de Software. Tema: TIC en zonas rurales.

Fecha de Sustentación: 03 de noviembre 2022.

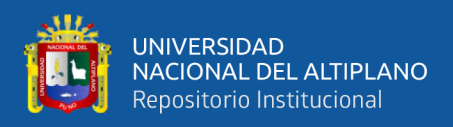

# **ÍNDICE DE FIGURAS**

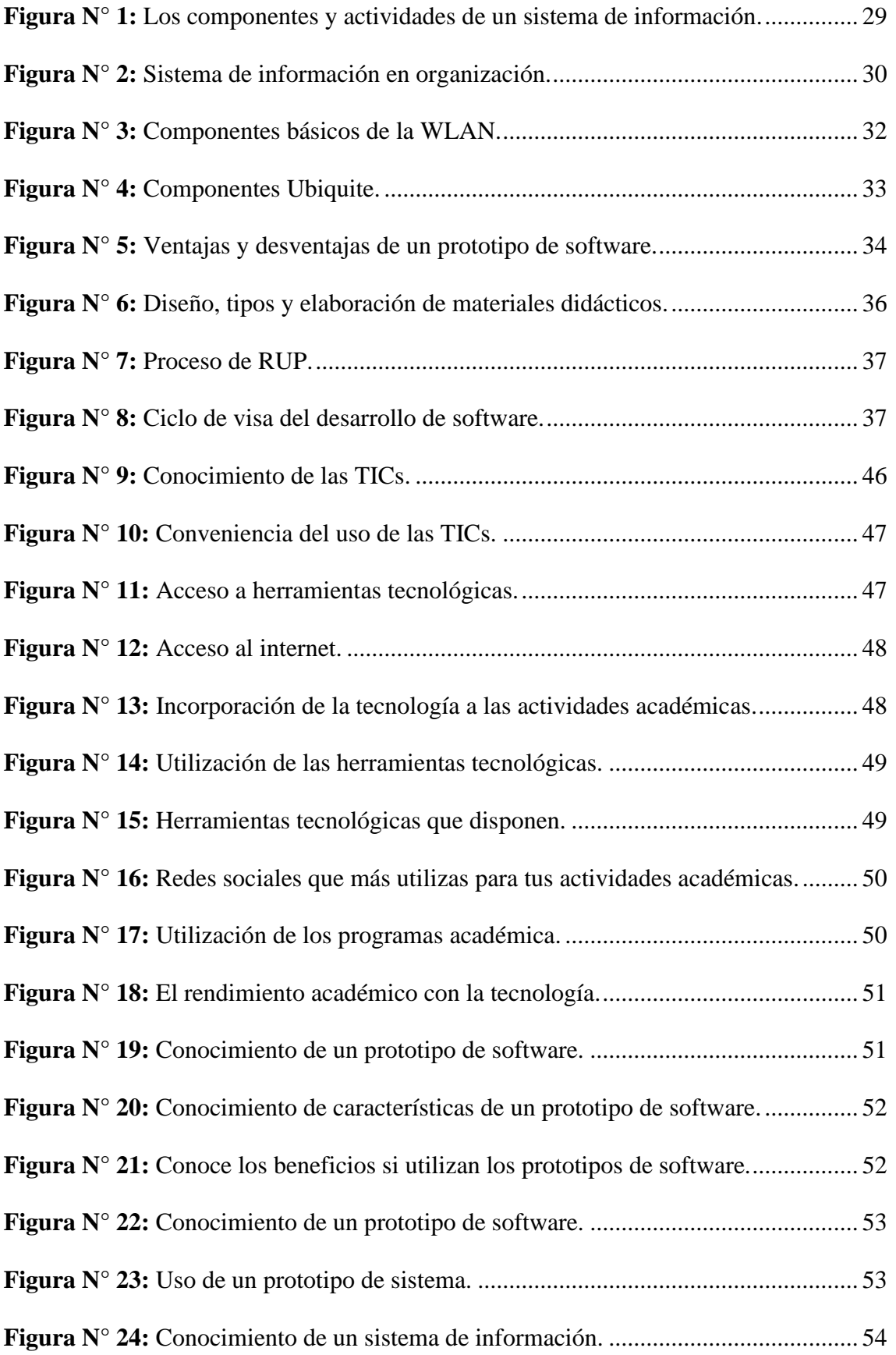

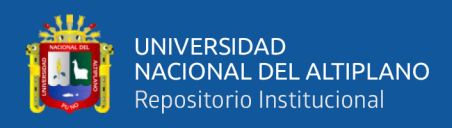

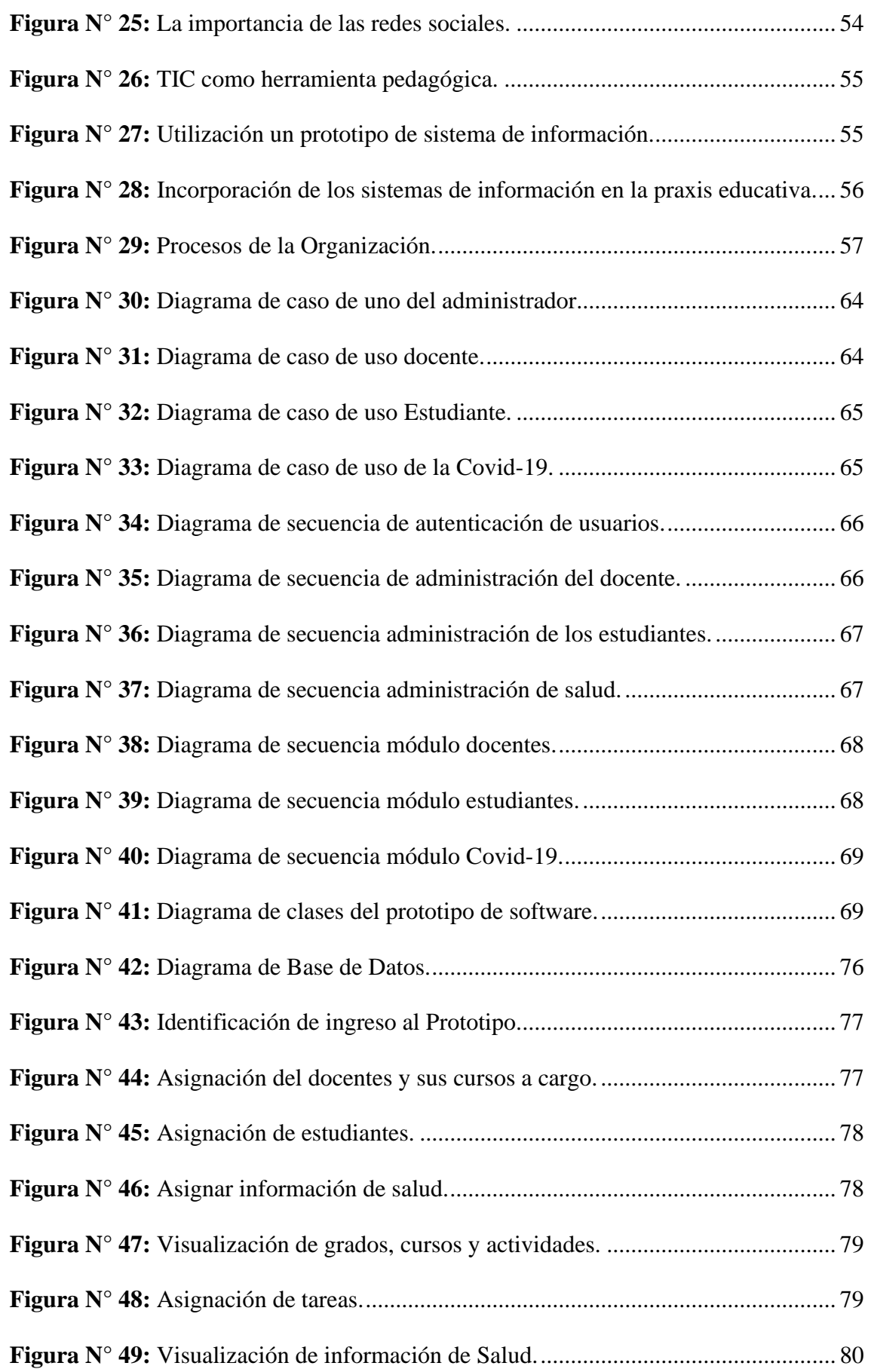

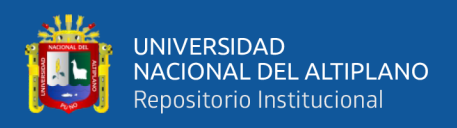

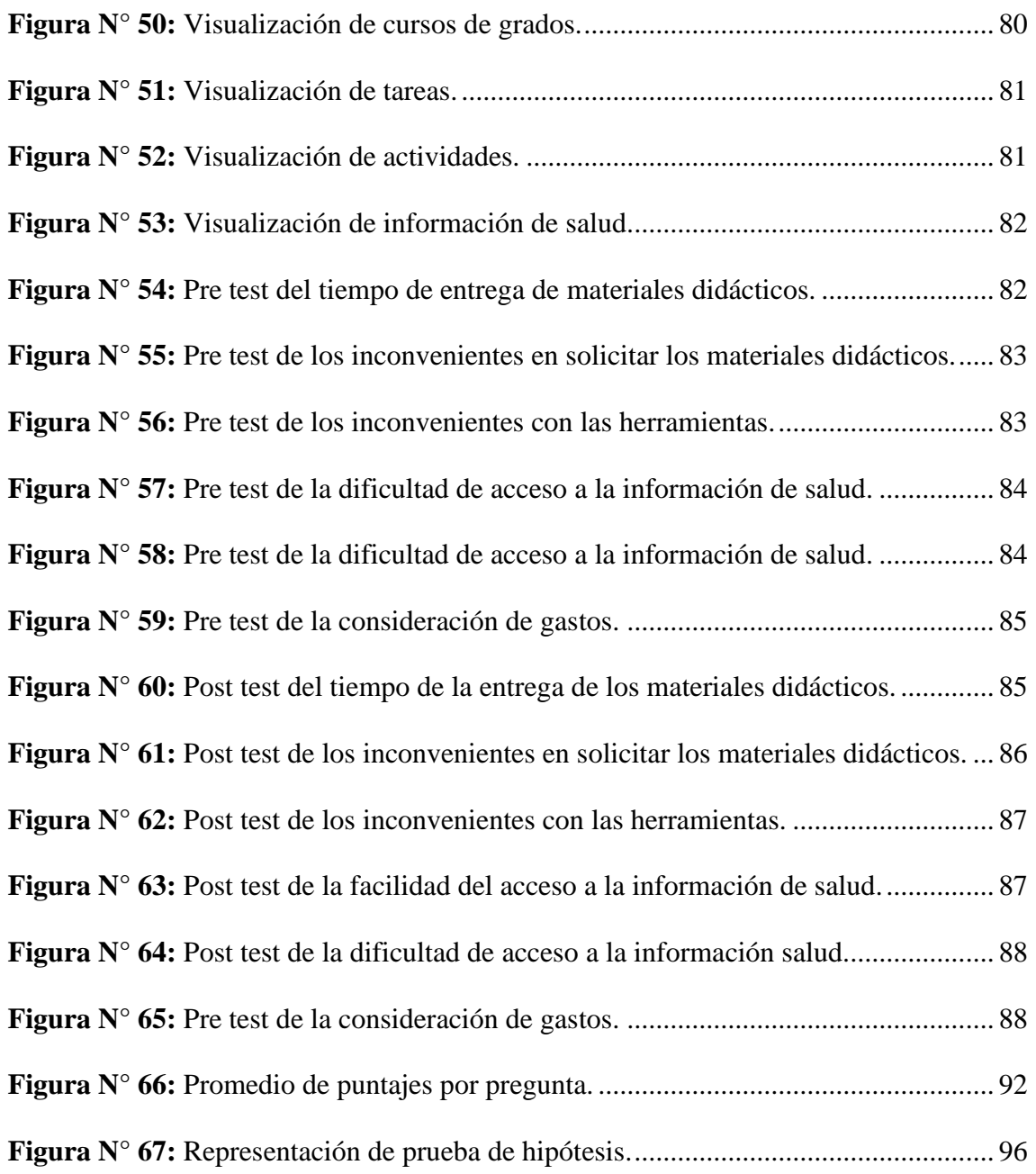

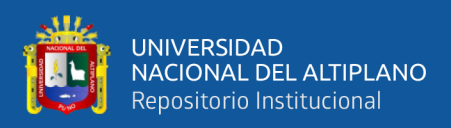

# **ÍNDICE DE TABLAS**

<span id="page-10-0"></span>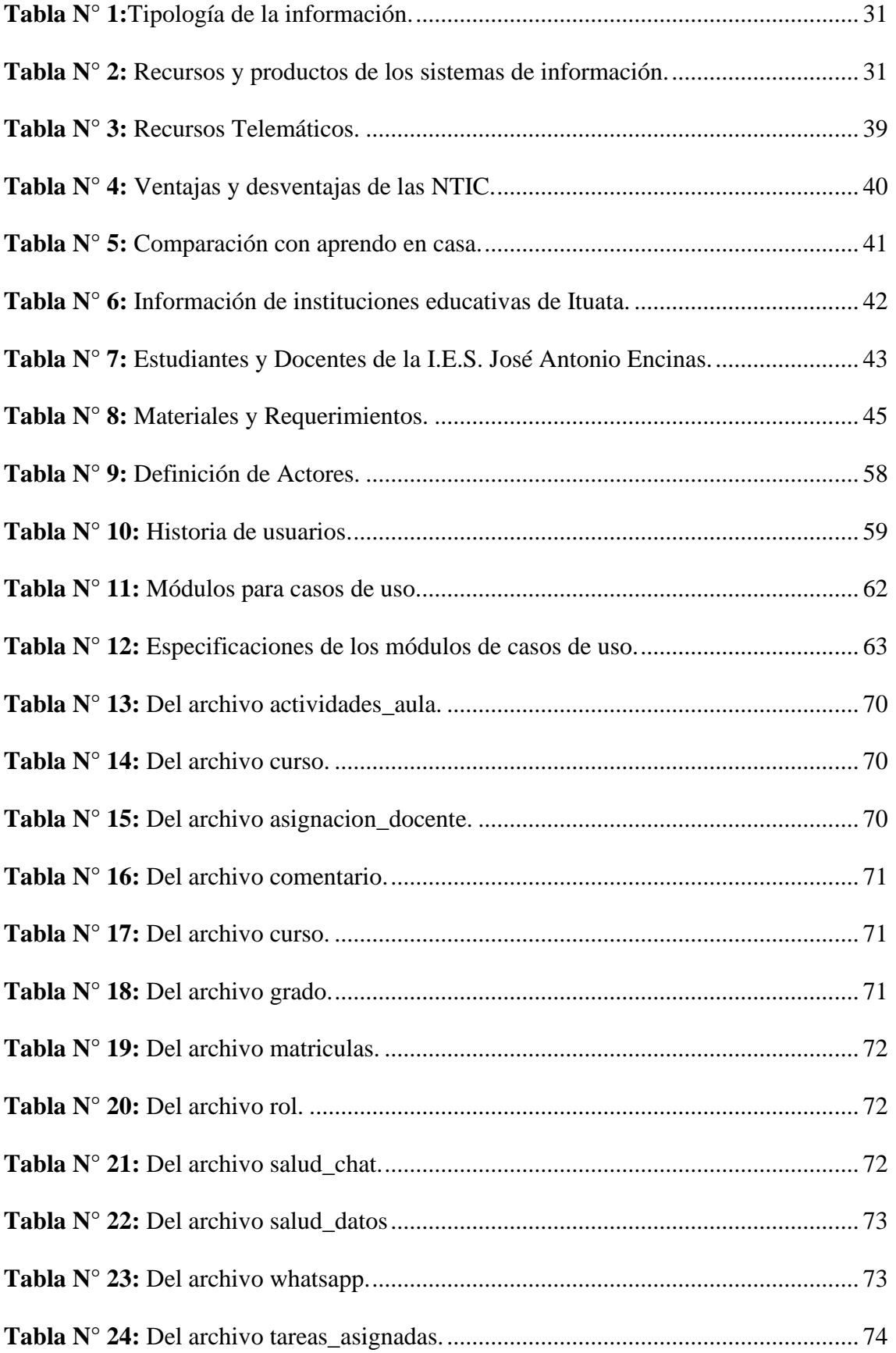

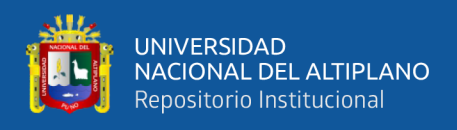

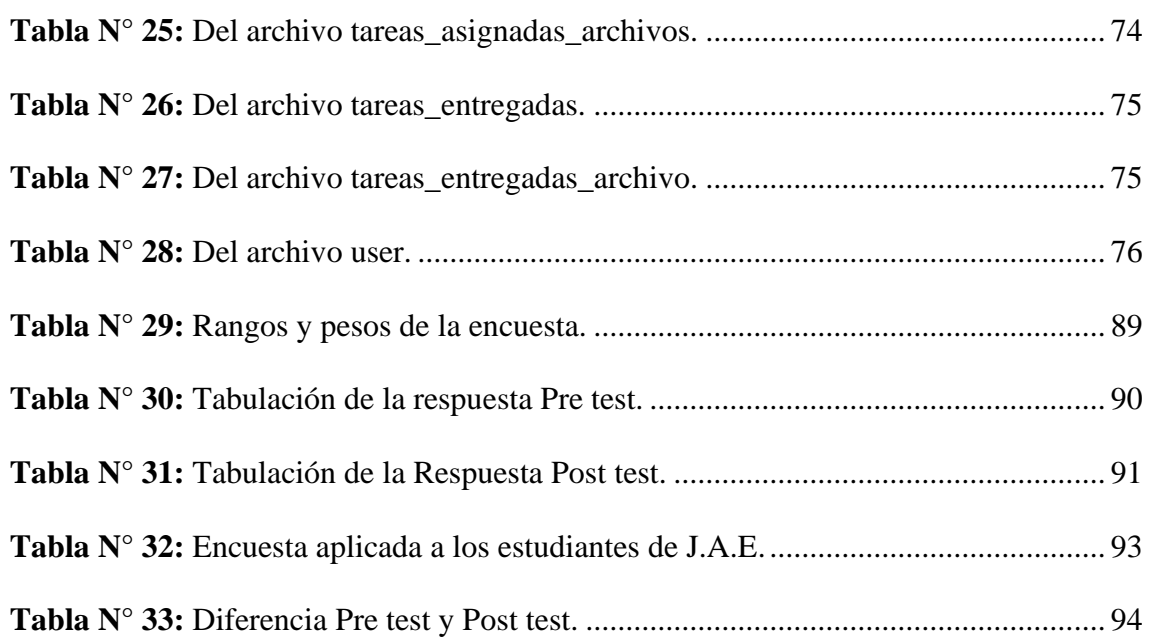

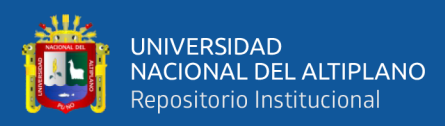

# **ÍNDICE DE ACRÓNIMOS**

<span id="page-12-0"></span>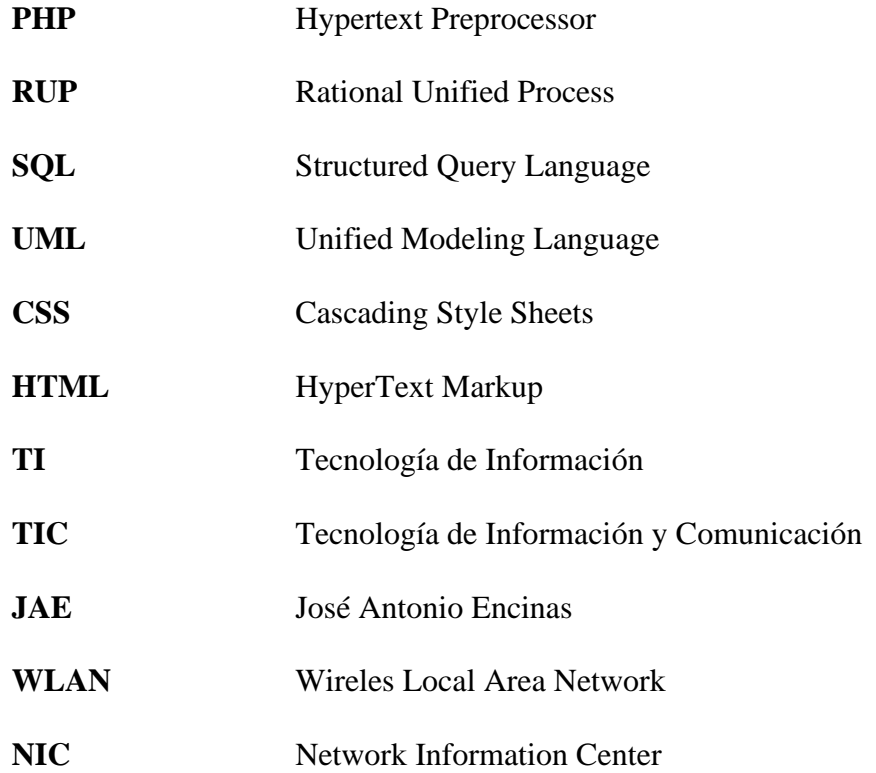

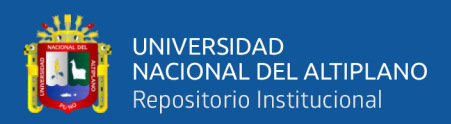

# **RESUMEN**

<span id="page-13-0"></span>Esta investigación tuvo como finalidad la creación de un prototipo de software para mejorar el acceso a los materiales didácticos de los estudiantes en zonas rurales del Distrito de Ituata. En el contexto de un pueblo rural donde las personas viven en lugares alejados, los estudiantes tienen dificultades con respecto al acceso de información del material didáctico por problemas de conectividad además de encontrarse en el contexto de la Covid – 19. En tal sentido, este estudio permitió minimizar dichas dificultades. La presente investigación es de tipo experimental con diseño pre experimental y de nivel observacional. Se desarrolló el prototipo de software con la metodología RUP y modelado UML, el cual se desplegó en un servidor local para que los estudiantes accedan al prototipo desarrollado. La muestra estuvo conformada por 30 estudiantes y 8 docentes de esta institución educativa. Previo al desarrollo, se realizó una encuesta a la muestra para tener en conocimiento la viabilidad de la implementación del prototipo del software. Para el desarrollo del prototipo, se empleó la metodología RUP, juntamente con Lenguaje de Modelado Unificado (UML) para el diseño del prototipo; una vez implementado, se evaluó la dificultad del acceso al material didáctico mediante una encuesta Pre Test y más adelante otra encuesta Post Test con el uso del prototipo del software ya desarrollado, donde se evidenció que en el segundo momento los resultados fueron favorables, contrastando la hipótesis mediante la prueba T Student con un porcentaje de confiabilidad del 95%, dando como resultado un valor  $t = 5.95$ , por lo que se aceptó la hipótesis alterna (H1). Se concluye que, con la implementación de un prototipo de software, se mejoró en un 55.5% el acceso a los materiales didácticos de los estudiantes en zonas rurales del distrito de Ituata, provincia Carabaya, región Puno.

**Palabras Clave:** Zona Rural, Prototipo de Software, Material Didáctico, Información.

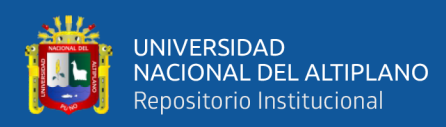

# **ABSTRACT**

<span id="page-14-0"></span>The purpose of this research was to create a software prototype to improve access to educational materials for students in rural areas of the District of Ituata. In the context of a rural town where people live in remote places, students have difficulties with respect to access to information of the didactic material due to connectivity problems in addition to being in the context of the Covid - 19. In this sense, this study made it possible to minimize these difficulties. The present research is of experimental type with a preexperimental design and observational level. The software prototype was developed with the RUP methodology and UML modeling, which was deployed on a local server for students to access the developed prototype. The sample consisted of 30 students and 8 teachers of this educational institution. Prior to the development, a survey was made to the sample in order to know the feasibility of the implementation of the software prototype. For the development of the prototype, the RUP methodology was used, together with Unified Modeling Language (UML) for the design of the prototype; once implemented, the difficulty of access to the didactic material was evaluated through a Pre Test survey and later another Post Test survey with the use of the software prototype already developed, where it was evidenced that in the second moment the results were favorable, contrasting the hypothesis through the T Student test with a reliability percentage of 95%, giving as a result a t value  $= 5.95$ , so the alternative hypothesis (H1) was accepted. It is concluded that, with the implementation of a software prototype, the access to didactic materials of students in rural areas of Ituata district, Carabaya province, Puno region, was improved by 55.5%.

**Key words:** Rural Area, Software Prototype, Didactic Material, Information.

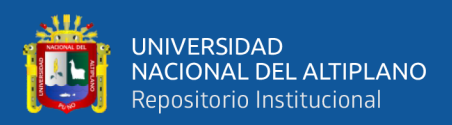

# **CAPÍTULO I**

# **INTRODUCCIÓN**

<span id="page-15-1"></span><span id="page-15-0"></span>En la actualidad un mundo cada vez más globalizado exige a la sociedad promover la innovación y adaptación de sus ciudadanos al uso de las Tecnologías de Información y Comunicación (TIC) en las principales actividades de la vida diaria, con énfasis en la salud y educación. En este orden de ideas, conviene subrayar que la tecnología ha generado cambios en los prototipos y en las herramientas utilizadas a la hora de requerir información o realizar un trámite en el ámbito pedagógico, en la medida en que se dispone de medios y herramientas que permiten accesibilidad; considerando que la misma no sirven solo como motor de desarrollo económico de una localidad, sino que resulta ser un elemento de inclusión social y de reducción de las desigualdades entre sus habitantes.

Por consiguiente, resulta impostergable lograr el fortalecimiento, de la capacidad de procesamiento, análisis y suministro de información sobre todos los aspectos de la salud y la educación de las comunidades ubicadas en el medio rural mediante la implementación de prototipos de software que promuevan y faciliten la predisposición s una información oportuna y adecuada para la tomar decisiones efectivas con participación activa de la ciudadanía.

En base a las consideraciones anteriores, lo que se aspira con la elaboración de esta investigación es desarrollar un prototipo de software en el área educativa para que los estudiantes de las zonas rurales especialmente las del distrito de Ituata, dispongan de un prototipo de software que les permita mantenerse actualizados, atendidos y asistidos en el ámbito educativo de forma permanente, oportuna y equitativa, sin necesidad de trasladarse a otros centros poblados.

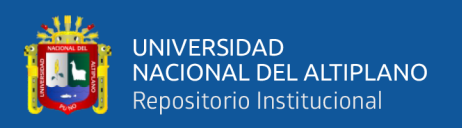

Al contar con un prototipo de software, se podrá disponer de información sólida y accesible para las instituciones educativas y para los estudiantes como principales usuarios, facilitando el libre acceso a materiales didácticos, elevando la calidad educativa y fomentando nuevas formas de uso de información confiable para la gestión académica, la toma de decisiones, y la participación de los usuarios en la evaluación permanente del servicio.

La investigación está dividida en seis capítulos, los cuales se detallan a continuación: En el Capítulo I, se presenta la Introducción, el planteamiento y formulación del problema, hipótesis, la justificación, el objetivo general y los específicos, además de la delimitación de la investigación. En el Capítulo II, se hace referencia a la revisión de la literatura mediante los antecedentes y el marco teórico que la sustenta. El Capítulo III, hace referencia a los materiales y métodos utilizados para el desarrollo del estudio. En el Capítulo IV, Se muestran los resultados y la discusión de los mismos. En el Capítulo V, se exponen las respectivas conclusiones a la que se llegó en la investigación. Finalmente, en el Capítulo VI, se presentan las recomendaciones correspondientes.

#### <span id="page-16-0"></span>**1.1 PLANTEAMIENTO DEL PROBLEMA**

En la actualidad el uso de la tecnología se ha convertido en parte imprescindible del desarrollo social en los diversos espacios y contextos del mundo global. Las personas los utilizan para comunicarse, informarse, educarse, facilitando el acceso universal a la educación, información reduciendo las diferencias en el aprendizaje, apoyando el desarrollo, mejorando la calidad educativa y los procesos de gestión UNESCO (2019). Según Pereira & Johana (2016), las transformaciones se han involucrado a nivel educativo y profesional permitiendo el desempeño en diversas áreas que están

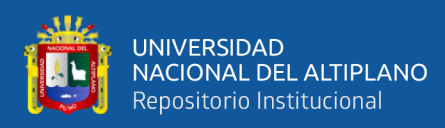

relacionadas con la obtención de datos y su respectivo análisis, de acuerdo al sincronismo de la comunicación o asincronismo de la misma.

En el contexto de la Covid-19, el gobierno peruano adoptó medidas sanitarias de emergencia, como el aislamiento social. Según el diario oficial El Peruano (2020), se dispuso la suspensión de las labores académicas presenciales, encontrando la posibilidad de crear nuevos entornos de aprendizaje. En tal sentido, el MINEDU (2020), creó el programa educativo "Aprendo en Casa", en los cuales el proceso el proceso educativo básico se realizaron por medio de la televisión, radio, plataformas web y redes sociales. Sin embargo, en las zonas rurales se hizo evidente los problemas y dificultades relativos a una conectividad inadecuada (Pardo, 2020). Al respecto, los últimos informes del INEI (2020), indican que solo el 7,5% y 5,9% tienen acceso a las computadora e internet en las áreas rurales que se encuentra abandono y extrema pobreza. En el caso de la región Puno, se indica un 8.3% y 14,0%, por lo que es considerado como una de las regiones que experimenta elevados niveles de pobreza y extrema pobreza, es por ello, que a las familias en el distrito de Ituata se les hace difícil adquirir el internet, debido a su alto costo. Por tal motivo, como se menciona en el reporte de RPP (2021), la mayoría de profesores desarrollaron las clases tomando en cuenta la estrategia de visitas domiciliarias, entregando fichas académicas impresas que fueron entregadas a un padre de familia o a los escolares. Se realizaron multillamadas, que en la mayoría de los casos significó una pérdida de tiempo, por la ausencia de los estudiantes en sus domicilios y por la falta de señal, por lo cual, juntamente con la coordinación de las autoridades y la UGEL contrataron Yachachik que significa "enseñar y aprender", quienes ayudaron a los estudiantes mediante la entrega de fichas de trabajo (impresos) de casa en casa con excesiva lentitud y demasiado costo en fotocopias, haciendo que esta estrategia siga

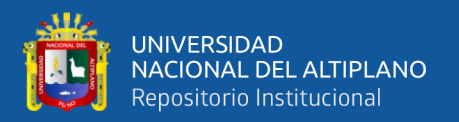

siendo defectuosa, debido a que los estudiantes se encuentran en lugares alejados y muchas veces no se encuentran en casa.

Lo antes expuesto, conlleva a pensar que cada día los grupos sociales requieren incorporar con mayor rapidez los avances derivados de las herramientas tecnológicas. Por consiguiente, estos dispositivos electrónicos son instrumentos esenciales para optimizar el alcance e impacto, ofreciendo accesos más distributivos, eficientes y efectivos de los mismos, optimizando considerablemente la atención y los costos de efectividad para los ciudadanos.

En tal sentido, uniéndonos a la tendencia #educacovid de UNICEF (2020), que busca informar utilizando herramientas necesarias con metodologías y estrategias educativas genuinas, es muy importante proponer un medio (prototipo de software) de bajísimo costo, donde puedan adquirir el material didáctico de manera más rápida posible y accesible, organizados y en diferentes formatos, lo cual, posibilitará al mejorar sus capacidades y habilidades para el teletrabajo, la multiculturalidad, el fácil acceso al conocimiento, a la educación, para minimizar la brecha digital (Bacallao, 2011).

### <span id="page-18-0"></span>**1.2 FORMULACIÓN DEL PROBLEMA GENERAL**

¿En qué medida la implementación de un prototipo de software mejorará el acceso a los materiales didácticos de los estudiantes en zonas rurales del distrito de Ituata?

#### <span id="page-18-1"></span>**1.2.1 Hipótesis de la investigación**

La implementación de un prototipo de software mejorará significativamente el acceso a los materiales didácticos de los estudiantes en zonas rurales del distrito de Ituata.

#### <span id="page-18-2"></span>**1.2.2 Hipótesis Nula**

**H0 =** La implementación de un prototipo de software, no mejorará el acceso a los materiales didácticos de los estudiantes en zonas rurales del distrito de Ituata.

20

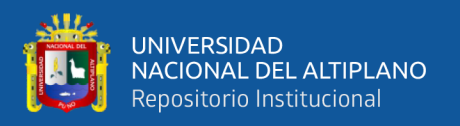

#### <span id="page-19-0"></span>**1.2.3 Hipótesis Alterna**

**H1 =** La implementación de un prototipo de software, mejorará el acceso a los materiales didácticos de los estudiantes en zonas rurales del distrito de Ituata.

## <span id="page-19-1"></span>**1.3 JUSTIFICACIÓN DE LA INVESTIGACIÓN**

La presente investigación busca solucionar los problemas relacionados con las brechas digitales entre la zona urbana y zona rural; es decir, proporcionada a los pobladores de las zonas rurales mejores niveles de conectividad, uso de la tecnología, internet y mejora de la calidad educativa. En lo específico, el presente estudio permite para que los estudiantes del distrito de Ituata, con la implementación de un prototipo de software, tengan un fácil acceso a la información relativa a los materiales didácticos, una comunicación virtual fluida con sus docentes, desarrollo de sus habilidades, capacidades cognitivas y conductuales que les permitan desarrollarse como ciudadanos.

En este sentido, la implementación de un prototipo de software permite brindar información necesaria de educación de calidad a los estudiantes que esté disponible de manera oportuna para la toma de decisiones operativas y estratégicas que permitan educarse y consultar desde la comodidad de sus casas o en lugar más cercano posible al punto de acceso, mediante una red de Área Local Inalámbrica. Dicho, en otros términos, con la implementación de un prototipo de software, es posible adquirir conocimientos conceptuales para luego aplicarlos en las clases con la visualización de materiales didácticos organizados en su domicilio, sin la necesidad de que todos los estudiantes tengas megas de internet.

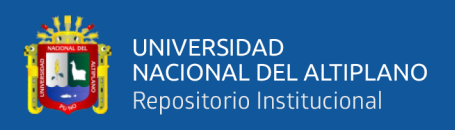

## <span id="page-20-0"></span>**1.4 OBJETIVOS DE LA INVESTIGACIÓN**

## <span id="page-20-1"></span>**1.4.1 Objetivo General.**

Implementar un prototipo de software para mejorar el acceso a los materiales didácticos en zonas rurales del distrito de Ituata.

## <span id="page-20-2"></span>**1.4.2 Objetivos específicos.**

- Determinar los requerimientos del sistema en base a las necesidades en el acceso a los materiales didácticos de los estudiantes de distrito de Ituata.
- Desarrollar un prototipo de software que permita el acceso a los materiales didácticos de los estudiantes de distrito de Ituata.
- Evaluar la aplicación del prototipo de software para el acceso a los materiales didácticos de los estudiantes de distrito de Ituata.

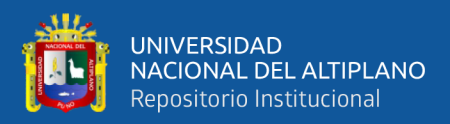

# **CAPÍTULO II**

# **REVISIÓN DE LITERATURA**

#### <span id="page-21-2"></span><span id="page-21-1"></span><span id="page-21-0"></span>**2.1 ANTECEDENTES DE LA INVESTIGACIÓN**

#### <span id="page-21-3"></span>**2.1.1 Antecedentes internacionales**

Con respecto a estudios sobre, la implementación de un prototipo de software para mejorar el acceso a los materiales didácticos, podemos citar los siguientes autores:

Florián Sergio et al. (2011), presentaron una investigación titulada "*Desarrollo de un prototipo funcional para la difusión de contenidos académicos M-Learning en la Universidad de San Buenaventura - sede Bogotá*", con el objetivo de describir de qué manera pueden difundirse los recursos académicos M-Learning en la universidad mencionada. La investigación fue descriptiva, con diseño explicativo, en el cual los autores propusieron la creación de un prototipo difusor de contenidos académicos utilizando dispositivos celulares dentro de ésta universidad. En la investigación se concluye que la creación de un prototipo dirigido a difundir los contenidos académicos M-Learning, para los celulares de los estudiantes de esta universidad, no implica un costo para los estudiantes.

Por otra parte, el autor Nouel (2017), desarrolló un trabajo titulado "*Prototipo didáctico para el aprendizaje de la óptica en estudiantes de 3er año de educación media. caso: difracción, reflexión y refracción de la luz en el C.C. Carlos Arvelo*" con el propósito de plantear un conjunto de alternativas didácticas para el aprendizaje de esta asignatura en los escolares de la institución mencionada. La investigación tuvo un enfoque cuantitativo, con diseño no experimental y estudio de caso, para el desarrollo de la investigación se consideraron tres etapas: diagnostico, análisis de factibilidad y elaboración de la propuesta. La muestra estuvo conformada por todos los escolares del tercer año de la institución mencionada. la técnica fue la encuesta y el instrumento el

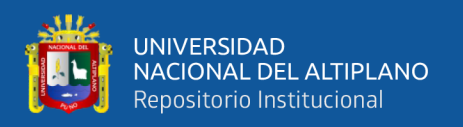

cuestionario con 16 ítems, validado mediante criterio de expertos. Con respecto a su nivel de consistencia, se utilizó el coeficiente de correlación de Kuder y Richardson, en la cual se obtuvo 0,82 en la categoría de Muy Alta. Se concluye que, con la ejecución de esta propuesta se mejorará de manera efectiva la comprensión de la asignatura de óptica.

Andrade & Pablo (2017), presentaron un trabajo titulado: "*Elaboración de un prototipo para un sistema de recomendación de contenido y formación de grupos de aprendizaje en una plataforma educativa*", con el propósito de proponer un diseño orientado a optimizar los modelos de recomendación de contenido y la formación de grupos de aprendizaje en una plataforma educativa. El estudio fue propositivo, con diseño explicativo correlacional. Se concluye que, al utilizar las Nuevas Tecnologías de Información en la creación de este prototipo, se motivará significativamente a los estudiantes para fortalecer sus capacidades en la enseñanza-aprendizaje, en la medida en que los alumnos tendrán un fácil acceso a la información de contenidos académicos.

Otra investigación realizada y en correspondencia con el tema objeto de este estudio es la desarrollada por Pescagaza (2018), titulada "*Desarrollo de un prototipo informativo para la gestión de los proyectos de responsabilidad social del programa de ingeniería de sistemas de la Universidad Católica de Colombia*", con el objetivo de proponer la creación de un prototipo informativo para mejorar la gestión de interés social para la facultad de Ingeniería de Sistemas de esta universidad. La investigación fue explicativa, de nivel descriptivo y diseño correlacional. Se hizo énfasis en la utilización de herramientas vinculadas a las buenas prácticas, de modo que el desarrollo del estudio sea más fácil y factible. Específicamente, se utilizó la tecnología PHP como herramienta dirigida a precisar el tiempo en la gestión de documentos, videos, videos, guías, tutoriales y otros orientados a mejorar el aprendizaje de los estudiantes.

24

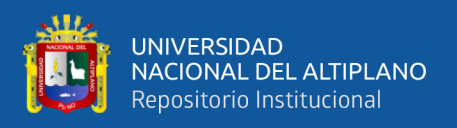

#### <span id="page-23-0"></span>**2.1.2 Antecedentes nacionales**

Cusihuamán et al. (2020), desarrollaron una investigación titulada "Tecnologías de la Información y Comunicación, interculturalidad y desarrollo rural en la provincia de la Unión, Arequipa Perú", con el objetivo de realizar un diagnóstico de los usos de las TICs en los procesos de comunicación de la diversidad cultural en las zonas rurales de la provincia. El estudio es descriptivo y propositivo, con enfoque mixto, de nivel explicativo. Se parte de la premisa de que las Tecnologías de Información y Comunicación, son un conjunto de medios y herramientas materiales que facilitan el procesamiento de información en cualquier entorno. Se precisa que en las zonas rurales se necesita de estos dispositivos electrónicos para tener acceso fácil a la información, lo cual permitirá vincularlo con el desarrollo humano con la zona rural que se encuentra en un nivel de pobreza superior al 50%. Por otra parte, la investigación busca identificar las causas que no permiten articular el desarrollo de esta zona rural de Arequipa, respecto al uso de las TICs. En la investigación se llega a la conclusión utilización de las TICs en los medios rurales de la provincia de la Unión permitirá el desarrollo de las misma con respecto a la utilización de las últimas tecnologías.

Con respecto a la investigación realizada por Canasa (2017), que lleva por título "*Implementación de un sistema integral para la enseñanza virtual a distancia de una institución educativa de enseñanza básica como solución al año académico 2020*", se buscó el objetivo de implementar un sistema holístico conformado por instrumentos y herramientas de libre distribución orientados a mejorar la educación a distancia. La investigación fue propositiva, con diseño descriptivo y correlacional. La muestra estuvo conformada por 29 docentes y estudiantes y con respecto a la técnica se empleó la encuesta. El instrumento utilizado para recoger la información fue el cuestionario. Los resultados indican que se alcanzan un 0,49 del coeficiente de Pearson con un p-

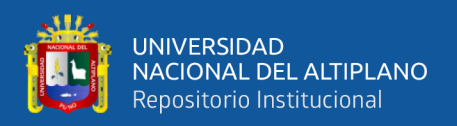

valor=0.007 (p-valor<0.01). El autor concluye que con la implantación de esta plataforma virtual se mejora significativamente la enseñanza a distancia.

#### <span id="page-24-0"></span>**2.1.3 Antecedentes locales**

Otra investigación realizada y en correspondencia con el tema objeto de este estudio es la desarrollada por el autor Ccoa (2019) titulada "*Uso de aulas virtuales en el rendimiento académico de los estudiantes del quinto año de secundaria de la Gran Unidad Escolar Las Mercedes - Juliaca 2017*", con el propósito de establecer en qué medida la utilización de la virtualidad mejora contundentemente el rendimiento académico en el curso de Emprendimiento Empresarial de los escolares de la institución mencionada. El estudio fue propositivo, con diseño descriptivo-correlacional. La muestra estuvo conformada por 80 estudiantes de las secciones A y B del quinto año. Para recojo de los datos, se aplicó la técnica de la encuesta, y con el instrumento se utilizó el cuestionario. El procesamiento de la información se realizó utilizando Excel y R con dos grupos formados para el experimento. En el estudio se concluye que, con los ambientes virtuales se promueve el rendimiento escolar de los alumnos.

Según el autor Estofanero (2020), desarrolló un trabajo titulado "*Sistema de Información para la Gestión Académica del Instituto de Educación Superior Tecnológico Público de Omate – Moquegua*", con el propósito de establecer en qué medida la implementación de un sistema de información permite mejorar los procesos de gestión académica en esta institución. El estudio fue básico con diseño descriptivo y enfoque cuantitativo. La muestra estuvo conforma por 2 docentes, 2 estudiantes y 4 trabajadores del área administrativa. Se utilizó una encuesta para la recopilación de los datos y como instrumento, un cuestionario. Al verificar la hipótesis, se concluye que con la implementación de un sistema de información de procesos de gestión se mejora significativamente la gestión académica en éste instituto.

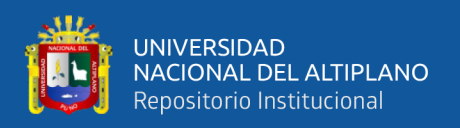

## <span id="page-25-0"></span>**2.2 MARCO TEÓRICO**

Para alcanzar una mayor comprensión del problema que se desarrollará en este trabajo, es necesario conocer algunos términos y conceptos significativos que serán mencionados durante el desarrollo de esta investigación.

En este sentido, los conceptos fundamentales que serán considerados son:

- Tecnología de la Información y Comunicación TIC.
- Sistema de información.
- WLAN.
- Aplicación web.
- Prototipo de software.
- Acceso a la información.
- Materiales didácticos.
- Metodología RUP.
- NTICs.
- Herramientas de aprendizaje Online.

#### <span id="page-25-1"></span>**2.2.1 Tecnología de Información y Comunicación (TIC).**

En la actualidad las tecnologías de las informaciones y comunicaciones han cambiado de forma apresurada la vida diaria de los seres humanos, donde el uso constante de los celulares, las computadoras, el internet y las herramientas o aplicaciones según sean los requerimientos y necesidades de los usuarios, están consideradas como un cúmulo de herramientas electrónicas necesarias para la recolección, tratamiento, almacenamiento, difusión y transmisión de la información (Barreto & Iriarte, 2017).

Cabe señalar que, las transformaciones dentro del mundo actual, han ido permeando dentro de diferentes espacios y actividades, permitiendo de esta manera facilitar el desempeño de las TIC, en relación con los materiales didácticos, el análisis de

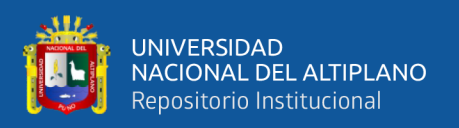

la información y la comunicación virtual con la institución, desde cualquier contexto (Galindo, 2019). Por lo tanto, ya no es necesario compartir el mismo espacio físico para desarrollar una reunión de trabajo, para realizar una compra, un pago, cerrar un negocio, captar clientes, etc.

En pocas palabras, las tecnologías de la información tratan sobre el empleo de ordenadores y aplicaciones informáticas para transformar, almacenar, gestionar, proteger, difundir y localizar los datos necesarios para cualquier actividad humana (Banegas & Myro, 2008).

#### **2.2.1.1 Internet**

La denominación del nombre Internet procede de las palabras en inglés "Interconnected Networks", cuyo significado es "redes interconectadas". Por lo que, Internet implica la unidad de redes y las herramientas tecnológicas existentes en la actualidad y repartidas por todo el mundo, definiéndose como una red global que incluye todas las redes que se adhieren a los protocolos TCP/IP y que son compatibles entre sí. El denominado Internet se creó durante los años 60 como un proyecto a nivel gubernamental para una cuestión militar, aunque con el transcurso del tiempo se ha convertido en algo fundamental para la comunicación de la humanidad (PWC, 2019).

#### **2.2.1.2 Intranet**

Es una red interna a la que cualquiera no puede acceder. La misma ofrece la posibilidad de compartir información, servicios o utilizar sistemas operativos dentro de esa red informática (Movistar, 2021).

#### <span id="page-26-0"></span>**2.2.2 Sistema de información**

El autor Duany (2010), define como un conjunto de elementos que interactúan entre sí con la finalidad de facilitar las actividades relacionadas con el mejoramiento de una gestión en diversos ámbitos. Por consiguiente y en sentido amplio, un sistema de información no necesariamente requiere de un equipo electrónico (hardware).

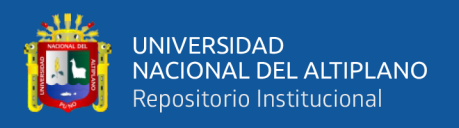

Los componentes de los sistemas de información son importantes dentro de todo proceso, con el fin de interpretar sus tipos de comunicación. Lo referido anteriormente, implica el requerimiento de las formas en que las empresas y negocios interactúan a través de los sistemas informáticos (Andrade, 2017).

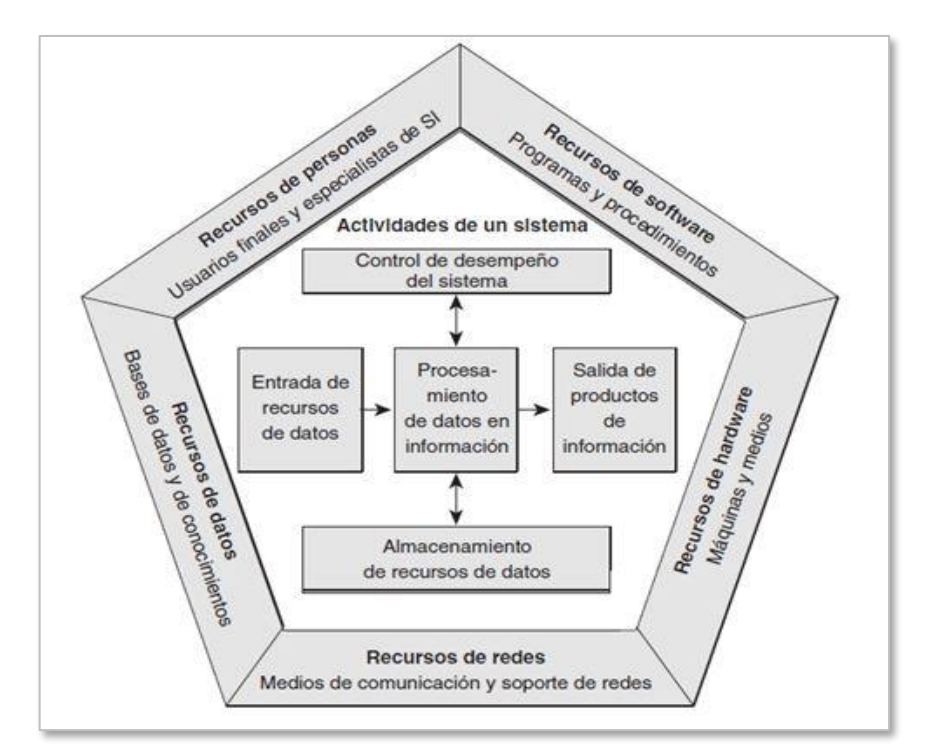

<span id="page-27-0"></span>**Figura N° 1:** Los componentes y actividades de un sistema de información. Fuente: (Management Information Systems, 2009).

Los sistemas de información dependen de los recursos disponibles, entre esos el recurso humano, el hardware, software, data, redes, para que el input pueda mejorar, , almacenamiento, el procesamiento, el output y el monitoreo de gestiones que transforman los mencionados recursos en los productos de información (Andrade, 2017).

Según el sitio web INCAP (2022) las actividades básicas de un sistema de información son:

- Entrada de información: Aquí el sistema adquiere datos.
- Almacenamiento de información: Es un lugar donde los datos se almacenan.
- Procesamiento de la información: Finalmente los datos se convierten en información para su respectiva toma de decisiones.

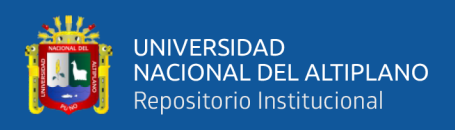

• Salida de información: Los datos salen al exterior.

Los sistemas de información forman parte de las principales áreas de estudio dentro de las organizaciones empresariales. El entorno donde se desarrollan las actividades de las empresas, cada vez se hace más complejo. La globalización, el aumento de la competencia de bienes y servicios de los mercados, el proceso de internacionalización de las organizaciones, el rápido desarrollo de las tecnologías de información, el incremento de la incertidumbre que pueda presentarse en el entorno, y la disminución de la vida útil de los productos, ocasionan que la información sea un factor clave en la gestión, crecimiento y supervivencia de una empresa. Anteriormente los recursos básicos eran enfocados solo en tierra, trabajo y capital, ahora se incluye la información como un elemento clave que debe ser valorado en las empresas (Hernández, 2003).

Todos los sistemas de información utilizan los datos como materia prima, los cuales son almacenados, procesados y transformados para obtener una información como resultado final, el cual la suministrarán los usuarios del sistema, existiendo asimismo el "feedback" o proceso de retroalimentación.

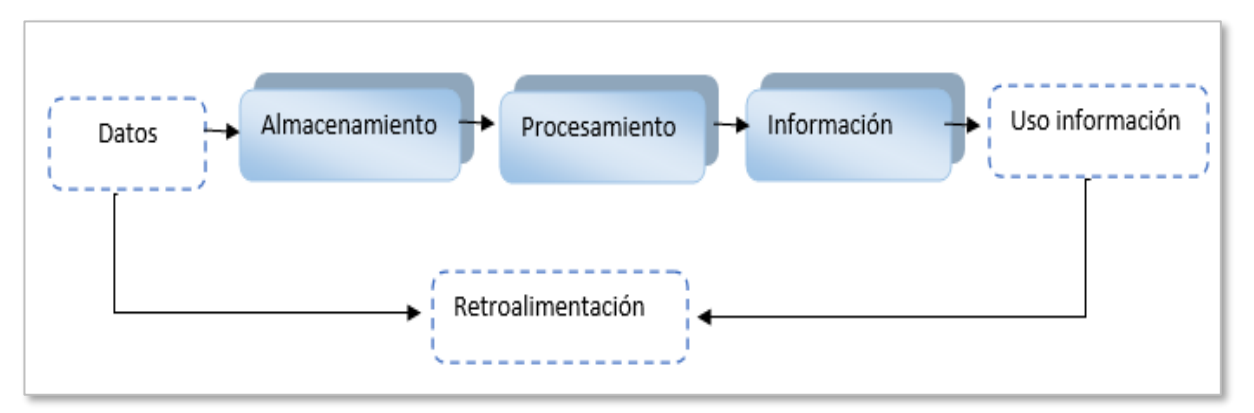

<span id="page-28-0"></span>**Figura N° 2:** Sistema de información en organización.

Fuente: (Laudon & Laudon, 1996).

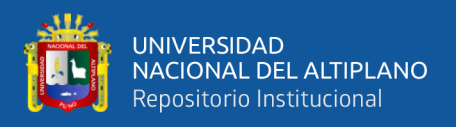

Al momento de clasificar los sistemas informativos, se presenta una gran diversidad de criterios, tal como se observa en la (Tabla N° 1) donde se presentan los tipos de información:

<span id="page-29-0"></span>

| Sistema de Información según:       | Tipología                          |
|-------------------------------------|------------------------------------|
| Grado de formalidad                 | Formal                             |
|                                     | Informal                           |
| Automatización                      | Manual                             |
|                                     | Informático                        |
| Relación con la toma de decisiones. | Estratégico (alta dirección)       |
|                                     | Gerencia (nivel intermedio         |
|                                     | Operativo (Control operativo)<br>٠ |
| Funcionalidad                       | Gestión de recursos humanos        |
|                                     | Gestión comercial                  |
|                                     | Gestión financiera                 |
|                                     | Gestión de producción              |

**Tabla N° 1:** Tipología de la información.

Fuente: (Hernández, 2003)

## **2.2.2.1 Recursos y productos dentro de un sistema de información**

El sistema de información consiste en cinco principales recursos: el personal

<span id="page-29-1"></span>humano, el hardware, el software, los datos y las redes.

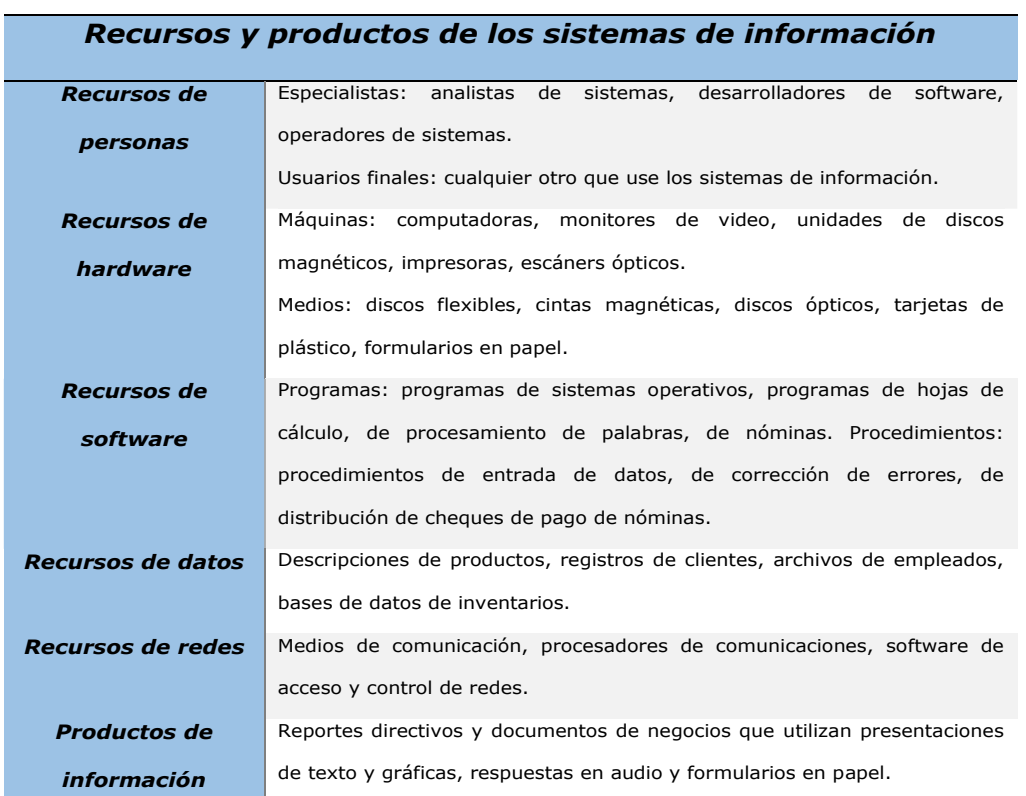

**Tabla N° 2:** Recursos y productos de los sistemas de información.

Fuente: (O´brien & Marakas, 2009)

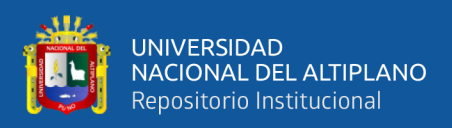

# <span id="page-30-0"></span>**2.2.3 WLAN**

Como se define en la página web Huawei (2022), como una red inalámbrica, es decir, un WiFi que vincula con dos o más dispositivos en un área local, como una casa, escuela, un campus u oficinas.

## **2.2.3.1 Componentes básicos de la WLAN**

- **STA:** Terminal que cumple con los estándares 802.11. Los ejemplos, una PC que tiene una tarjeta de interfaz de red inalámbrica (NIC) o un teléfono móvil compatible con WLAN.
- **AP:** Dispositivo que proporciona servicios de acceso inalámbrico compatibles con 802.11 para STA. Los AP funcionan como un puente entre las redes cableadas e inalámbricas.

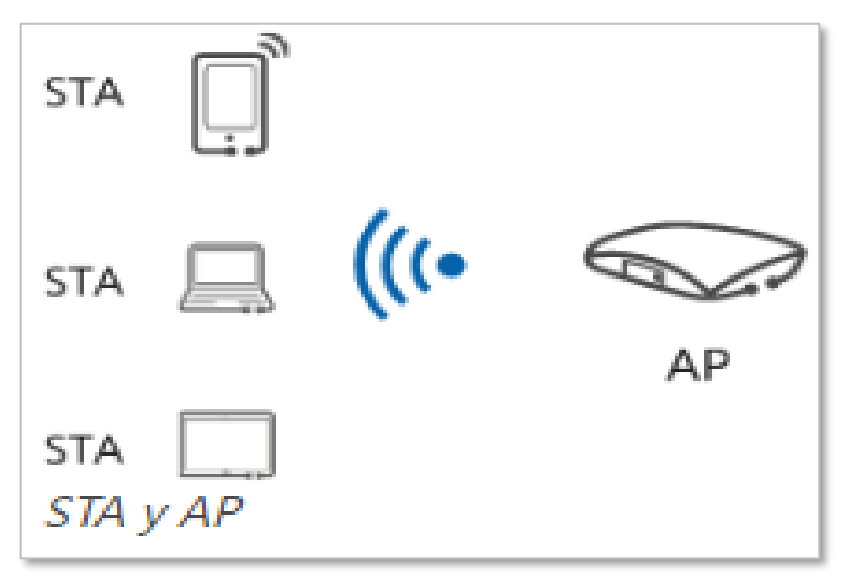

<span id="page-30-1"></span>**Figura N° 3:** Componentes básicos de la WLAN.

Fuente: (Huawei, 2022)

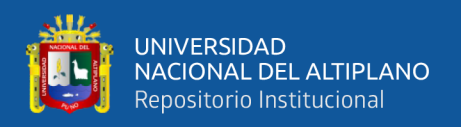

### **2.2.3.2 Antenas Ubiquite**

Son productos, que están diseñados para todos aquellos que desean interconectar dos hogares o locales y compartir datos, conexión a Internet, etc. (Ubiquite Networks, 2022).

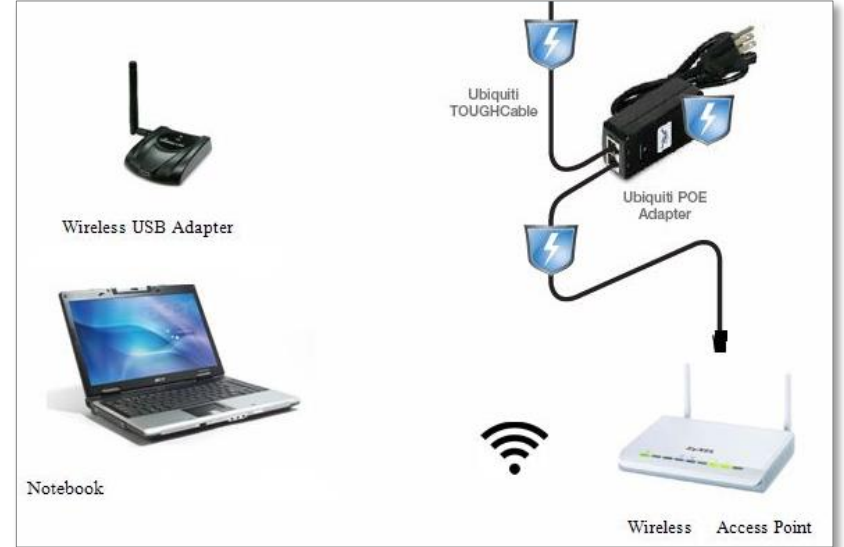

Figura N° 4: Componentes Ubiquite. Fuente: (Ubiquite Networks, 2022)

#### <span id="page-31-1"></span><span id="page-31-0"></span>**2.2.4 Aplicaciones web**

Las aplicaciones web son aquellas que los usuarios pueden manejar ingresando a un servidor web mediante el internet o intranet de un navegador. En otras palabras, es una aplicación software codificada en un lenguaje que soportan los navegadores web en la que se confía la ejecución al navegador (W-Ictea, 2020).

#### **2.2.4.1 Web**

Según RAE (2020), la web es un conjunto de computadoras o equipos de información conectados entre ellos mediante los cuales se intercambian informaciones.

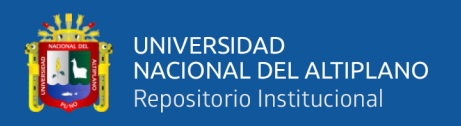

#### <span id="page-32-0"></span>**2.2.5 Prototipo de software**

"Es un producto base que se asemeja mucho a la apariencia y funcionalidad del producto de software final." Según Lal (2022), el prototipo le permite al cliente evaluar el producto en donde se identifica las funcionalidades y las finalidades del software para realizar cambios o mejoras, es decir, el cliente tendrá una idea real de cómo será el producto final antes de que invierta su tiempo y dinero.

| Ventajas                                       | Desventajas                            |
|------------------------------------------------|----------------------------------------|
| • Reduce el tiempo y el costo, ya que          | · Los usuarios pueden confundirse      |
| los defectos se detectan mucho antes.          | entre los prototipos y los sistemas    |
| Comentarios más rápidos de los                 | reales                                 |
| usuarios.                                      | • Se puede invertir demasiado esfuerzo |
| Mayor participación del usuario en la<br>٠     | en la construcción de prototipos.      |
| producción de productos de software.           | · Un riesgo de análisis de requisitos  |
| Las funcionalidades que faltan se<br>$\bullet$ | insuficiente debido a la dependencia   |
| identifican fácilmente.                        | excesiva del prototipo.                |

<span id="page-32-1"></span>**Figura N° 5:** Ventajas y desventajas de un prototipo de software. Fuente: (Moshood, 2022)

### **2.2.5.1 Prototipo de información**

Según el autor Aguilera (2011), se define como un modelo del comportamiento del sistema que puede ser usado para entenderlo integralmente o considerar solo ciertos aspectos del prototipo. De manera que se posibilite comprender y aclarar las exigencias relativas a la información. Por consiguiente, un prototipo es una representación de un sistema, aunque no es lo es completamente, responde a ciertas características propias de un sistema final o parte de él.

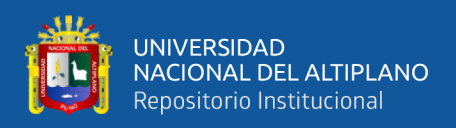

#### <span id="page-33-0"></span>**2.2.6 Acceso a la información**

En un mundo global, se puede definir la información como el derecho de estar enterados de los hechos o aconteceres que sean de interés y provecho para alguien, esta puede variar según sea la percepción o manera de ver lo que sucede el mundo y entender, nuestra posición en él y la manera que organizamos la vida para sacar provecho de los beneficios que esta ofrece.

Se debe entender que el derecho al acceso a la información puede entenderse e interpretarse dentro de los parámetros jurídicos que aseguran la libertad de información, sobre todo de la libertad de información de los órganos públicos, o en un sentido más amplio, incluyendo además la información de que disponen otras partes, caso en el cual se vincula directamente a la libertad de expresión (UNESCO, 2020).

Por lo antes mencionado, estar informado permite a las personas asumir posturas ante los sucesos y necesidades que cada uno pueda tener, con el fin de aprovechar satisfactoriamente este derecho de la mano con los avances tecnológicos que se suscitan a nivel mundial.

#### <span id="page-33-1"></span>**2.2.7 Materiales didácticos**

Según Armas (2009), los materiales didácticos son los elementos que utilizan los docentes durante el proceso de enseñanza-aprendizaje, tales como libros, carteles, mapas, fotos, láminas, videos, software (pág. 1).

"Los materiales didácticos hacen referencia a aquellos medios y recursos que facilitan la enseñanza y el aprendizaje dentro de un contexto educativo. En la educación a distancia, el aprendizaje se promueve a partir de la interacción directa con los materiales, por eso es que los recursos didácticos cumplen un rol clave y fundamental en el proceso de auto aprendizaje que los estudiantes deben desarrollar" (Martínez, 2020).

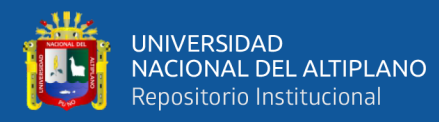

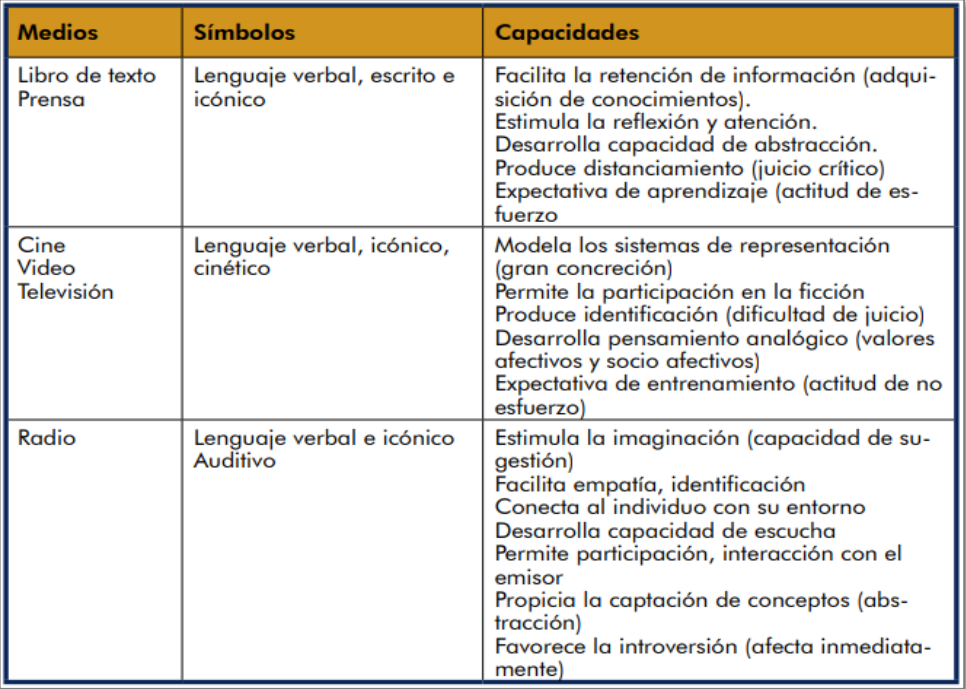

**Figura N° 6:** Diseño, tipos y elaboración de materiales didácticos.

Fuente: (Edel Navarro, 2022)

#### <span id="page-34-1"></span><span id="page-34-0"></span>**2.2.8 Metodología Rational Unified Process (RUP).**

Es un proceso de ingeniería de software que proporciona un enfoque disciplinado para la asignación de tareas y responsabilidades dentro de un desarrollo organizado. Su objetivo es asegurar la producción de software de alta calidad que cumpla las necesidades de los usuarios finales, dentro de unos tiempos y presupuestos predecibles. (Montejo, 2013).

#### **Características:**

- 1. Desarrollo de un software iterativo.
- 2. Administración de requisitos.
- 3. Usos de arquitecturas basadas en componentes.
- 4. Software de modelado visual.
- 5. Verificación de calidad de software.

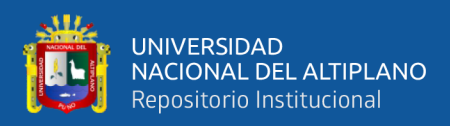

### 6. Control de cambios en el software.

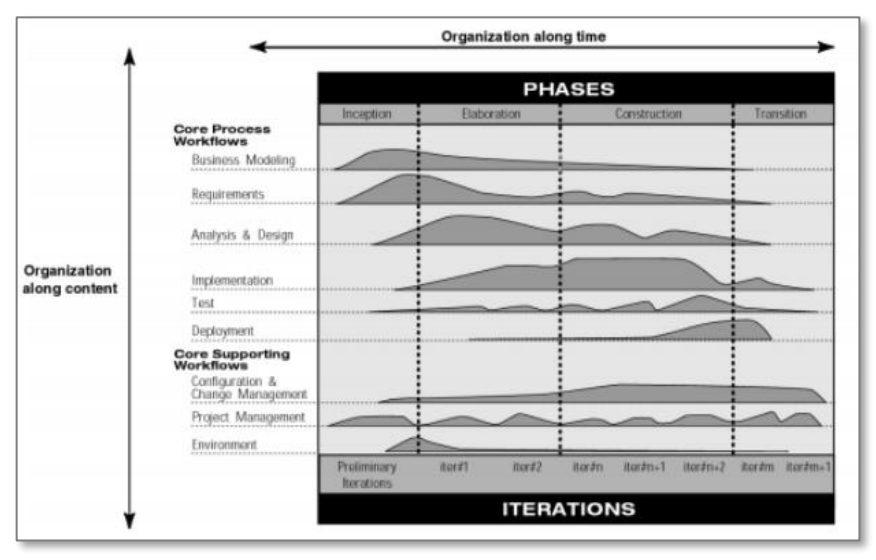

**Figura N° 7:** Proceso de RUP.

Fuente: (Montejo, 2013)

### <span id="page-35-0"></span>**Fases e iteraciones – La dimensión temporal.**

Esta es la organización dinámica del proceso en el tiempo.

El ciclo de vida del software está dividido en cuatro fases consecutivas.

- Fase de inicio.
- Fase de elaboración.
- Fase de construcción.
- Fase de transición.

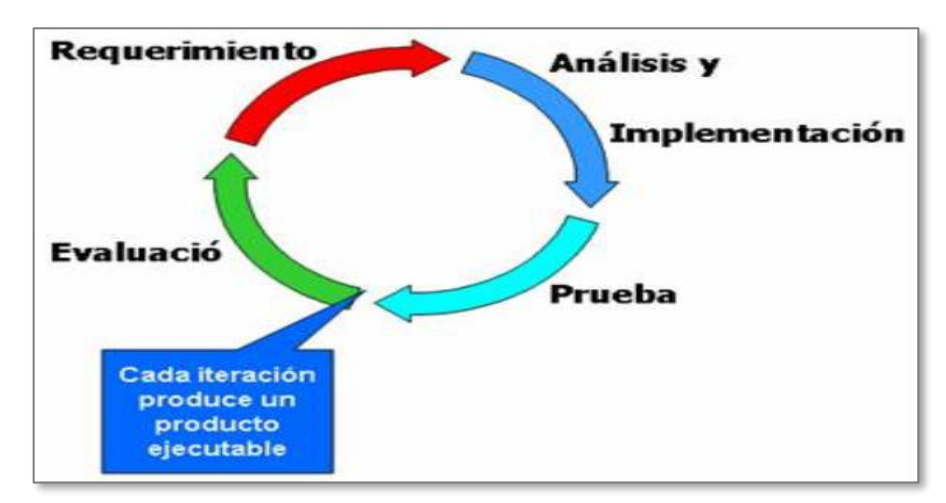

**Figura N° 8:** Ciclo de visa del desarrollo de software.

<span id="page-35-1"></span>Fuente: (Montejo, 2013)
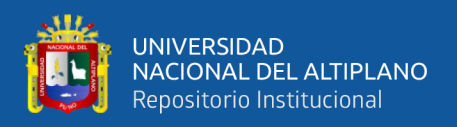

#### **2.2.9 NTICs como herramientas pedagógicas.**

#### **2.2.9.1 Usos**

En la actualidad las Tecnologías de la Información y la Comunicación (TIC) han transformado de manera apresurada la vida cotidiana y social de los seres humanos, de los cuales se expresa en el uso de los celulares, las computadoras el internet y las diversas aplicaciones que estas utilizan según sean los requerimientos y necesidades de los usuarios. Cabe señalar que, dichas transformaciones han ido permeando los diversos espacios y actividades de las personas permitiendo de esta manera facilitar el desempeño y permanencia de las Pymes en los mercados que tengan a bien incursionar. Las TICs se relacionan con el acceso a la información, con el procesamiento de los datos, con la comunicación oportuna e inmediata para compartir la información o para lograr el contacto con otras personas o empresas ubicadas en cualquier lugar alejado. En tal sentido, ya no es imprescindible el contacto físico para la realización de una reunión de trabajo, de una compra, un pago, cerrar un negocio, captar clientes, etc. Cuando una organización quiere adaptarse a los cambios tecnológicos actuales y fortalecer su sostenibilidad en un mercado determinado, obligatoriamente debe utilizar dispositivos electrónicos y herramientas digitales de última generación, de manera que sus servicios al usuario sean más eficaces y eficientes. (Galindo, 2019).

#### **2.2.9.2 Recursos**

Los recursos telemáticos o redes de comunicación globales y públicas (Internet) son clasificados por como locales y privadas, permiten conectar un ordenador cliente a un servidor a través del cual puede acceder a la información de los diferentes nodos de la red (Ibarra & Mayorga, 2019).

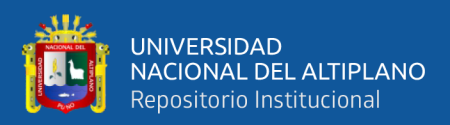

#### **Tabla N° 3:** Recursos Telemáticos.

| Recursos telemáticos              | <b>Finalidad</b>                   |
|-----------------------------------|------------------------------------|
| Correo electrónico (e-mail)       | Comunicación asíncrona             |
| Listas de distribución (List)     |                                    |
| Grupos de noticias (News)         |                                    |
| Páginas web (World Wide Web –     | Acceso, obtención y utilización de |
| www)                              | información y/o recursos           |
| Charlas (IRC), Audioconferencia y | Comunicación síncrona              |
| Videoconferencia                  |                                    |

Fuente: (Ibarra & Mayorga, 2019)

# **2.2.9.3 Frecuencia, utilidad y dominios de las Nuevas Tecnologías de la Información y Comunicación (NTIC)**

Las nuevas tecnologías que las (NTIC) constituyen un desafío a los conceptos tradicionales de enseñanza y aprendizaje, pues redefinen el modo en que profesores y alumnos acceden al conocimiento, y por ello tienen la capacidad de transformar radicalmente estos procesos; a partir de ellas se ofrece un variado espectro de herramientas que pueden ayudar a transformar las clases actuales centradas en el profesor, aisladas del entorno y limitadas al texto de clase, aportando conocimientos interactivos y centrados en el alumno estimulando un ambiente de auto aprendizaje (UNESCO, 2020).

Los sistemas educativos enfrentan el desafío de transformar el plan de estudios y el proceso de aprendizaje para brindar a los estudiantes las habilidades que les permitan funcionar de manera efectiva en este entorno dinámico, rico en información y en constante cambio.

#### **2.2.9.4 Ventajas y desventajas de las TIC**

En el proceso pedagógico, tanto profesores como estudiantes se ven beneficiados con su de las TIC, ya que se puede acceder a una inmensidad de información, pueden

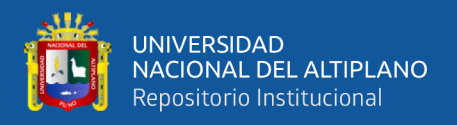

compartir experiencias, trabajar sin importar el tiempo y la distancia, existe una comunicación más fluida entre los participantes en este proceso.

A continuación, se presenta algunas de las ventajas y desventajas en el uso de las

Nuevas Tecnologías de la Información y Comunicación (NTIC) (UNESCO, 2020).

| <b>Ventajas</b>                                                                                                    | Desventajas                                                                                                    |
|----------------------------------------------------------------------------------------------------|----------------------------------------------------------------------------------------------------|
| > Permiten a los estudiantes<br>conocer sus errores all<br>momento que se produzcan.<br>va que, el uso de las TIC<br>contempla la utilización de<br>estrategias, recursos y en<br>algunos casos programas de<br>computación propiamente<br>dicho, que amerita un<br>aprendizaje continuo | > Dispersión, ya que en algunas<br>ocasiones inclina a los<br>usuarios a desviarse de los<br>objetivos de su búsqueda.                                                                                        |
| > Contribuven a la<br>Alfabetización digital v<br>audiovisual, debido a que los<br>materiales proporcionados a<br>los alumnos sirven como<br>medio de aprendizaje v<br>herramienta para el proceso<br>de formación                                                                       | > Muchas veces se pierde<br>mucho tiempo buscando la<br>información que se necesita.<br>por el exceso de información<br>disponible, además de la falta<br>de un método de búsqueda.                           |
| > Mejora de las competencias<br>de expresión y creatividad:<br>Las herramientas que<br>proporcionan las TIC<br>(procesadores de textos,<br>editores gráficos, entre otras)<br>facilitan el desarrollo de<br>habilidades de expresión<br>escrita, gráfica y audiovisual                   | > En Internet hay muchas<br>informaciones que no son<br>confiables, pues son<br>parcializadas, equivocadas,<br>obsoletas: a razón de esto, se<br>recomienda consultar fuentes<br>especializadas v reconocidas |
| > Contribuyen a la<br>personalización de los<br>procesos de enseñanza –<br>aprendizaje                                                                                                    | $\triangleright$ El multimedia interactivo e<br>Internet resulta motivador.<br>pero un exceso de motivación<br>puede provocar adicción.                                                                       |
| > Permiten mayor flexibilidad<br>en los estudios                                                                                                    | > Un exceso de tiempo<br>trabajando ante el ordenador<br>o malas posturas pueden<br>provocar diversas dolencias.                                                                                              |

**Tabla N° 4:** Ventajas y desventajas de las NTIC.

Fuente: (UNESCO, 2020)

#### **2.2.10 Herramientas de aprendizaje Online**

#### **2.2.10.1 Aprendo en Casa**

Cegep (2021), menciona que Aprendo en Casa, es una plataforma que permite el desarrollo de la educación a distancia. Es de libre acceso y costo, en el que se han plasmado estrategias de aprendizaje siguiendo las líneas el currículo nacional, permitiendo el uso de varios canales de comunicación.

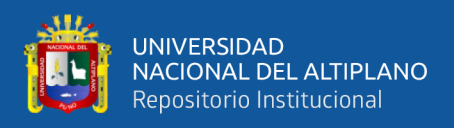

Entre las características más resaltantes de esta plataforma es que tiene tres canales para la comunicación: web, radio y televisión.

*En la Web*, a través de un link los estudiantes pueden encontrar las orientaciones necesarias para el aprendizaje, así como guías y recursos para las actividades.

*En la televisión,* a través de programas nacionales, que se emiten semanalmente, se exponen experiencias de aprendizaje dirigidos por una conductora, en relación con las líneas del currículo nacional.

*En las emisoras radiales nacionales*, se transmiten sesiones de aprendizaje entre 15 a 30 minutos según el nivel de estudio.

Tanto la radio como la televisión se transmiten en un horario establecido en la página de Facebook del ministerio de educación y en el link de la plataforma.

#### **2.2.10.1.1 Comparación de herramientas de aprendizaje.**

Comparación de un prototipo de software con plataforma similar, que brindan acceso los materiales académicos a los estudiantes:

**Tabla N° 5:** Comparación con Aprendo en Casa.

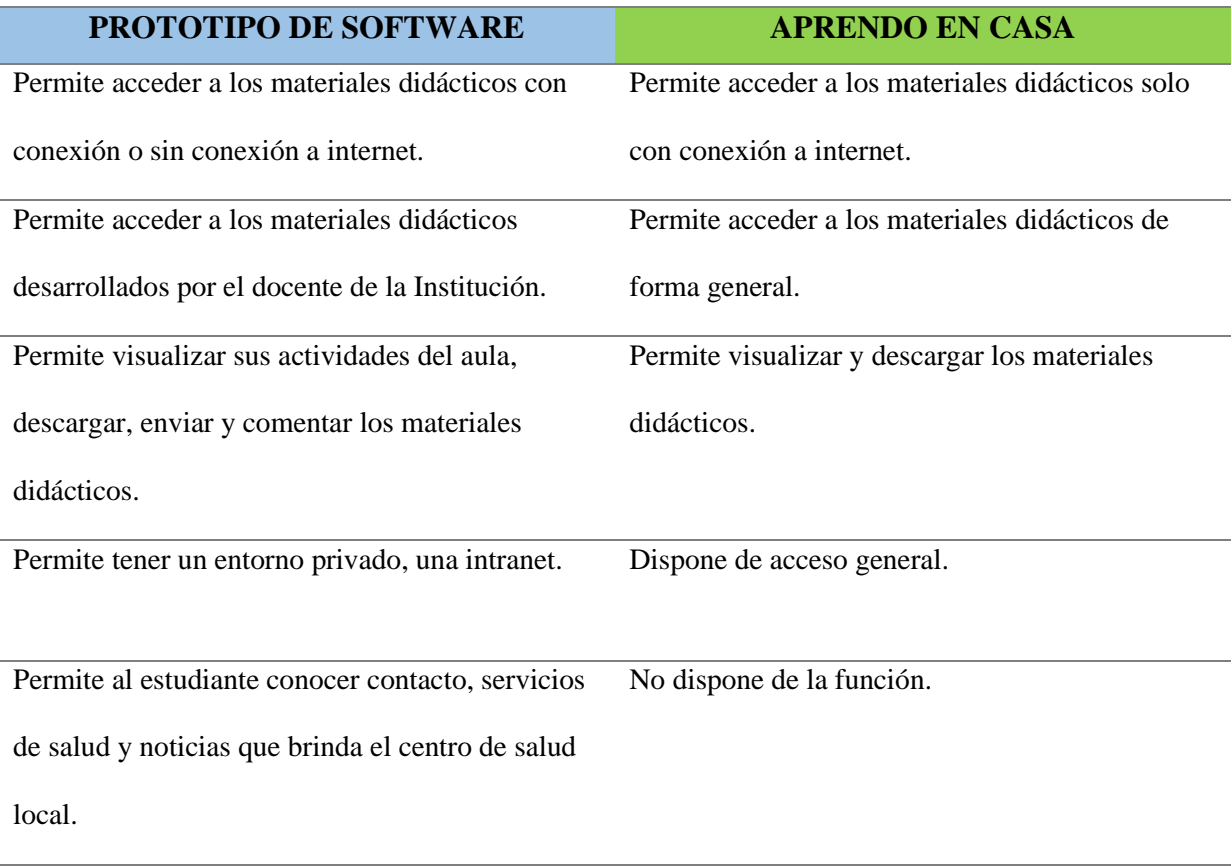

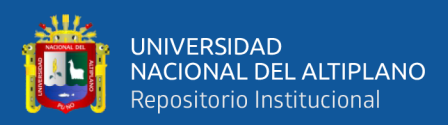

# **CAPÍTULO III**

# **MATERIALES Y MÉTODOS**

# **3.1 UBICACIÓN GEOGRÁFICA DEL ESTUDIO**

El estudio se realizó en el Distrito de Ituata, Provincia de Carabaya, Región Puno.

### **3.2 PROCEDENCIA DEL MATERIAL UTILIZADO**

Se utilizaron encuestas y entrevistas a los estudiantes y docentes de la Institución

Educativa Secundaria de José Antonio Encinas – Tayac cucho.

# **3.3 POBLACIÓN Y MUESTRA**

#### **3.3.1 Población**

La población está conformada por 5 colegios en el distrito de Ituata como se muestra en la siguiente tabla:

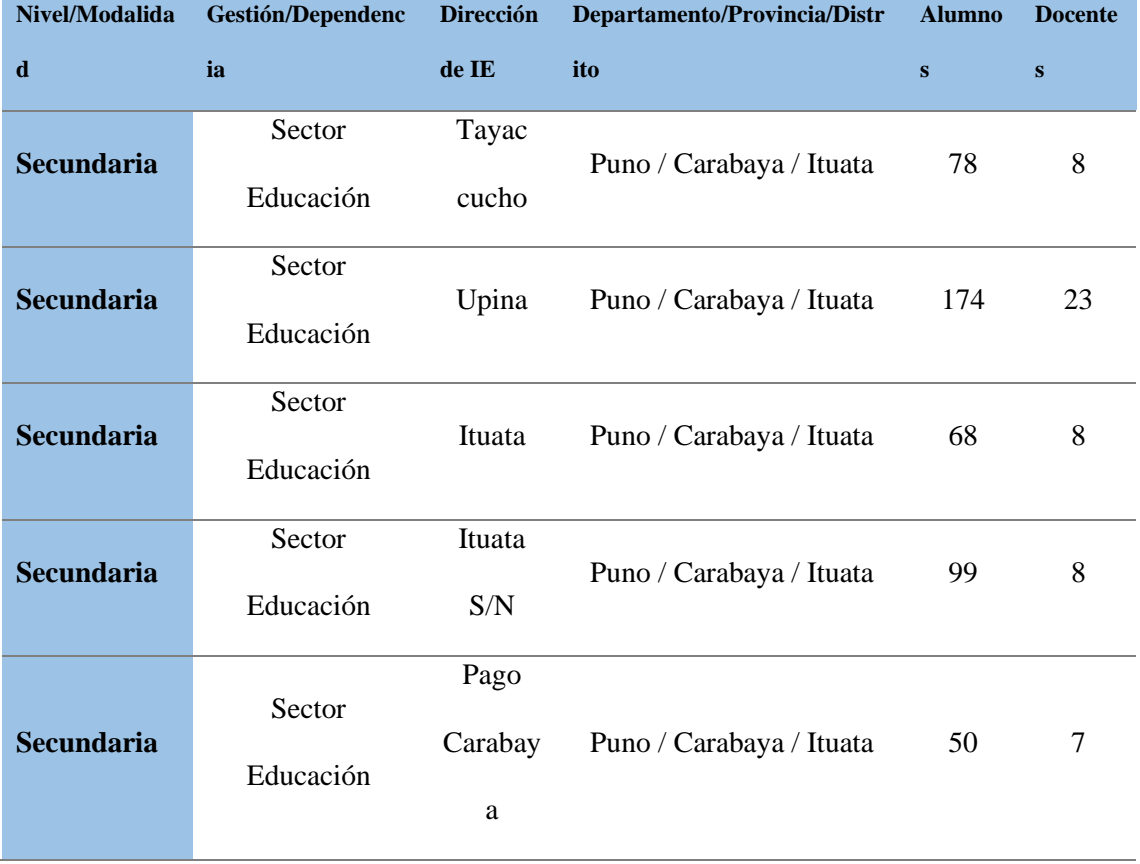

**Tabla N° 6:** Información de instituciones educativas de Ituata.

Fuente: (MINEDU, 2021)

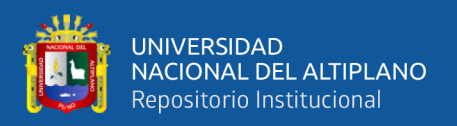

#### **3.3.2 Muestra**

Se seleccionó de forma aleatoria simple a 30 estudiantes del colegio José Antonio Encinas de Tayac cucho, las muestras no probabilísticas, la elección de las unidades no depende de la probabilidad, sino de razones relacionadas con las características y contexto de la investigación. Aquí el procedimiento no es mecánico o electrónico, ni con base en fórmulas de probabilidad, sino que depende del proceso de toma de decisiones de un investigador o de un grupo de investigadores y, desde luego, las muestras seleccionadas obedecen a otros criterios. (Sampieri, 2018).

La muestra se detalla a continuación:

**Tabla N° 7:** Estudiantes y Docentes de la I.E.S. José Antonio Encinas.

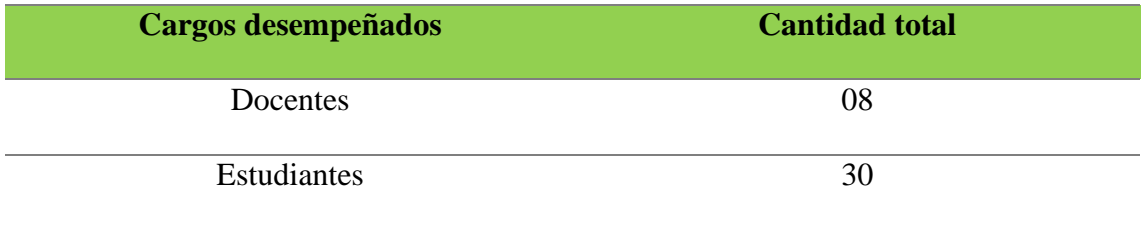

Fuente: (Colegio José Antonio Encinas Tayac cucho, 2021)

# **3.4 TIPO Y DISEÑO DE INVESTIGACIÓN**

#### **3.4.1 Tipo de investigación**

La investigación es de tipo experimental. Según el propósito de la investigación es aplicada, puesto que la misma pretende dar soluciones reales y respuestas al problema en cuestión, mediante una solución práctica, al mismo tiempo según la naturaleza de sus datos es una investigación cuantitativa.

#### **3.4.2 Diseño Estadístico**

El diseño de la investigación es pre experimental, se aplicará la metodología Pre test y Post test a un solo grupo, lo cual se basa principalmente en la observación de lo aplicado para después analizarlos con posterioridad.

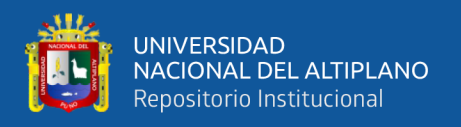

Para saber la variación de las variables, lo que se tiene que realizar es aplicar una prueba previa a un grupo de personas y después del tratamiento, para finalmente saber su reacción o consecuencia de las variables (Sampieri, 2018).

La representación es la siguiente:

$$
O1 \rightarrow X \rightarrow O2
$$

Donde:

- **O1:** Acceso los materiales didácticos de los estudiantes antes de la implementación de un prototipo de software.
- **X:** Prototipo de software.
- **O2:** Acceso los materiales didácticos de los estudiantes después de la implementación de un prototipo de software.

# **3.5 TÉCNICA E INSTRUMENTOS PARA RECOLECCIÓN DE DATOS**

#### **3.5.1 Técnica empleada**

#### • **Encuesta**

A través de las encuestas se recopiló los datos, sobre el nivel de satisfacción de los estudiantes frente al acceso a los materiales didácticos. De esta manera se logró recabar la información necesaria para llevar a cabo el presente trabajo de investigación en el Colegio José Antonio Encinas de Tayac cucho.

#### • **Observación**

Se hizo uso de la observación, para poder captar los procesos de la metodología de enseñanza en zonas rurales y las deficiencias al momento de acceder a los materiales didácticos de los estudiantes del colegio José Antonio Encinas de Tayac cucho.

- **Variable Independiente:** Prototipo de software.
- **Variable Dependiente:** Acceso a los materiales didácticos.

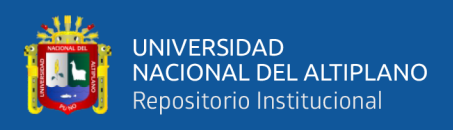

## **3.6 ANÁLISIS DE LOS RESULTADOS**

Los resultados se analizaron usando técnicas estadísticas.

# **3.7 MATERIALES DE DESARROLLO**

En la siguiente (Tabla  $N^{\circ}$  8) se presentan todos los materiales requeridos para el

desarrollo del proyecto y los requerimientos que deben cumplir:

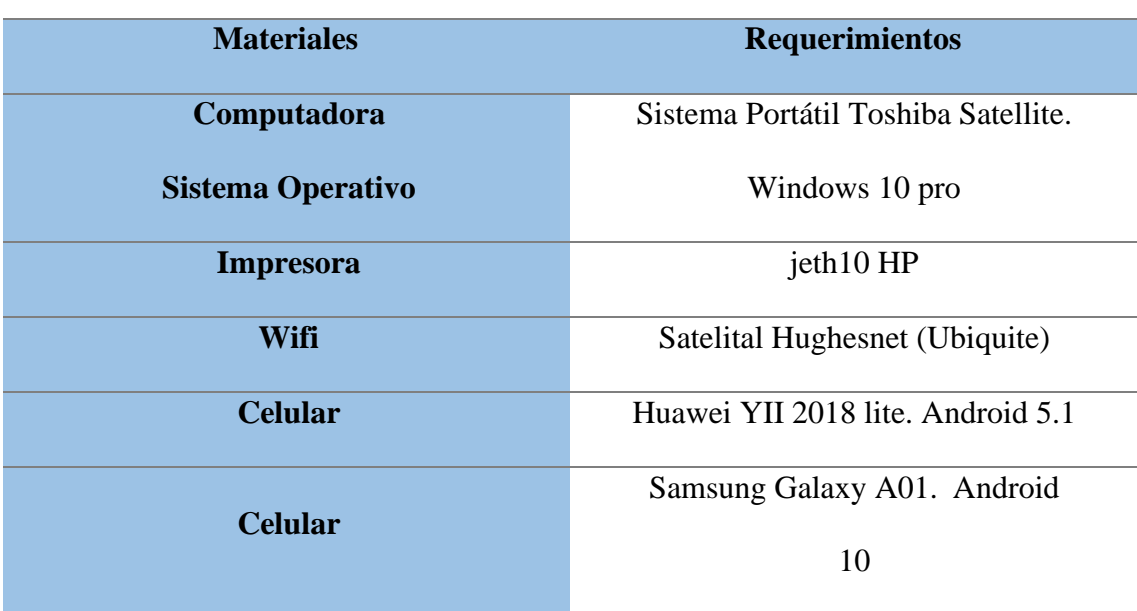

#### Tabla N° 8: Materiales y Requerimientos.

Elaboración propia.

#### **3.7.1 Lenguajes de Programación.**

#### **3.7.1.1 Frontend.**

- React JS.
- Reactstrap.
- Axios.

#### **3.7.1.2 Backend.**

- Express con Node JS.
- Node JS.
- MySQL Workbench.
- React Rout Dom.
- Axios.

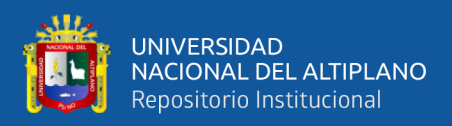

# **CAPÍTULO IV**

# **RESULTADOS Y DISCUSIÓN**

En este capítulo se detallan las actividades realizadas para el desarrollo de un prototipo de software siguiendo los siguientes procedimientos:

Previo al desarrollo, se realizó una encuesta a los estudiantes y docentes para tener en conocimiento la viabilidad de la implementación del prototipo del software. Para el desarrollo del prototipo, se emplea la metodología RUP, juntamente con Lenguaje de Modelado Unificado (UML) para diseñar el prototipo; finalmente una vez implementado se verifica los resultados Pre test y Post test.

# **4.1 ANÁLISIS DE LA SITUACIÓN ACTUAL**

Se realizó la encuesta a los estudiantes y docentes de la Institución Educativa José Antonio Encinas de Tayac cucho, para poner analizar las necesidades y ventajas tecnológicas.

#### **4.1.1 Aplicación de la encuesta**

Para el desarrollo de la presente investigación, se procedió a realizar un diagnóstico aplicando una encuesta a 30 estudiantes y 8 profesores, obteniendo los siguientes resultados:

#### **4.1.1.1 Encuesta a estudiantes.**

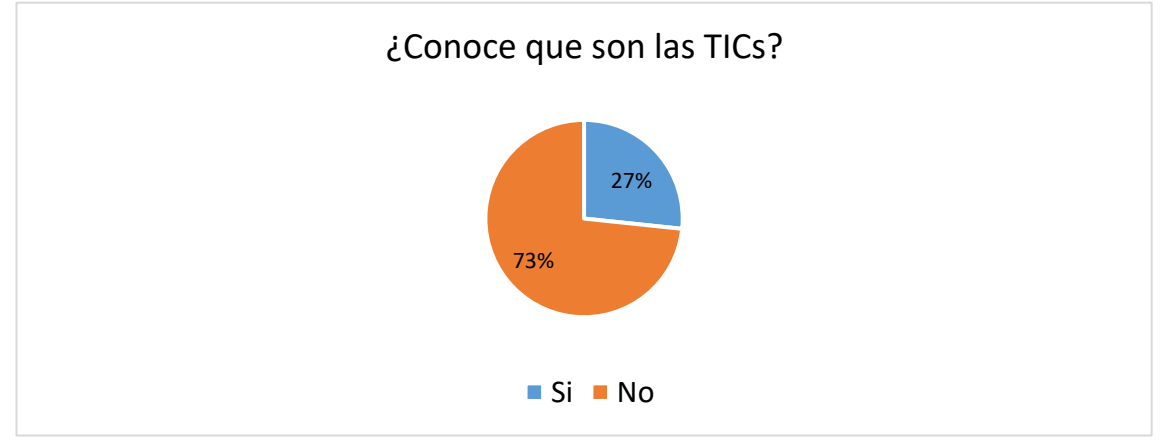

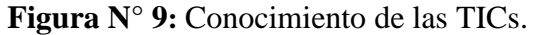

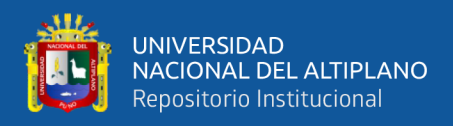

**Interpretación:** A través de los resultados, se puede observar que el 73% de los encuestados no saben que son las TICs, mientras que 27% de ellos si tienen conocimiento de las TICs.

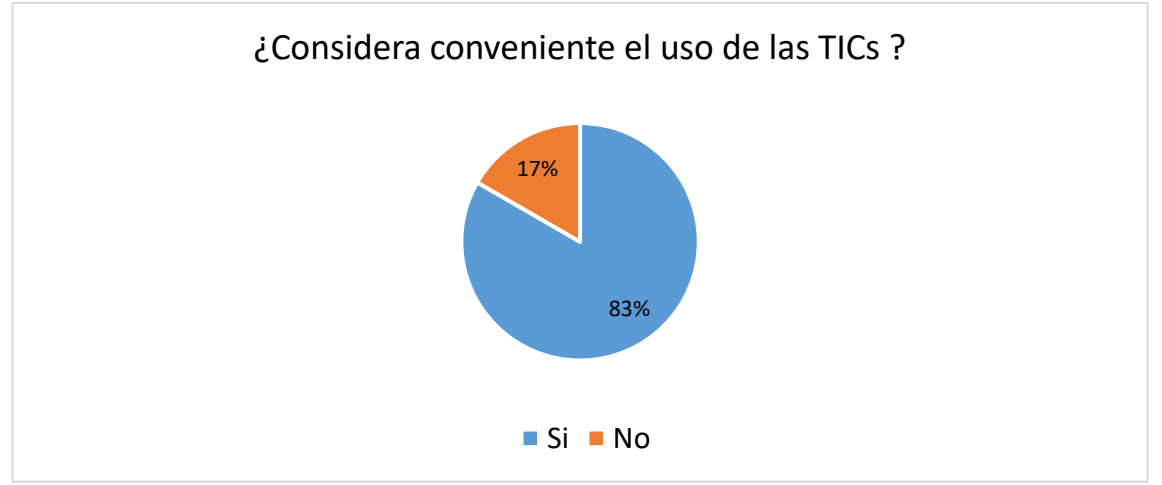

**Figura N° 10:** Conveniencia del uso de las TICs.

Elaboración propia.

**Interpretación:** De acuerdo con los resultados, el 83% de los estudiantes consideran

conveniente el uso de las TICs, mientras que, el 17% no las consideran.

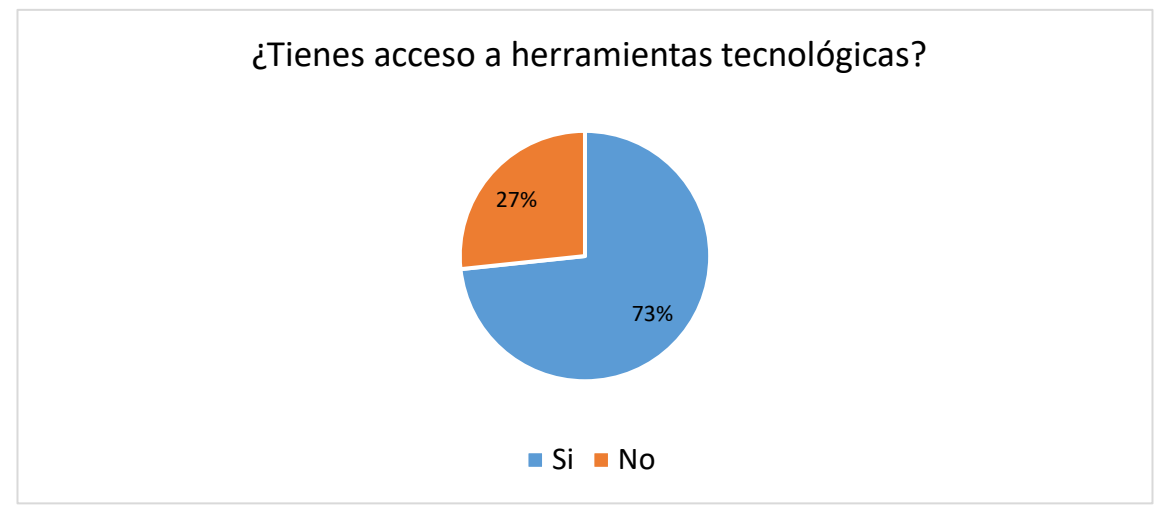

**Figura N° 11:** Acceso a herramientas tecnológicas.

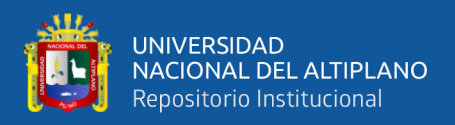

**Interpretación:** Se puede evidenciar que, el 73% de los estudiantes tienen acceso a herramientas tecnológicas, mientras que el 27% actualmente no cuentan con el acceso ellas.

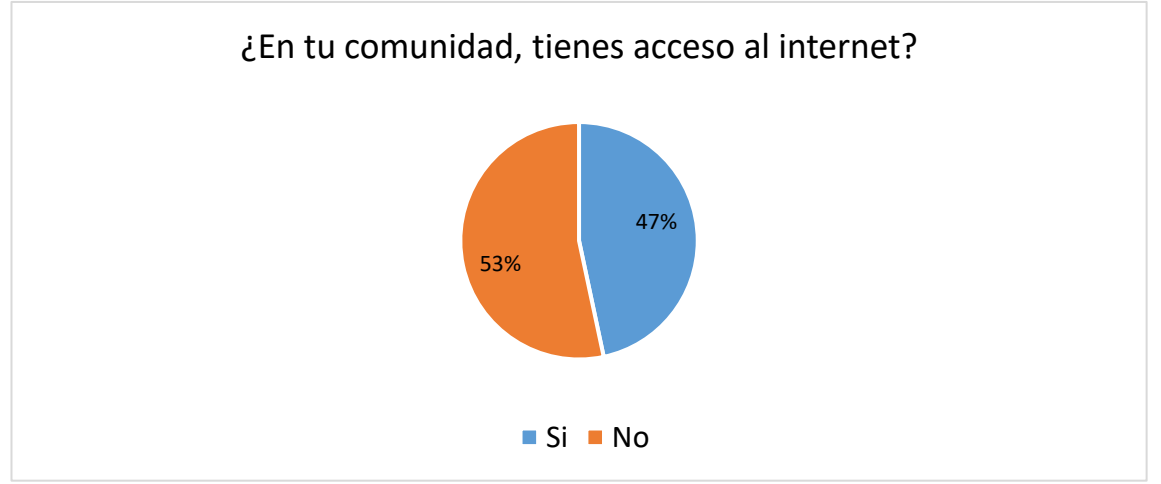

Figura N° 12: Acceso al internet.

Elaboración propia.

**Interpretación:** Al preguntar a los estudiantes si cuentan con acceso al internet en su comunidad, el 47% respondieron que si cuentan y el 53% restantes señalaron no contar con este servicio en su comunidad.

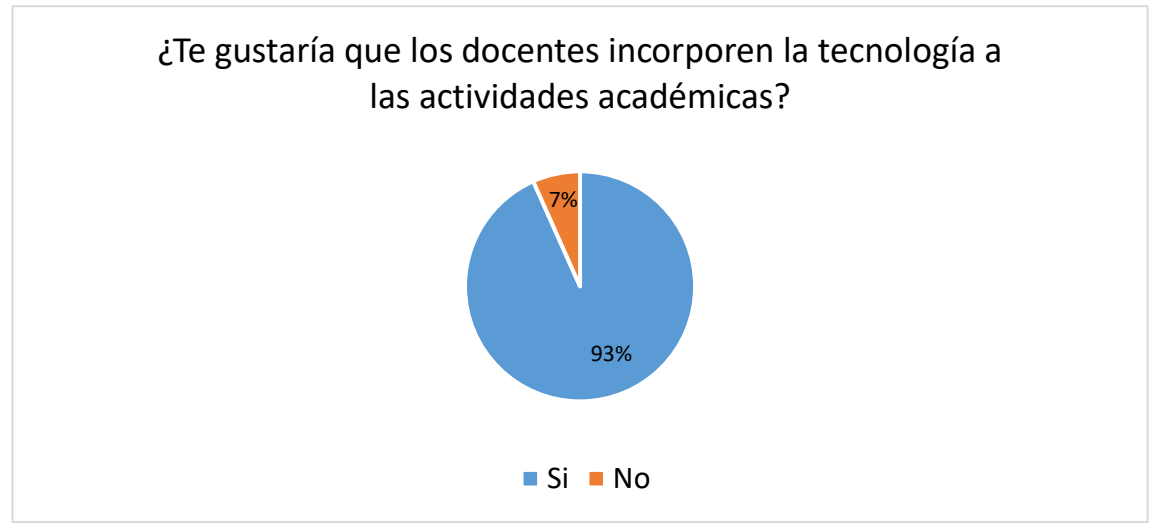

**Figura N° 13:** Incorporación de la tecnología a las actividades académicas.

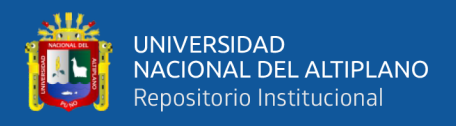

**Interpretación:** A través de los resultados, se puede observar que al 93% de los estudiantes le gustaría que los docentes incorporen la tecnología a las actividades académicas, mientras que al 7% no le gustaría.

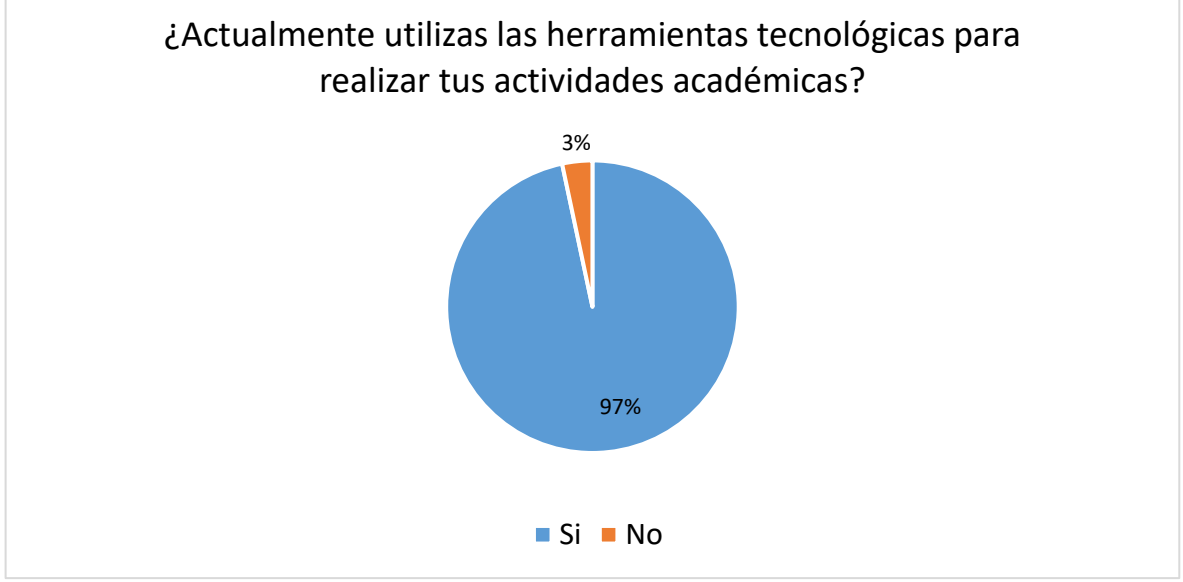

**Figura N° 14:** Utilización de las herramientas tecnológicas.

Elaboración propia.

**Interpretación:** De acuerdo con los resultados, el 97% de los estudiantes respondieron que actualmente utilizan dichas herramientas tecnológicas para realizar tus actividades académicas, mientras que el 3% restantes, señala que no las utiliza.

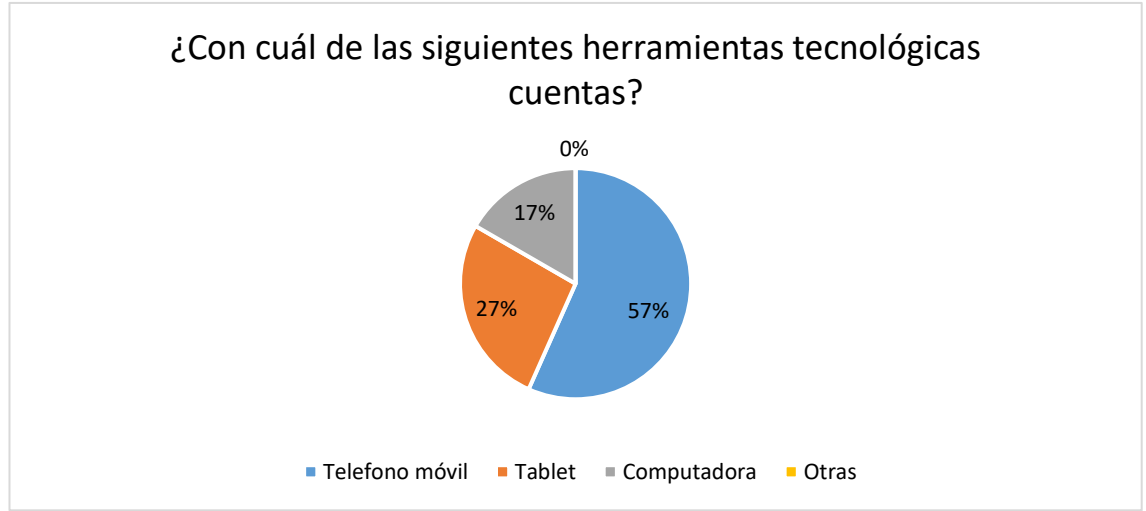

**Figura N° 15:** Herramientas tecnológicas que disponen.

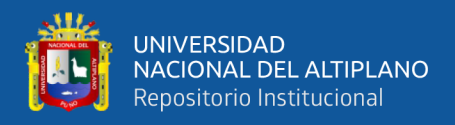

**Interpretación:** Al preguntar a los estudiantes, con cuál de las siguientes herramientas tecnológicas cuentan, el 57% cuentan con un teléfono móvil, seguido por un 27% que tienen un Tablet, por último, un 7% que cuenta con una computadora.

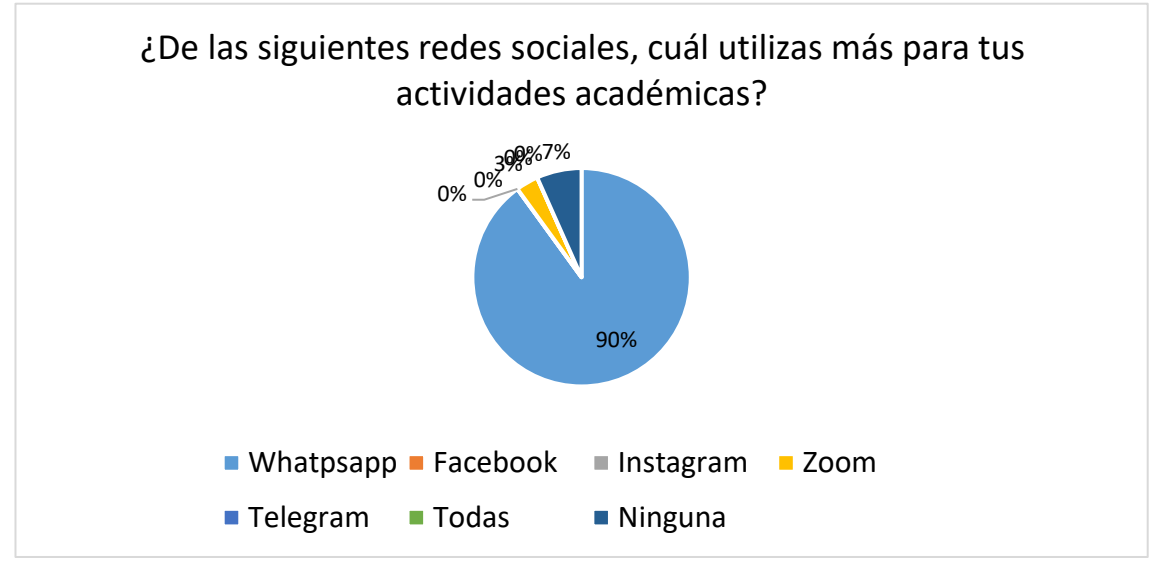

**Figura N° 16:** Redes sociales que más utilizas para tus actividades académicas.

Elaboración propia.

**Interpretación:** Al preguntar a los estudiantes, cuál de las siguientes redes sociales utilizas más para tus actividades académicas, el 90% respondió que utiliza WhatsApp, seguido por un 7% que utiliza Zoom, por último, un 3% señaló que ninguna.

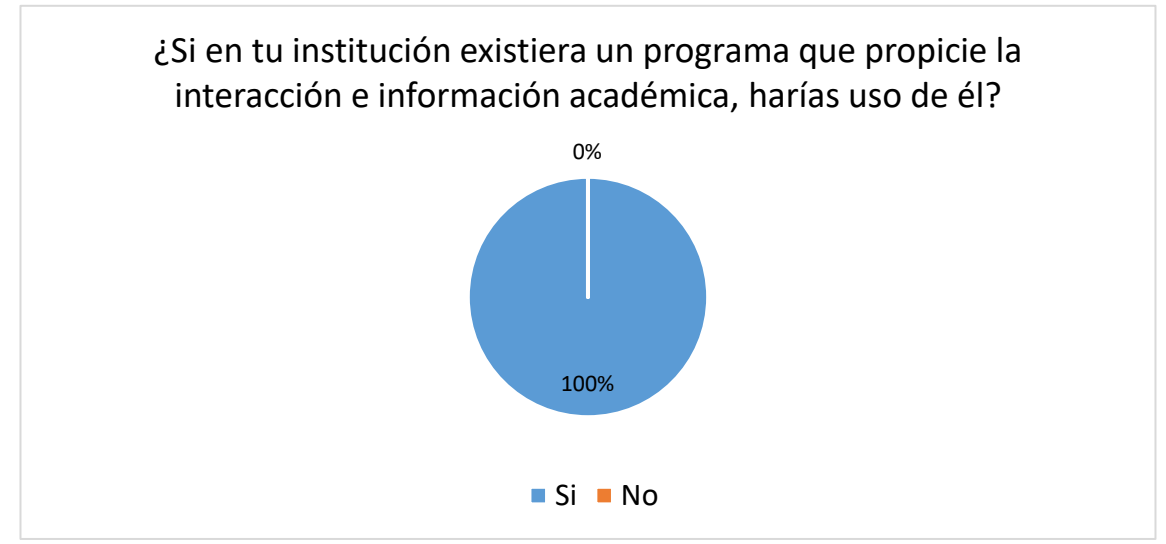

**Figura N° 17:** Utilización de los programas académica.

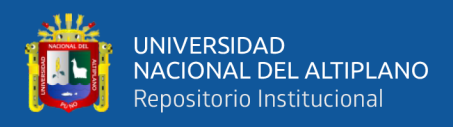

**Interpretación:** A través de los resultados se puede observar que, el 100% de los

estudiantes le gustaría participar en un programa que propicie la interacción e información

académica.

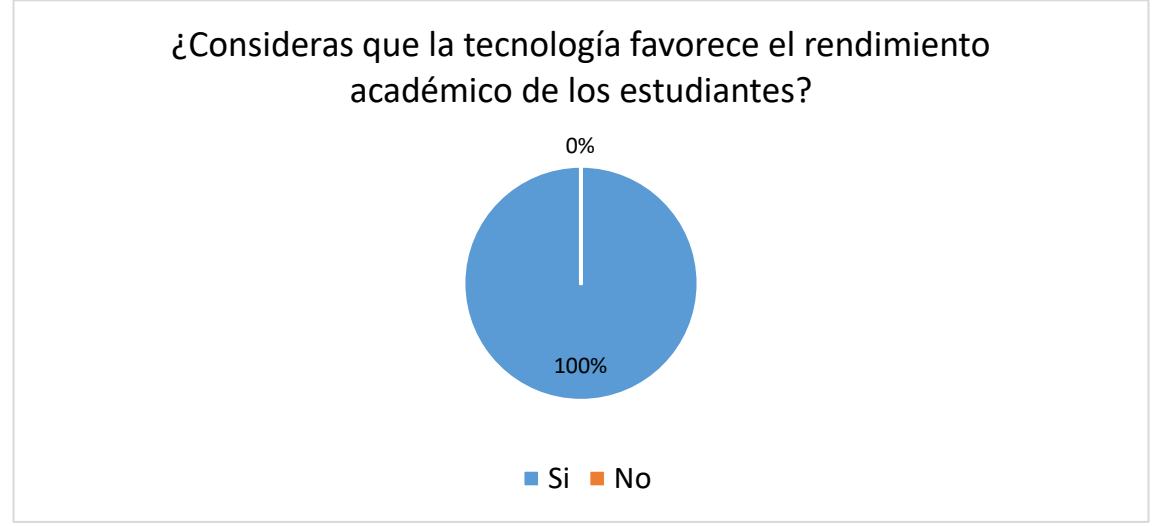

**Figura N° 18:** El rendimiento académico con la tecnología.

Elaboración propia.

**Interpretación:** A través de los resultados, se puede observar que al 100% de los estudiantes, considera que la tecnología favorece su rendimiento académico.

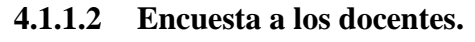

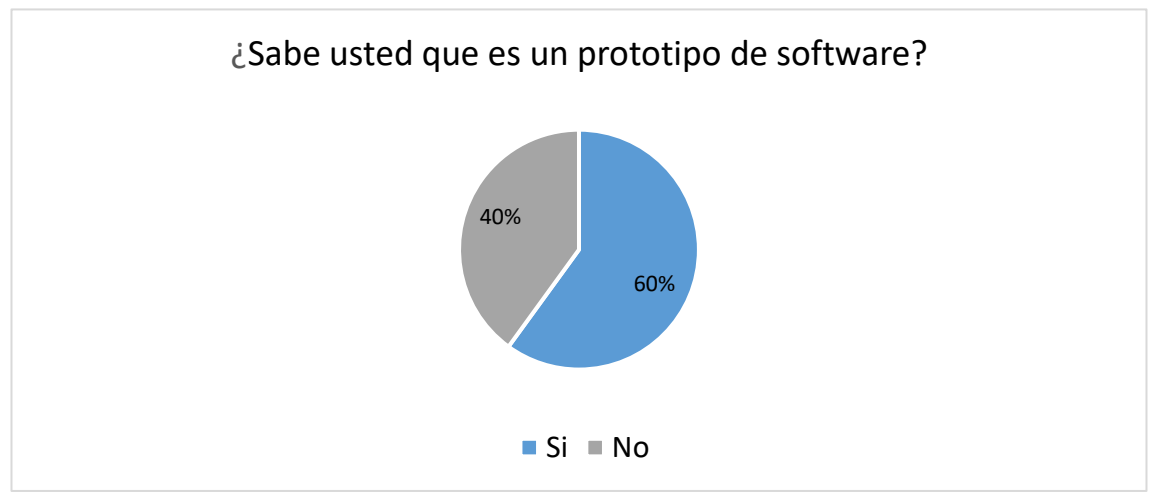

**Figura N° 19:** Conocimiento de un prototipo de software.

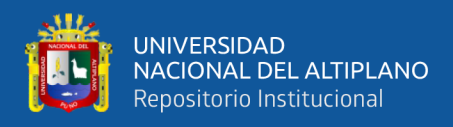

**Interpretación:** De acuerdo con los resultados, el 60% de los encuestados si sabe que es

un prototipo de sistema de información, mientras que, el 40% restante no sabe.

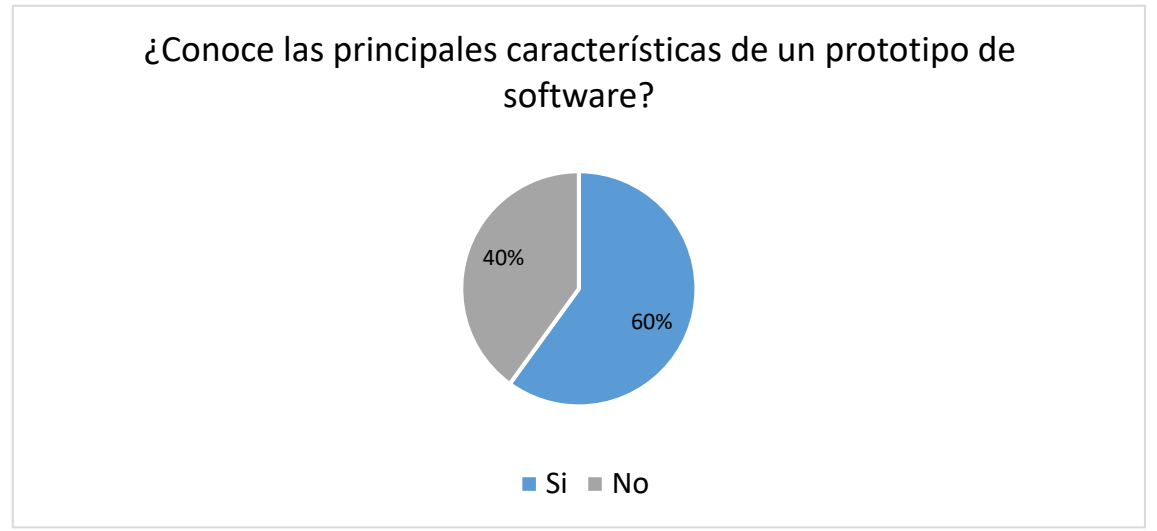

**Figura N° 20:** Conocimiento de características de un prototipo de software.

Elaboración propia.

**Interpretación:** A través de los resultados, se puede observar que el 60% de los encuestados tiene conocimiento sobre las principales características de un prototipo de software, mientras que el 40% señala que no las conoce.

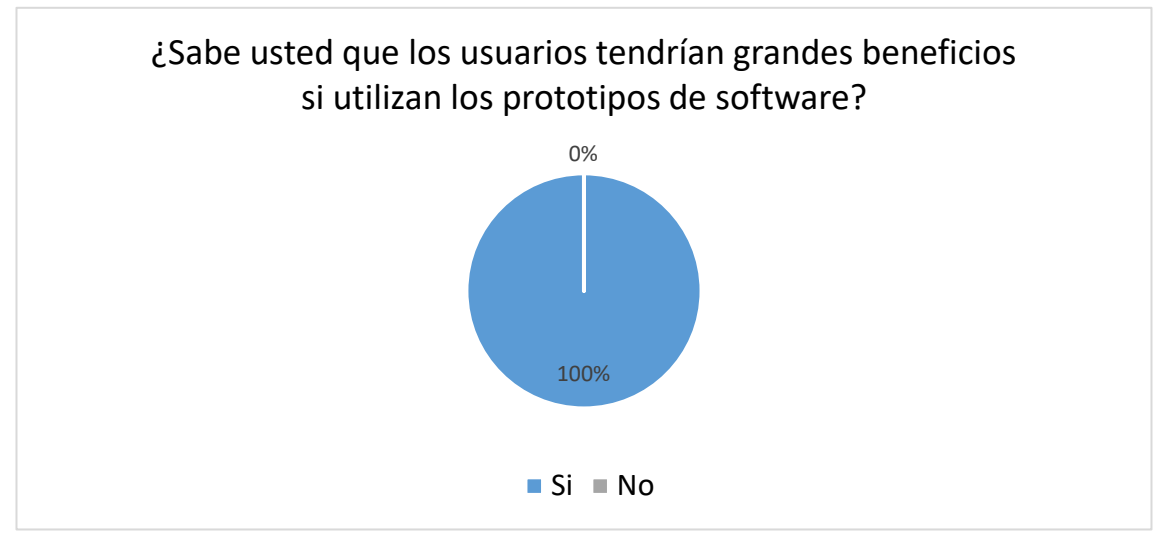

**Figura N° 21:** Conoce los beneficios si utilizan los prototipos de software.

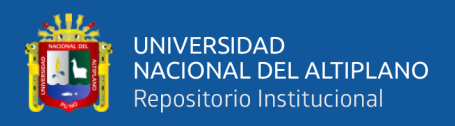

**Interpretación:** A través de los resultados se puede observar que al 100% de los docentes, considera que los usuarios tendrían grandes beneficios si utilizan los prototipos de software.

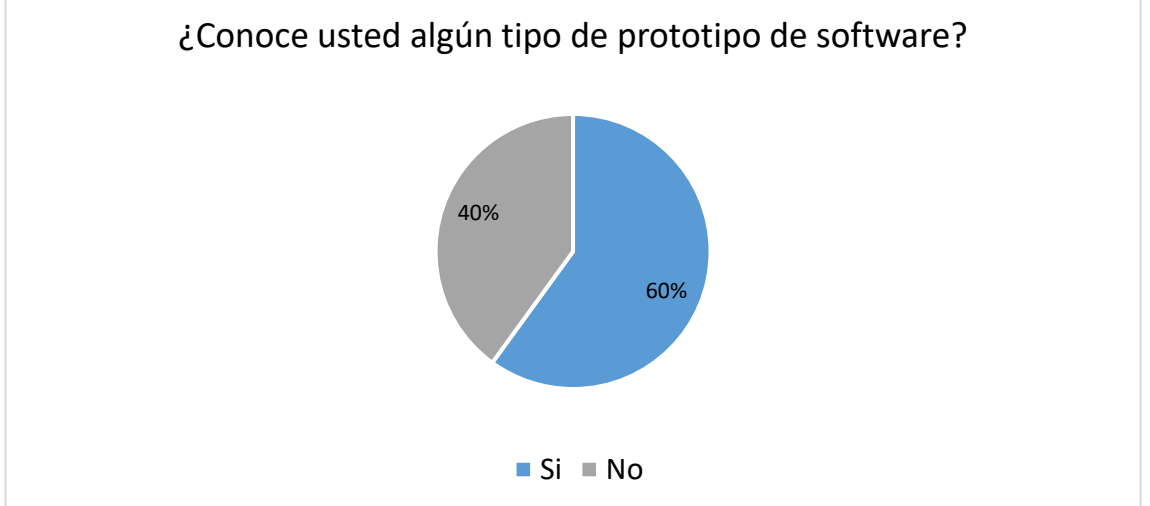

**Figura N° 22:** Conocimiento de un prototipo de software.

Elaboración propia.

**Interpretación:** De acuerdo con los resultados, el 60% de los docentes asegura que conoce usted algún tipo de prototipo de software, mientras que el 40% sostiene que no conoce.

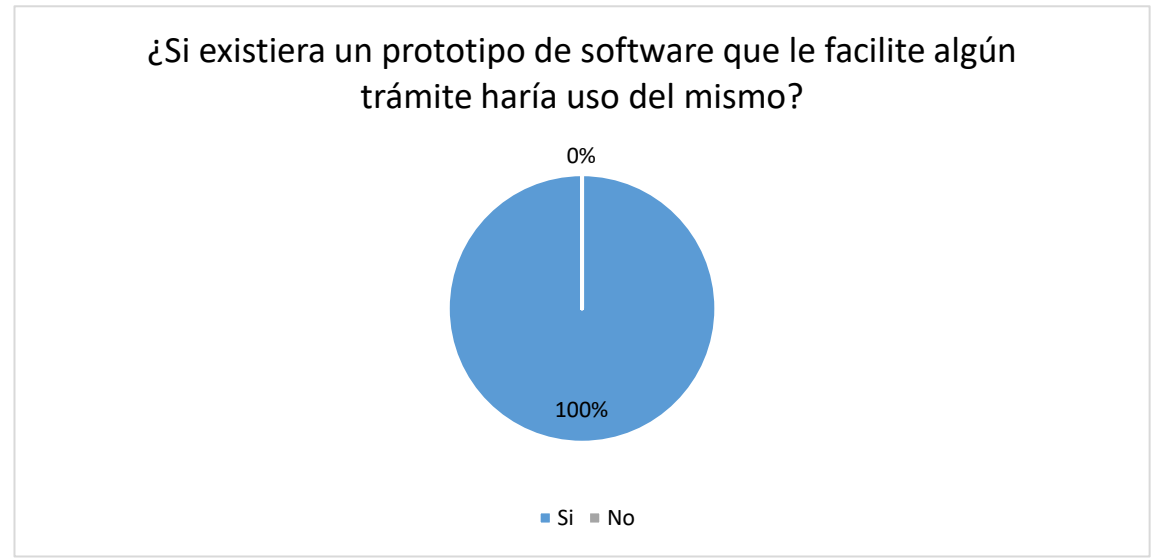

**Figura N° 23:** Uso de un prototipo de sistema.

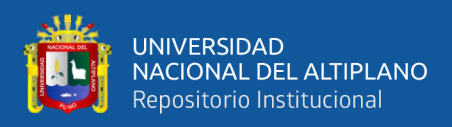

**Interpretación:** Se puede evidenciar que el 100% de los docentes está de acuerdo en

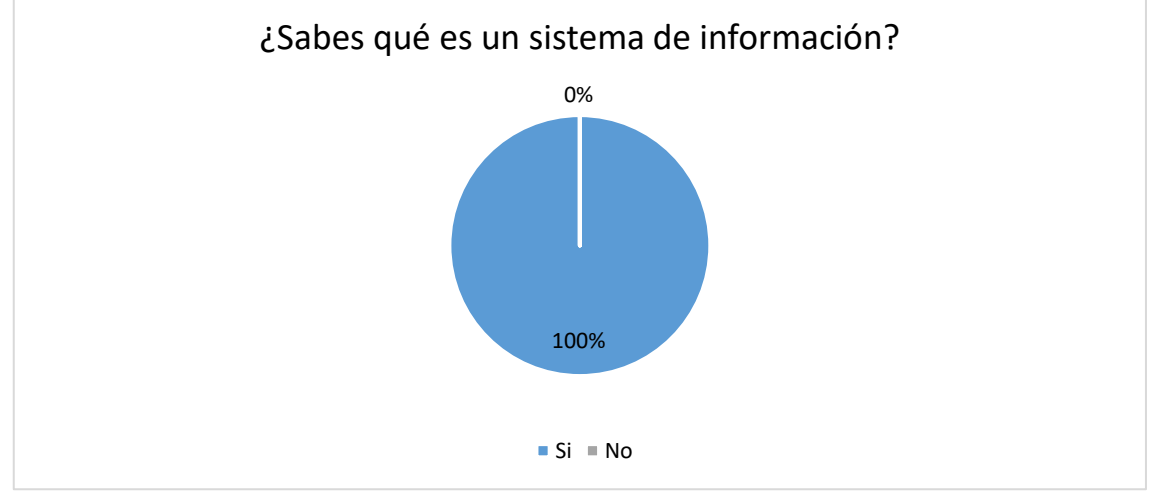

utilizar un prototipo de software que le facilite la realización de algún trámite.

**Figura N° 24:** Conocimiento de un sistema de información.

Elaboración propia.

**Interpretación:** Se puede observar que el 100% de los encuestados sostiene que si sabe

que es un sistema de información.

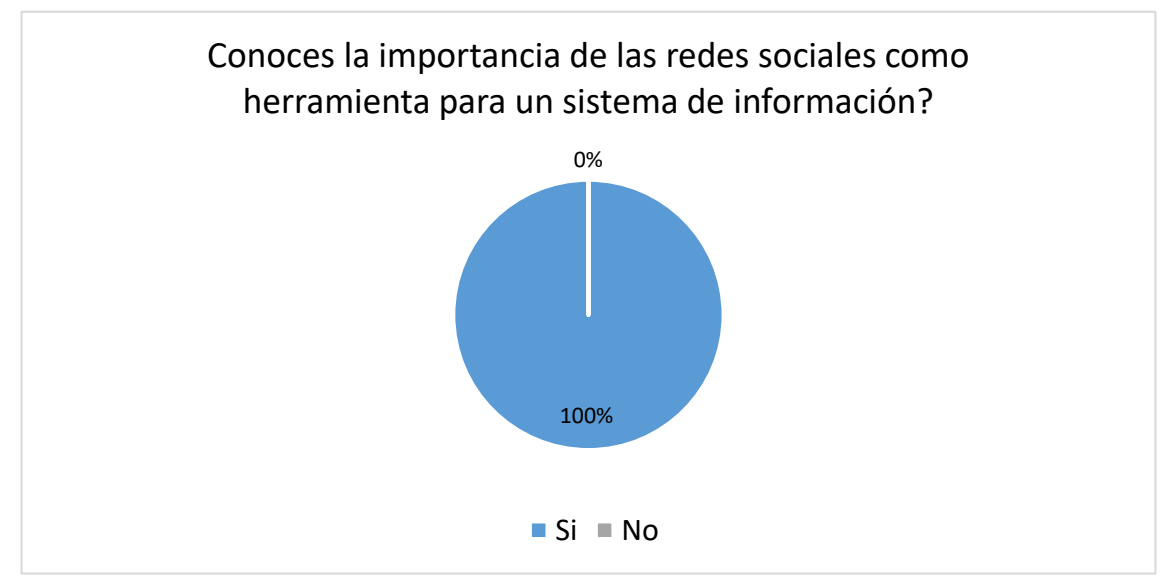

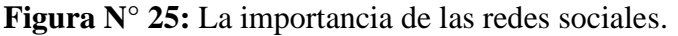

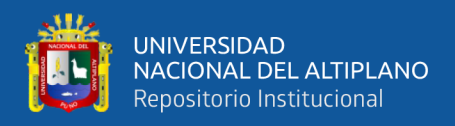

**Interpretación:** Al preguntar a los docentes sobre si conocen la importancia de las redes

sociales como herramienta para un sistema de información, el 100% de sostienen que si

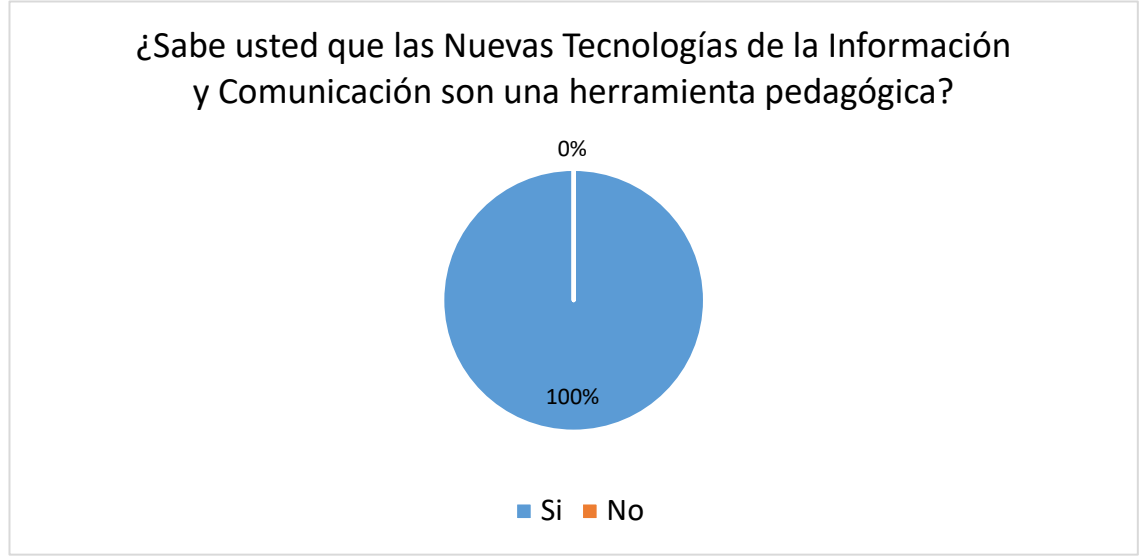

tienen conocimiento de su importancia.

**Figura N° 26:** TIC como herramienta pedagógica.

Elaboración propia.

**Interpretación:** A través de los resultados, se puede observar que el 100% de los docentes saben que las Nuevas Tecnologías de la Información y Comunicación, son una herramienta pedagógica.

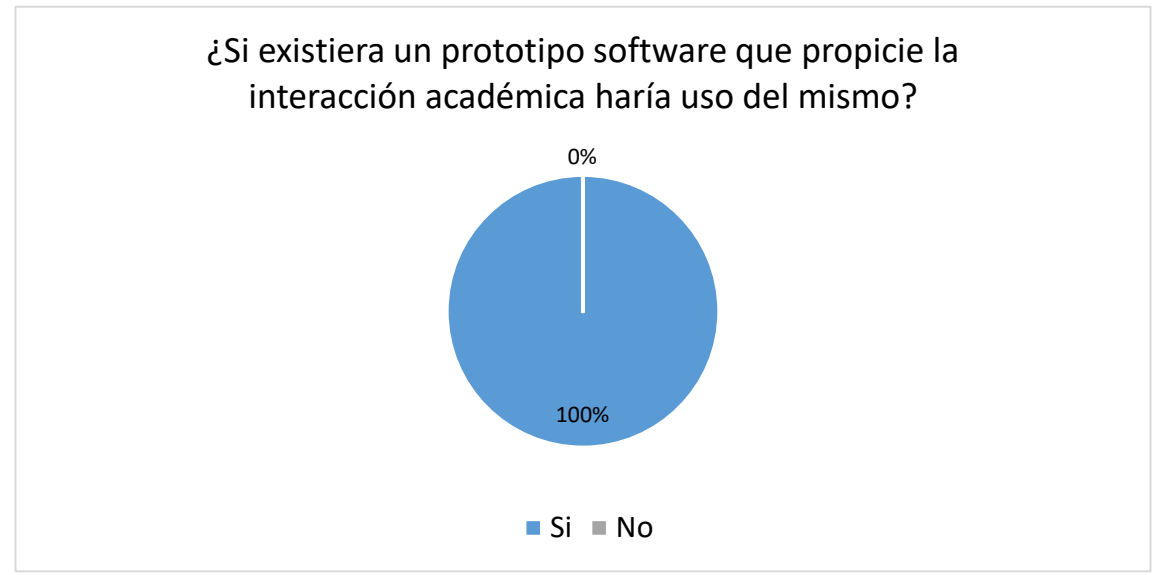

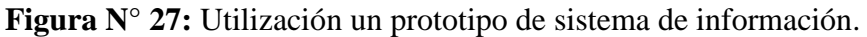

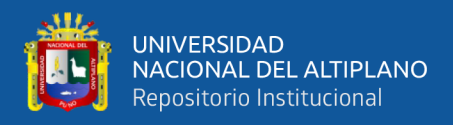

**Interpretación:** El 100% de los docentes sostienen, que si existiera un prototipo de software que propicie la interacción académica, harían uso del mismo en su labor profesional.

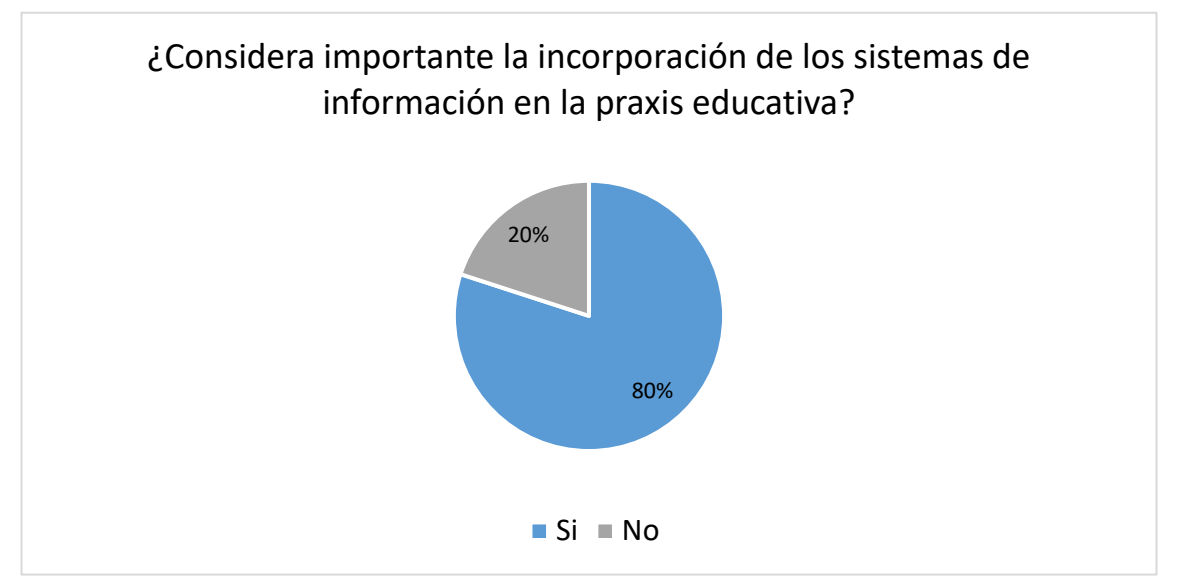

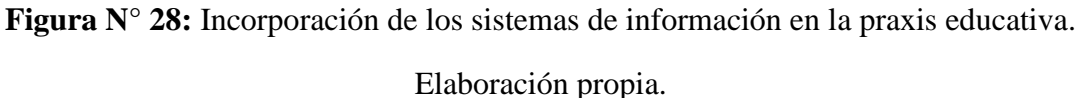

**Interpretación:** Al preguntar a los docentes sobre si considera importante la incorporación de los sistemas de información en la praxis educativa, el 80% consideran que es importante, mientras que, el otro 20% considera que no lo son.

#### **4.2 PROCESOS DE LA ORGANIZACIÓN**

En esta sección, se estudió el desenvolvimiento de los docentes, estudiantes y Yachachik que realizan para acceder a los materiales didácticos en la entidad educativa antes de la implementación del software, como se muestra a continuación:

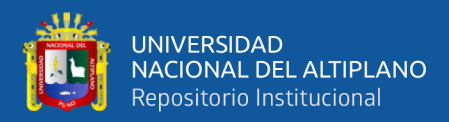

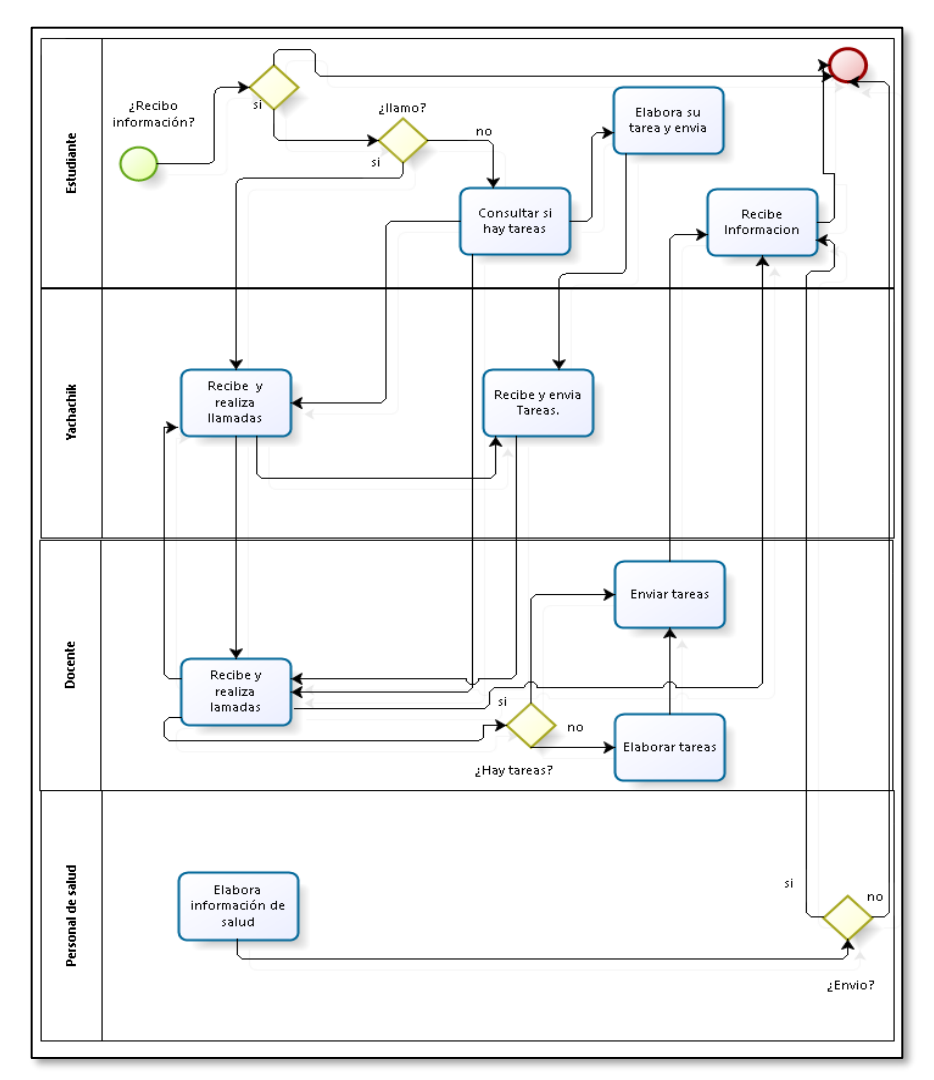

**Figura N° 29:** Procesos de la Organización.

Elaboración propia.

# **4.3 REGLAS DE LA ORGANIZACIÓN**

- El profesor envía los materiales didácticos mediante WhatsApp.
- El estudiante que dispone de internet es quién recibe los materiales didácticos.
- El estudiante que no recibe los materiales didácticos por WhatsApp, es ayudado por el Yachachik.
- El Yachachik visita personalmente a cada estudiante para entregar sus materiales didácticos.
- El estudiante recibe llamadas de los docentes para tener enseñanza personalizada.

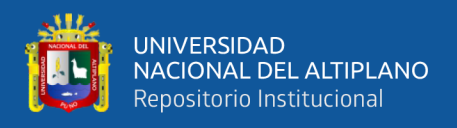

- El Estudiante emite sus materiales didácticos a los docentes mediante WhatsApp.
- El estudiante que no dispone de internet, es ayudado por Yachachik.
- El Yachachik envía los materiales didácticos mediante Whatsapp.

# **4.4 IDENTIFICACIÓN DE LOS ACTORES**

**Tabla N° 9:** Definición de Actores.

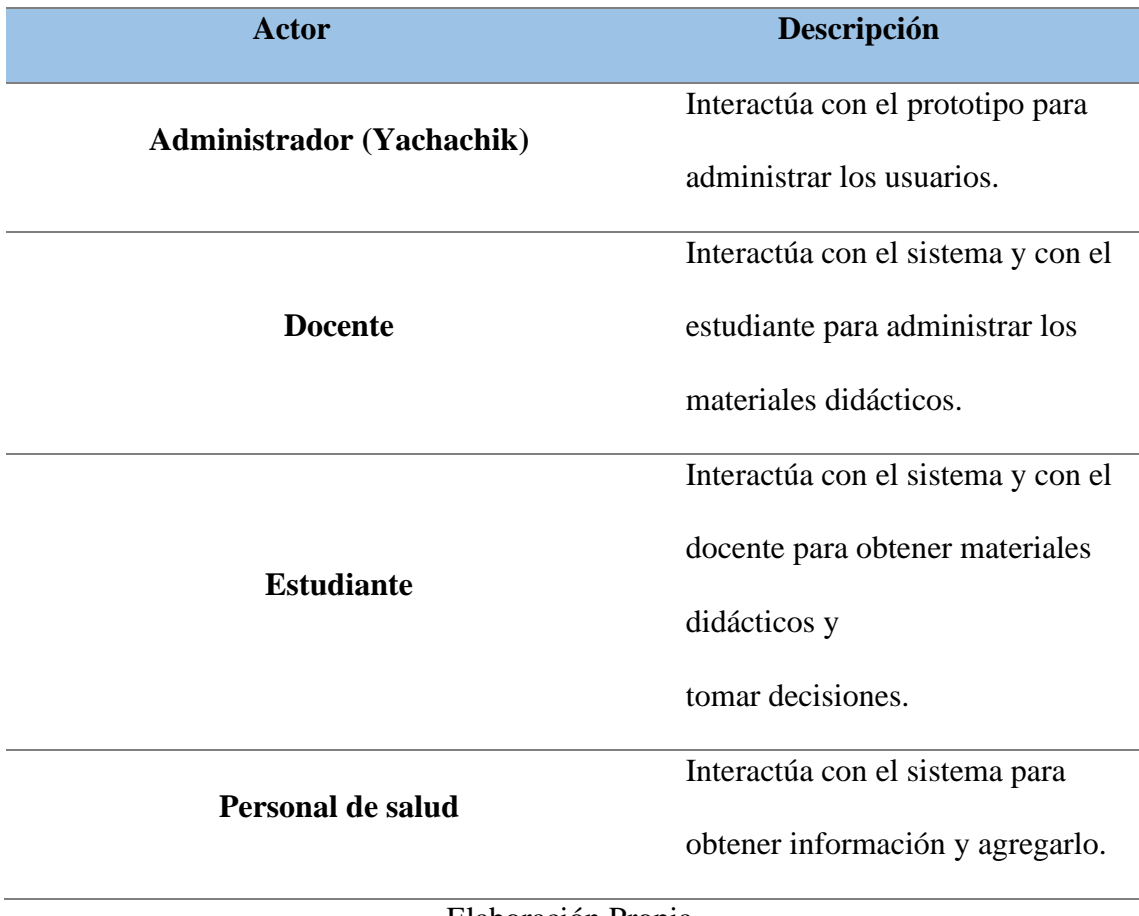

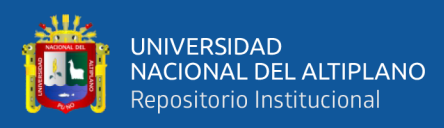

#### **4.5 HISTORIA DE USUARIOS**

Tabla N° 10: Historia de usuarios.

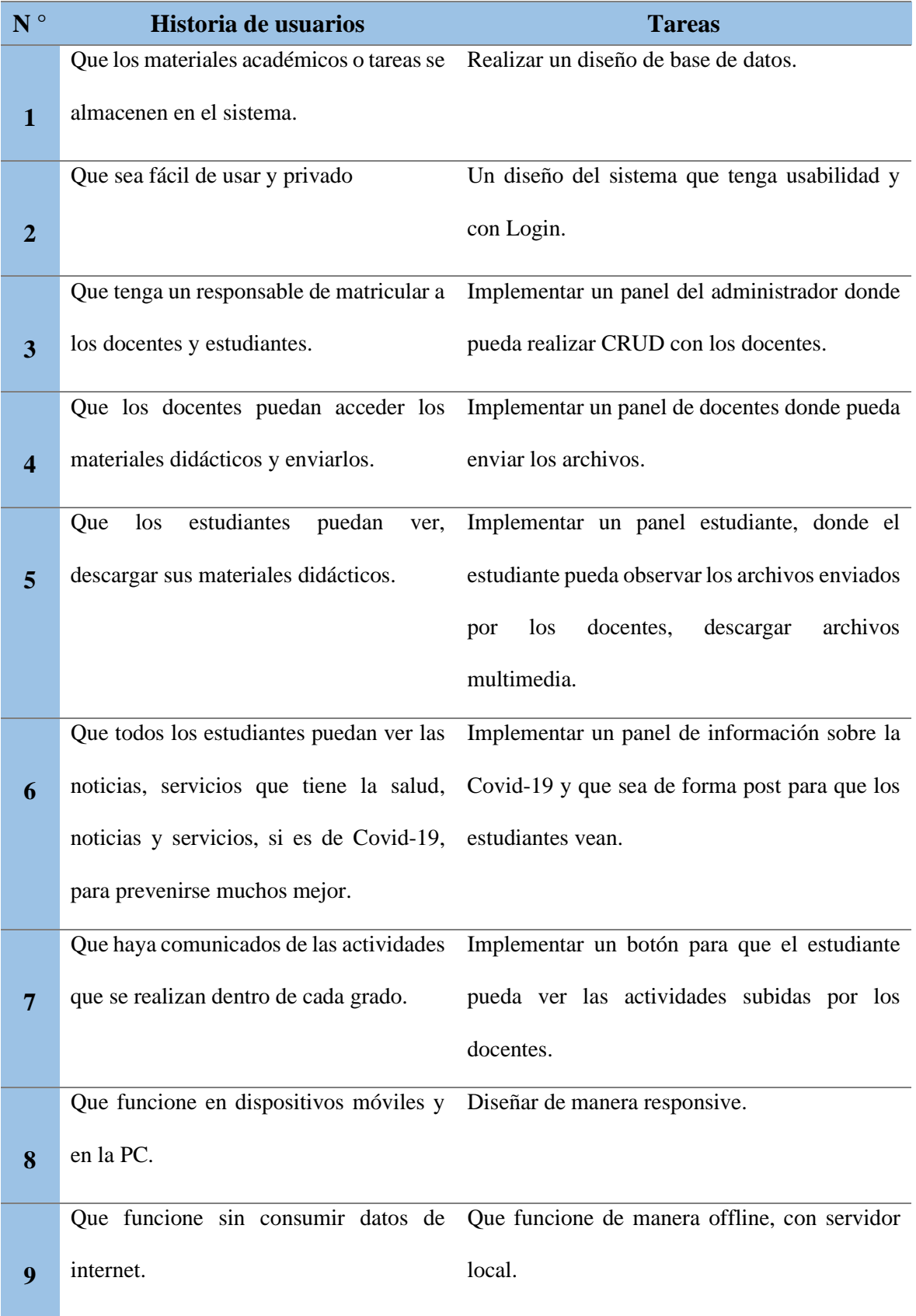

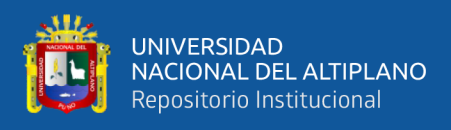

#### **4.6 ANÁLISIS DE REQUERIMIENTOS**

#### **4.6.1 Requerimientos funcionales**

RF 01. El prototipo permitirá acceder de forma online y/o offline.

RF 02. El prototipo podrá funcionar en dispositivos móviles y de escritorio.

#### **4.6.1.1 Módulo Administrador**

RF 03. El prototipo permitirá al administrador ingresar con su usuario y contraseña.

RF 04. El prototipo permitirá al administrador elegir opciones en el menú

(Docentes, Estudiantes y Covid – 19).

RF 05. El prototipo permitirá al administrador registrar, editar, eliminar los datos de los docentes.

RF 06. El prototipo permitirá al administrador registrar, editar, eliminar los datos de los estudiantes.

RF 07. El prototipo permitirá al administrador registrar, editar, eliminar

los datos en la sección Covid – 19.

RF 08. El prototipo permitirá al administrador cerrar sesión.

#### **4.6.1.2 Módulo del Docente**

RF 11. El prototipo permitirá al docente identificarse con su usuario y contraseña.

RF 12. El prototipo permitirá al docente visualizar y acceder a sus cursos designados por el administrador.

RF 13. El prototipo permitirá al docente visualizar las actividades de estudiantes.

RF 14. El prototipo permitirá al docente enviar los materiales didácticos a los estudiantes

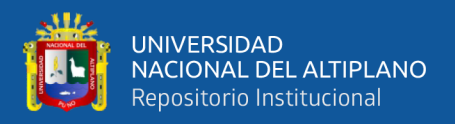

RF 15. El prototipo permitirá al docente enviar los materiales didácticos

a los estudiantes.

RF 16. El sistema permitirá al docente cerrar sesión.

#### **4.6.1.3 Módulo de la Covid-19.**

RF 18. El prototipo permitirá al personal encargado de salud ingresar, editar y eliminar información en la sección Covid – 19.

RF 19. El prototipo permitirá al personal encargado de salud ingresar, editar y eliminar su número de WhatsApp.

RF 20. El prototipo permitirá al personal de salud, cerrar sesión.

#### **4.6.1.4 Módulo Estudiante.**

RF 21. El prototipo permitirá al estudiante identificarse con su usuario y contraseña.

RF 22. El prototipo permitirá al estudiante observar cursos matriculados.

RF 23. El prototipo permitirá al estudiante observar tareas pendientes y su fecha de caducidad.

RF 24. El prototipo permitirá al estudiante comentar sobre sus tareas.

RF 25. El prototipo permitirá al estudiante descargar sus tareas.

RF 26. El prototipo permitirá al estudiante observar información de salud

en

la sección Covid – 19.

RF 27. El prototipo permitirá al estudiante observar actividades que se realizarán en su aula.

RF 28. El prototipo permitirá al estudiante cerrar sesión.

#### **4.6.2 Requerimientos no funcionales**

RNF 01. La interfaz del prototipo es intuitiva al usuario.

RNF 02. El prototipo tiene un interfaz amigable y sencilla, con menús y botones.

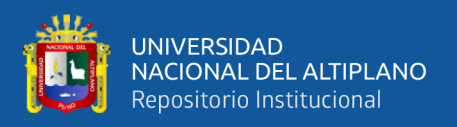

RNF 03. El prototipo no presenta problemas de manejo e interacción.

RNF 04. El prototipo no requerirá de alta velocidad de procesamiento.

#### **4.6.3 Casos de Uso**

A continuación, detallaremos los Casos de Uso de los componentes del prototipo, que ha sido dividido en módulos según al nivel del usuario, es decir: Administrador, Docentes, Estudiante y Personal de Salud como se muestra en las siguiente (Tabla N° 11).

#### **4.6.3.1 Módulos para casos de uso.**

**Tabla N° 11:** Módulos para casos de uso.

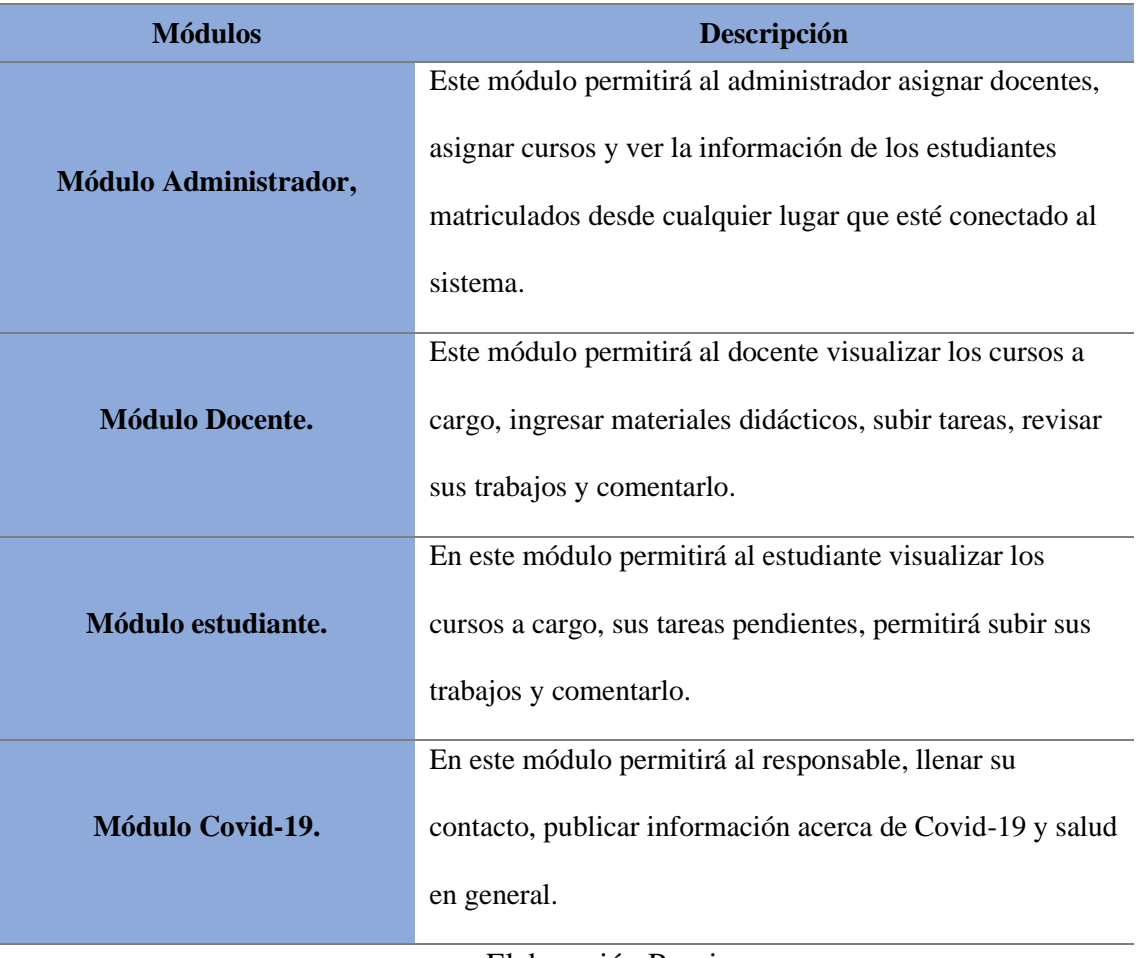

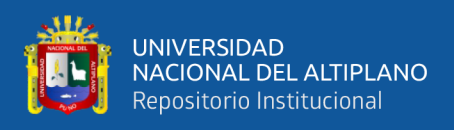

# **4.6.3.1.1 Especificaciones de los Módulos de casos de uso.**

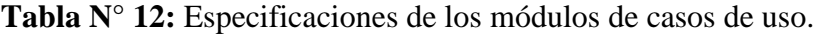

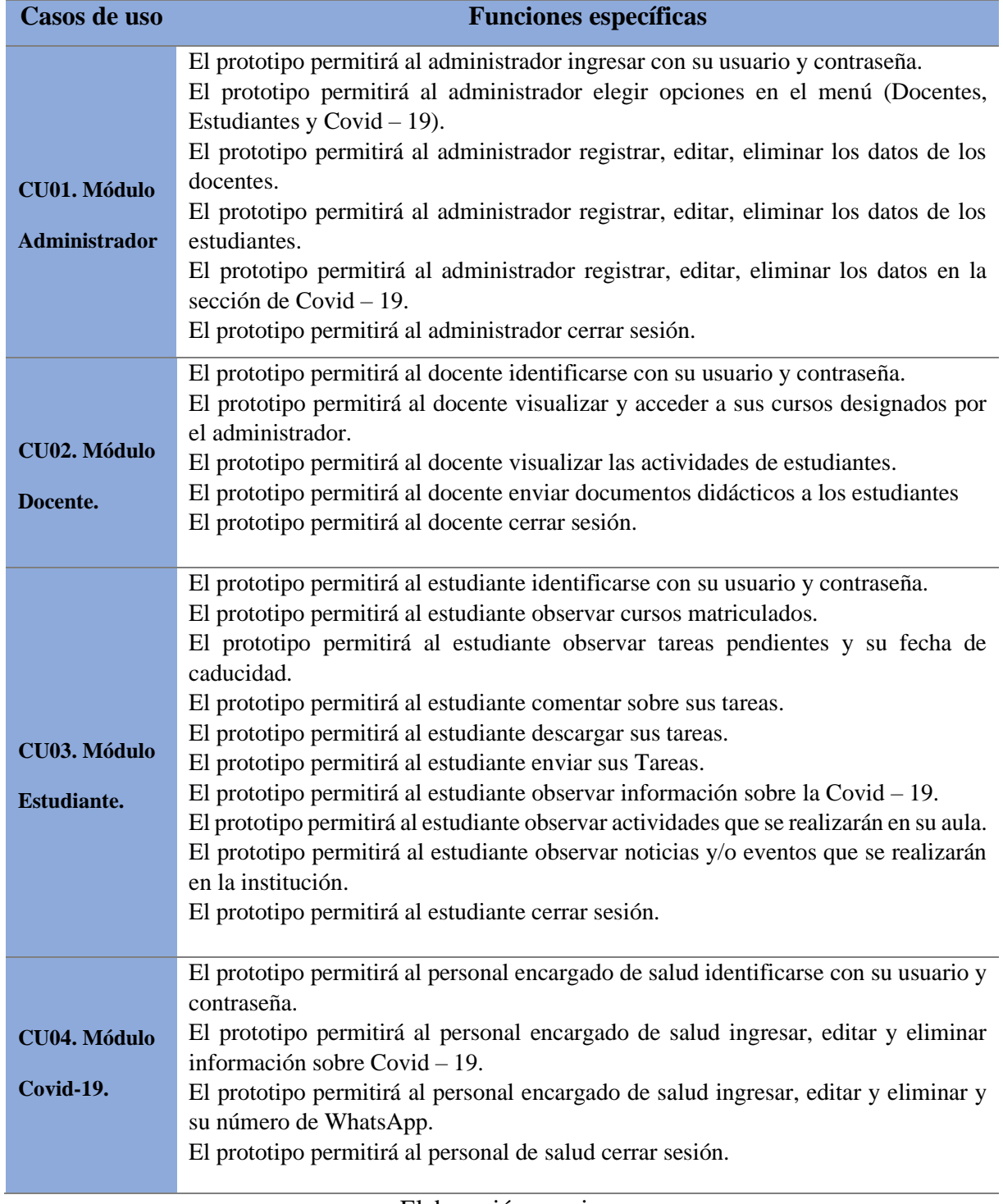

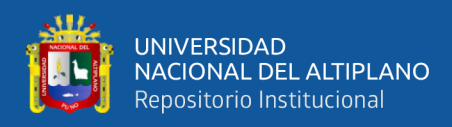

#### **4.6.3.2 Diseño de un prototipo de software.**

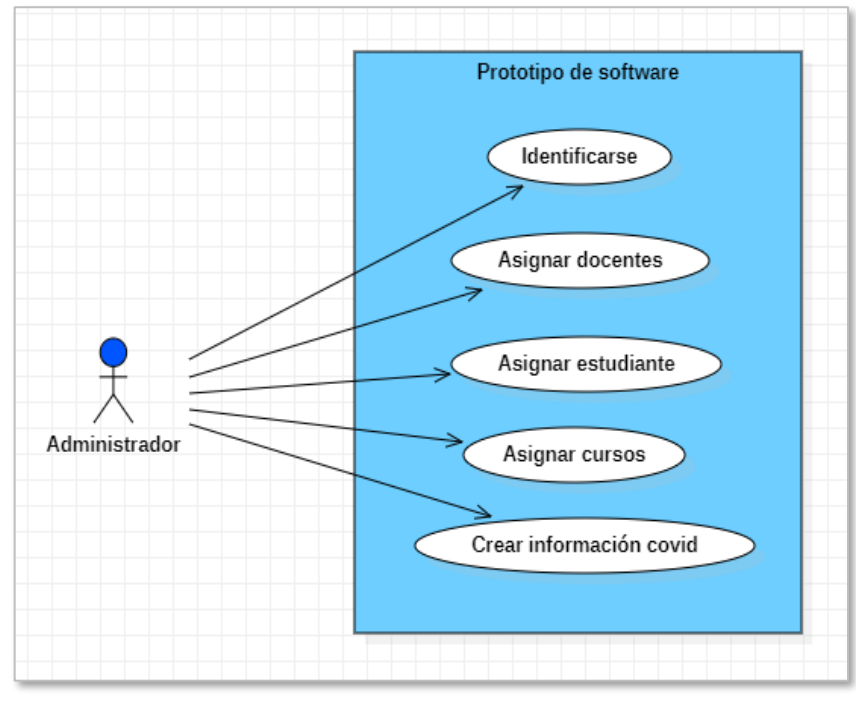

**4.6.3.2.1 Diagrama de caso de uso Administrador.**

**Figura N° 30:** Diagrama de caso de uno del administrador.

Elaboración Propia.

#### **4.6.3.2.2 Diagrama de caso de uso Docente.**

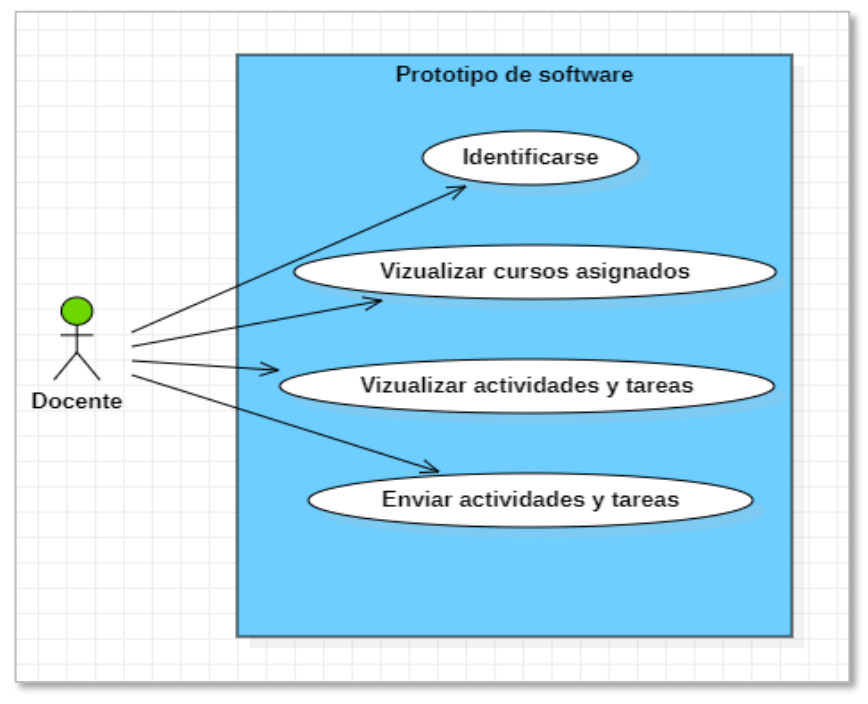

**Figura N° 31:** Diagrama de caso de uso docente.

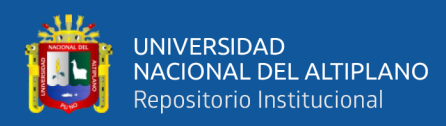

### **4.6.3.2.3 Diagrama de caso de uso Estudiante.**

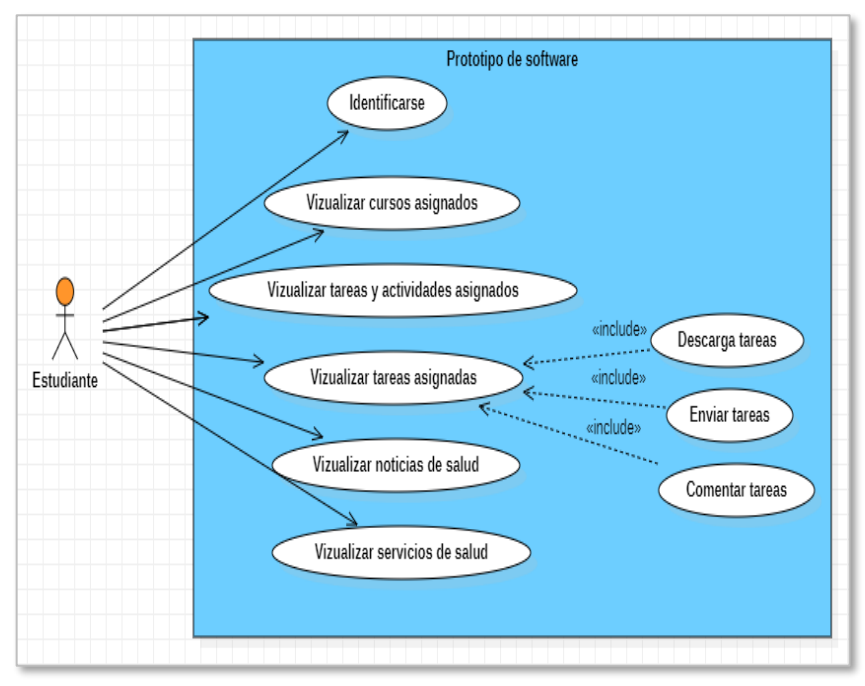

**Figura N° 32:** Diagrama de caso de uso Estudiante.

Elaboración Propia.

## **4.6.3.2.4 Diagrama de caso de uso Covid-19.**

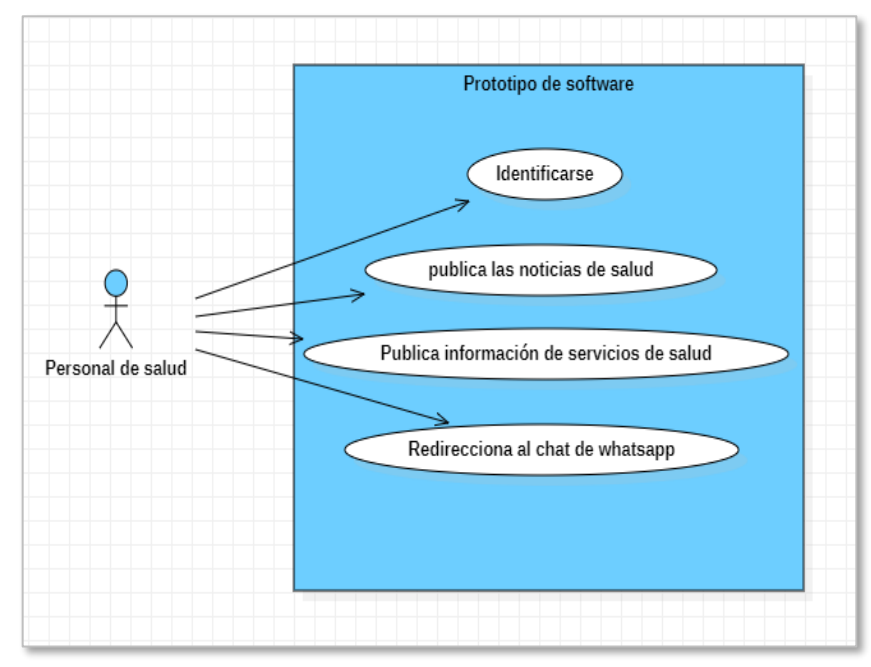

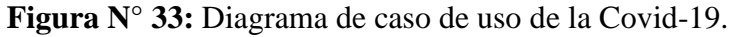

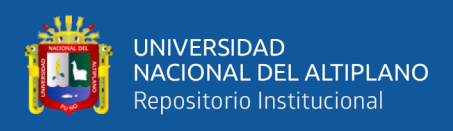

#### **4.6.4 Diagrama de Secuencias**

#### **4.6.4.1 Diagrama de secuencia de autenticación.**

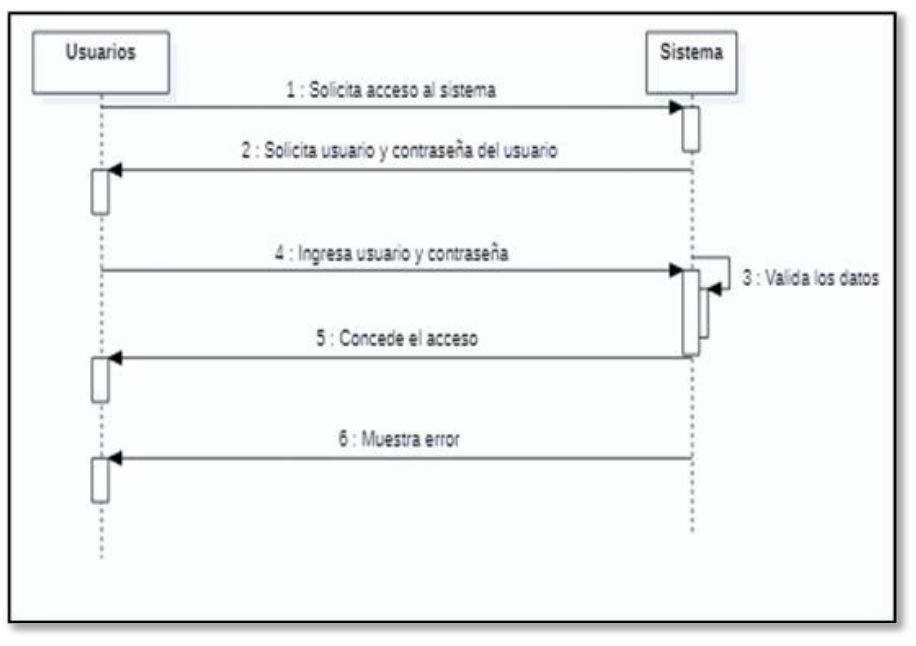

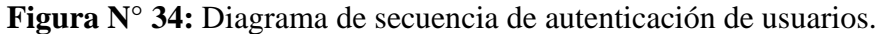

Elaboración propia.

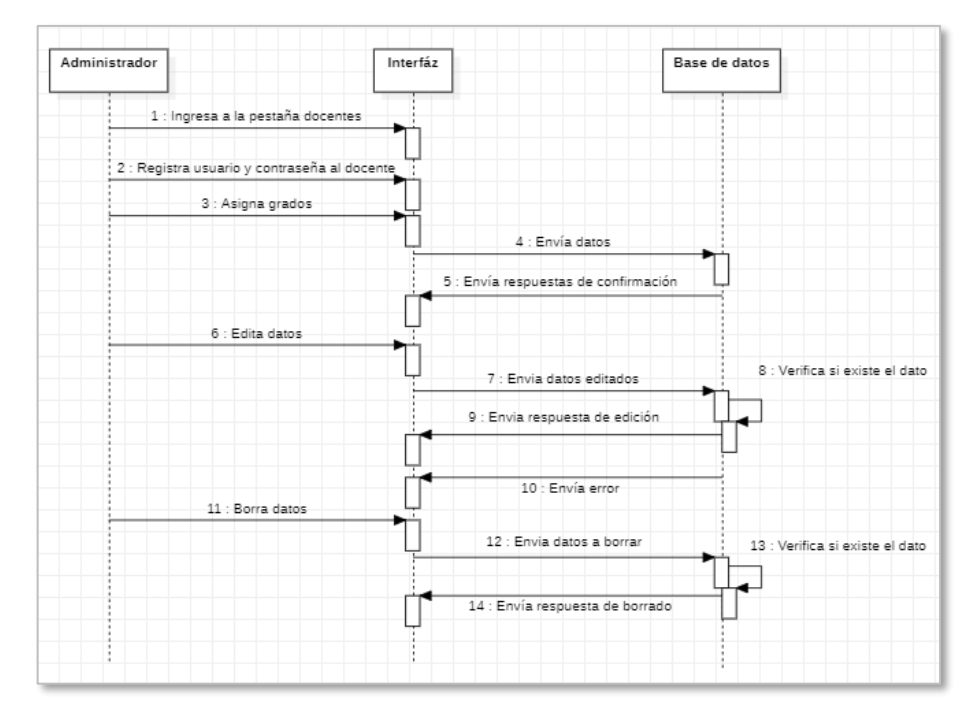

## **4.6.4.2 Diagrama de secuencia módulo administrador.**

**Figura N° 35:** Diagrama de secuencia de administración del docente.

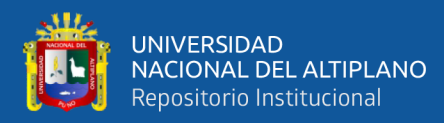

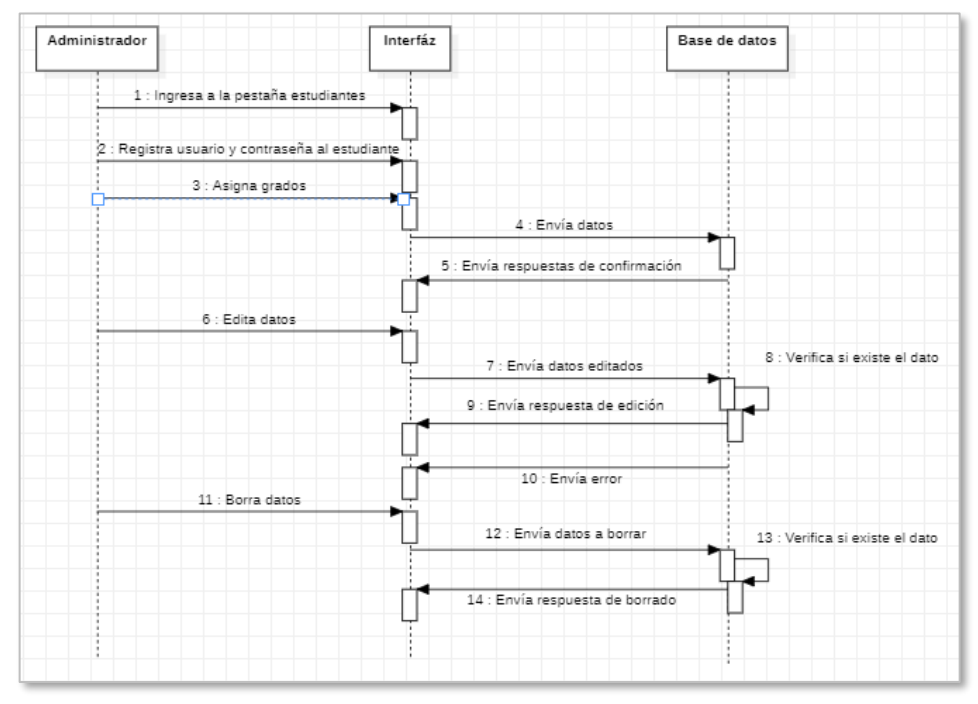

**Figura N° 36:** Diagrama de secuencia administración de los estudiantes.

Elaboración propia.

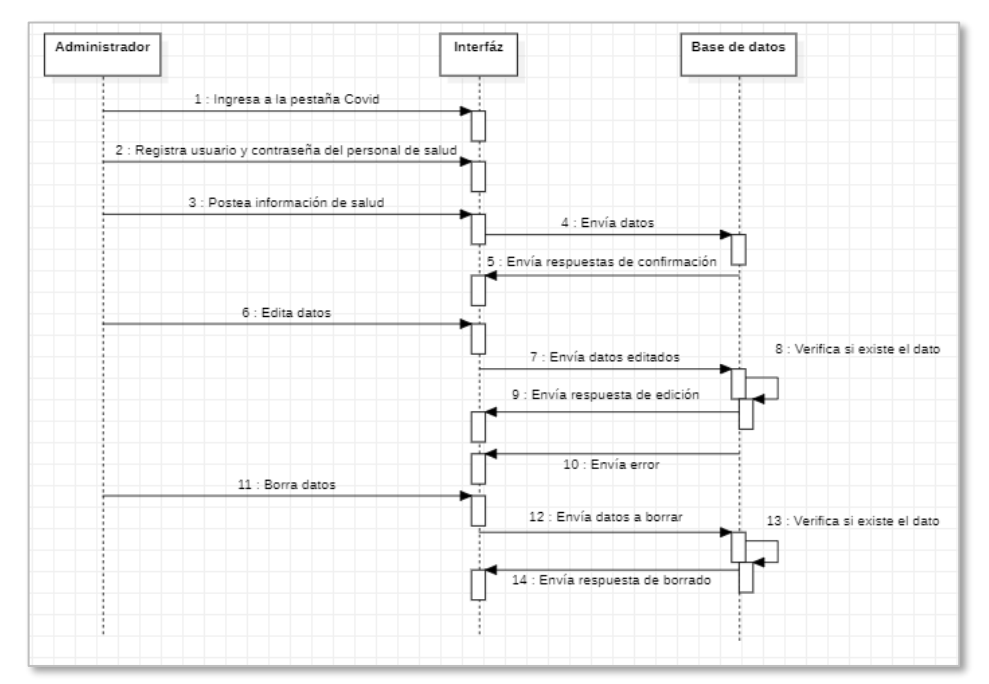

**Figura N° 37:** Diagrama de secuencia administración de salud.

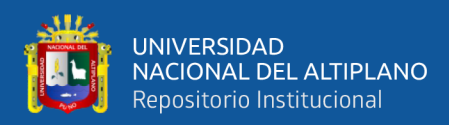

#### **4.6.4.3 Diagrama de secuencia módulo del docente.**

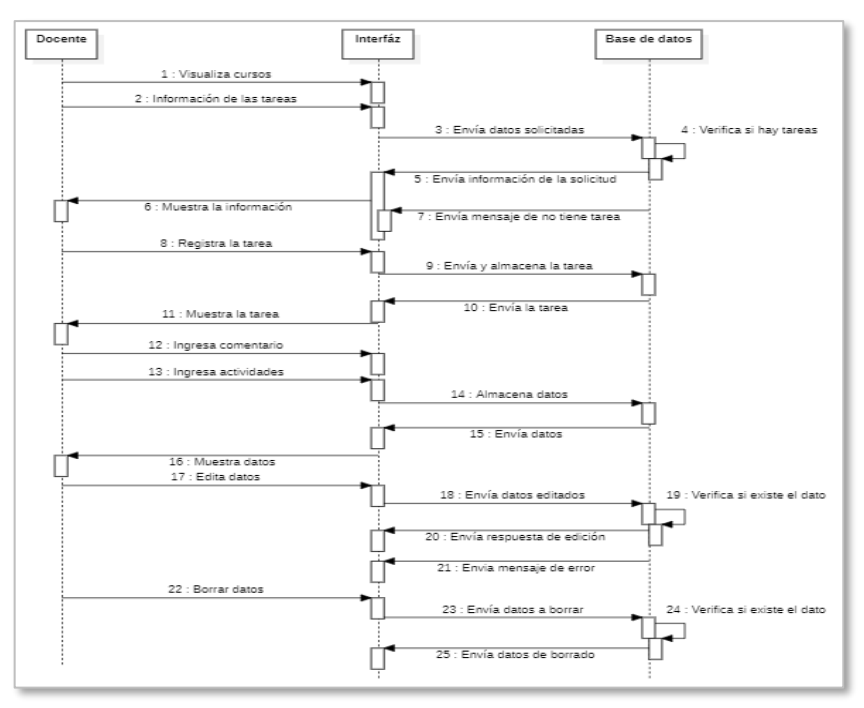

**Figura N° 38:** Diagrama de secuencia módulo docentes.

Elaboración propia.

#### **4.6.4.4 Diagrama de secuencia módulo Estudiante.**

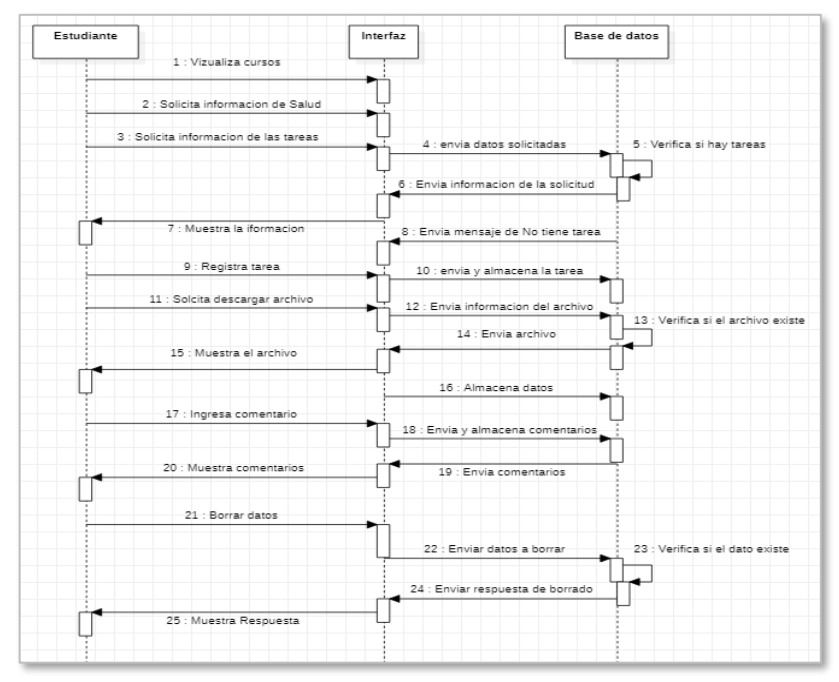

**Figura N° 39:** Diagrama de secuencia módulo estudiantes.

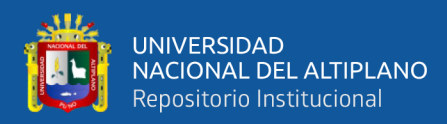

### **4.6.4.5 Diagrama de secuencia módulo Covid – 19.**

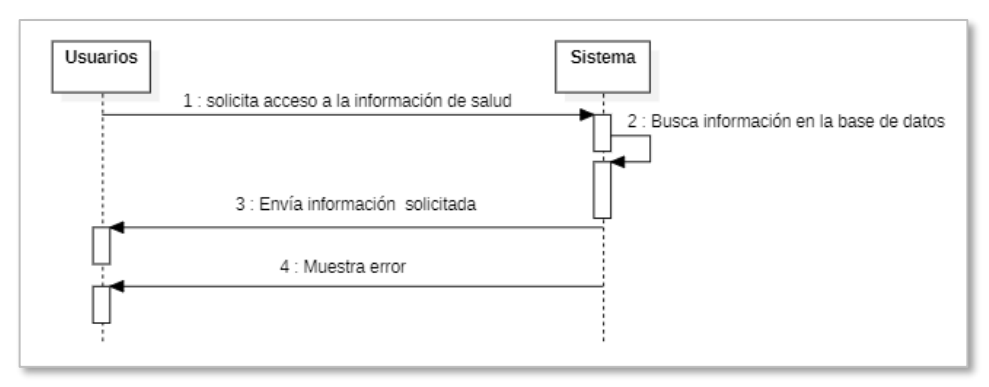

**Figura N° 40:** Diagrama de secuencia módulo Covid-19.

Elaboración propia.

#### **4.6.5 Diagrama de clases**

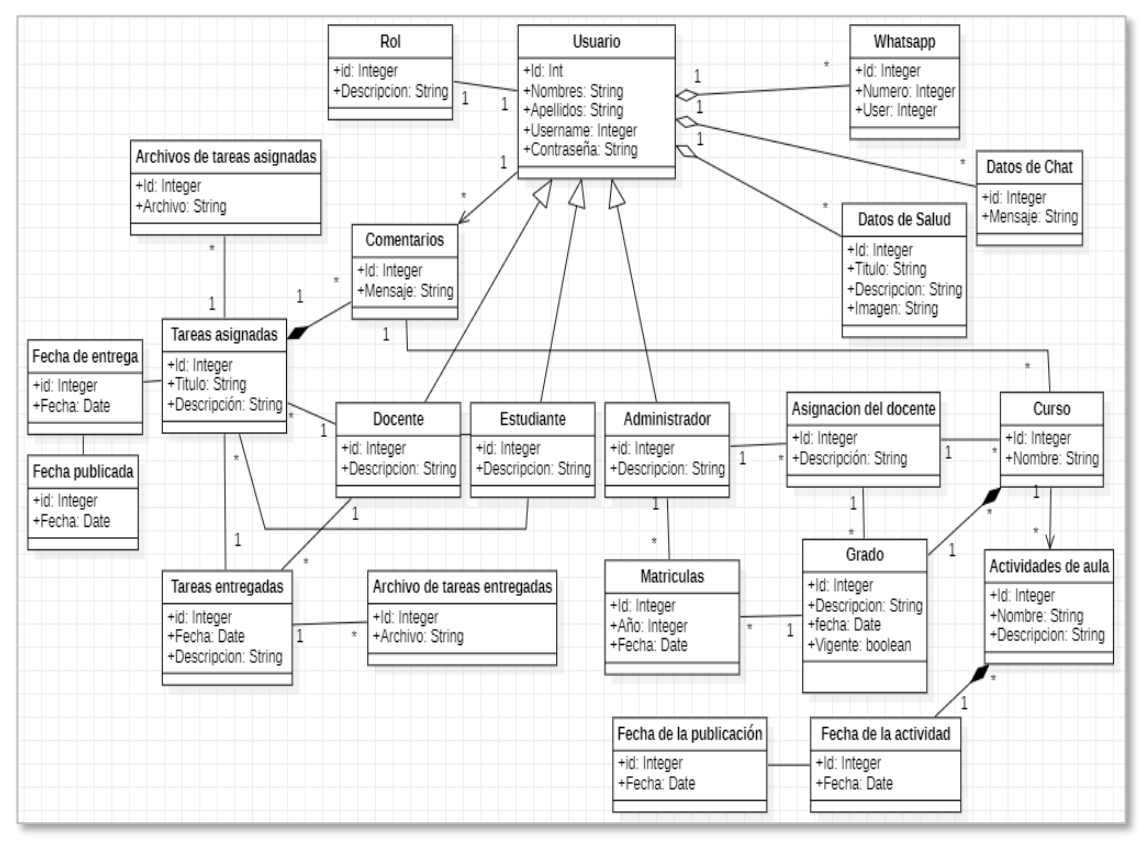

**Figura N° 41:** Diagrama de clases del prototipo de software.

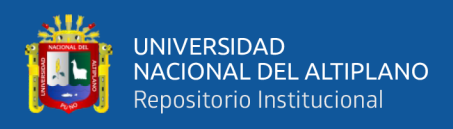

#### **4.6.6 Diccionario de Base de Datos.**

Nombre de la Base de datos: **classroom\_db**

#### Tabla N° 13: Del archivo actividades\_aula.

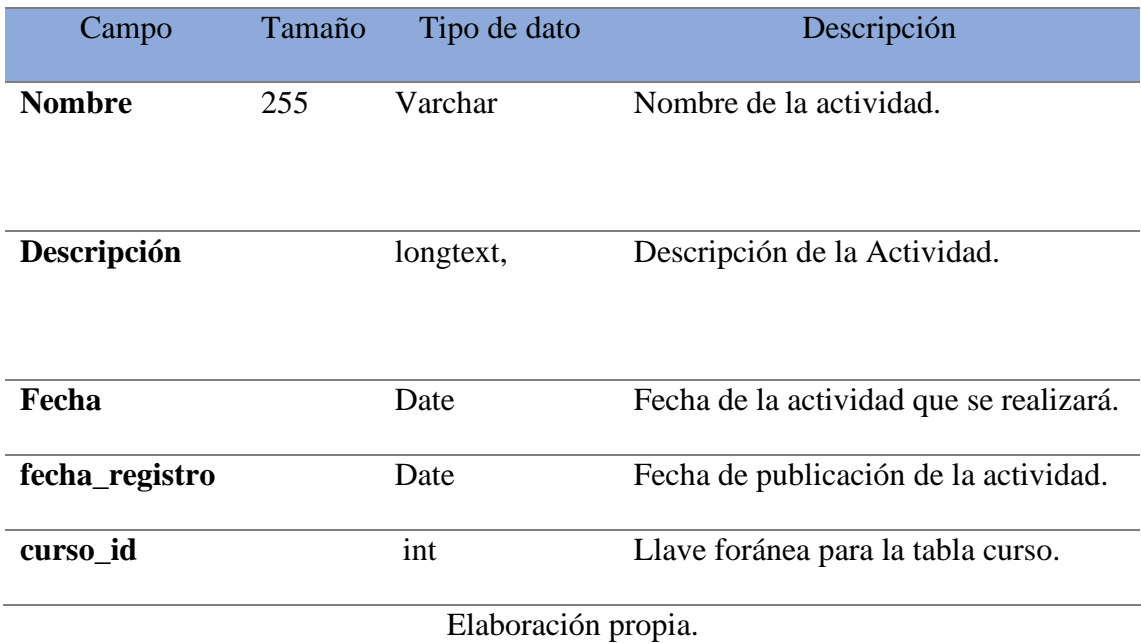

**Descripción:** Ésta tabla se realizó para las actividades que se realizarán dentro de la Institución, como las reuniones, paseos, etc.

#### **Tabla N° 14:** Del archivo curso.

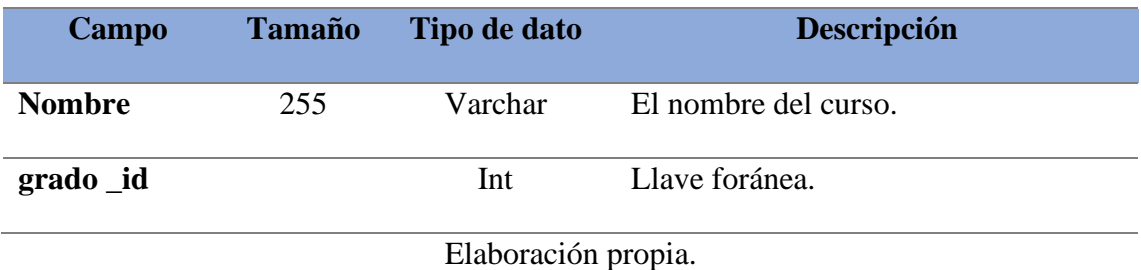

**Descripción:** Ésta tabla se realizó para los cursos que lleva la institución, como por ejemplo matemática, comunicación, etc.

## Tabla N° 15: Del archivo asignacion\_docente.

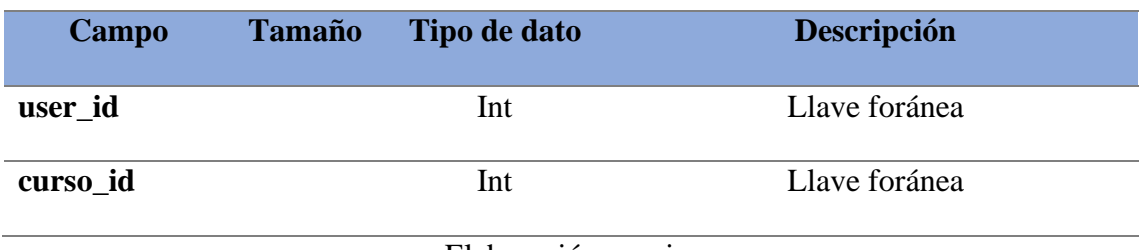

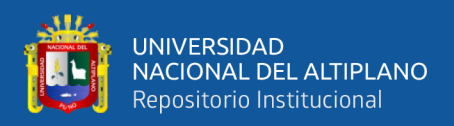

**Descripción:** Esta tabla se realizó para que el docente sea un usuario designado a cursos

específicos.

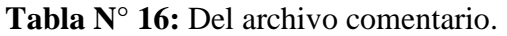

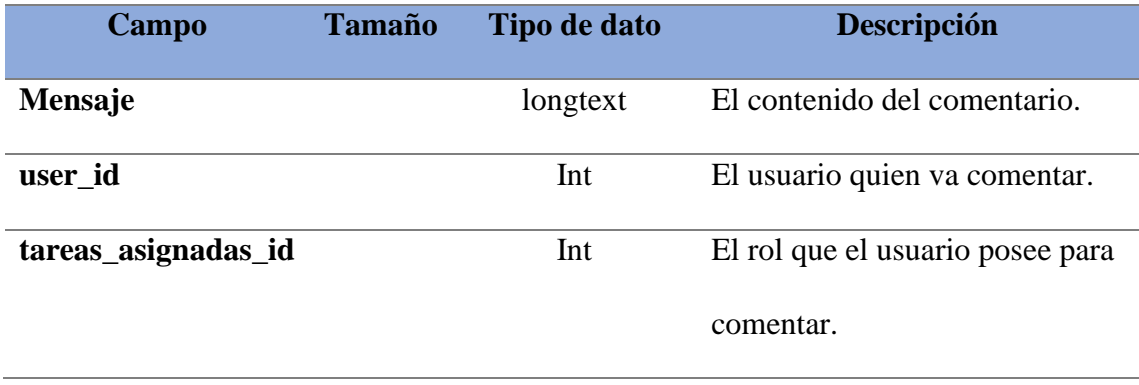

Elaboración propia.

**Descripción:** Ésta tabla se realizó para que los usuarios puedan comentar acerca de las

tareas asignadas.

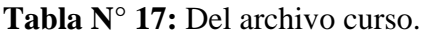

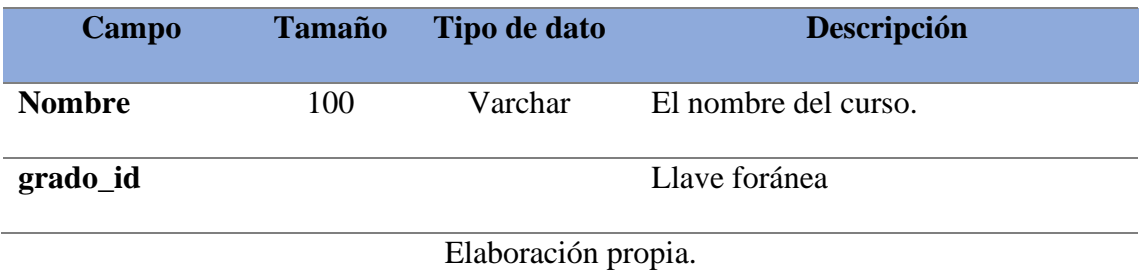

**Descripción:** Ésta tabla se realizó para crear cursos de la institución, de acuerdo al grado.

**Tabla N° 18:** Del archivo grado.

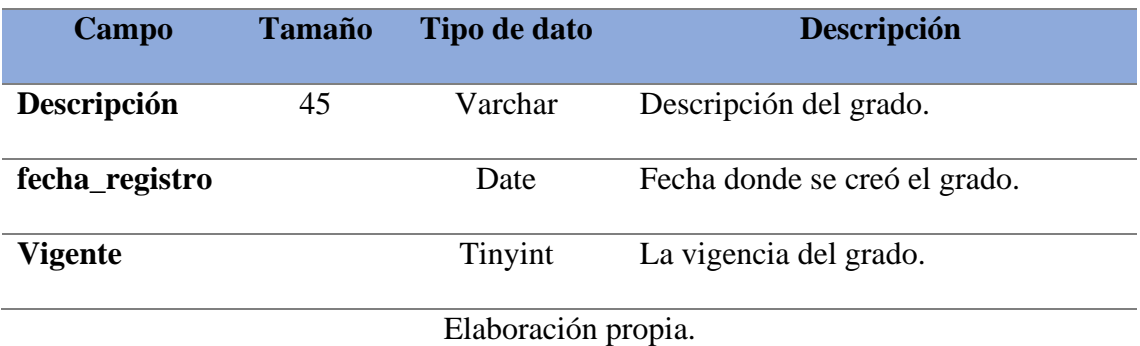

**Descripción:** Esta tabla se realizó para que el administrador asigne grados para los usuarios.

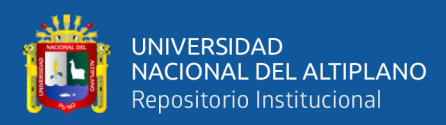

#### Tabla N° 19: Del archivo matriculas.

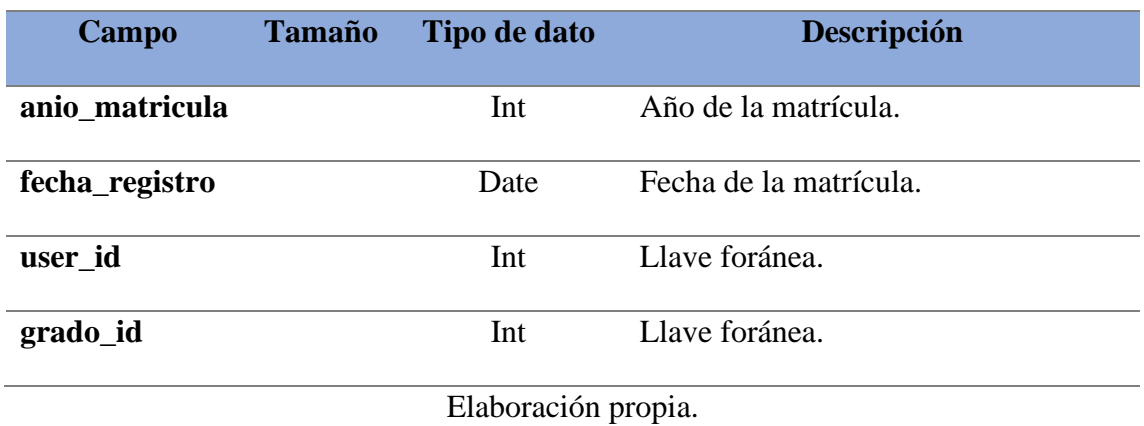

**Descripción:** Esta tabla se realizó para que se ordene las matrículas según las fechas y año.

# **Tabla N° 20:** Del archivo rol.

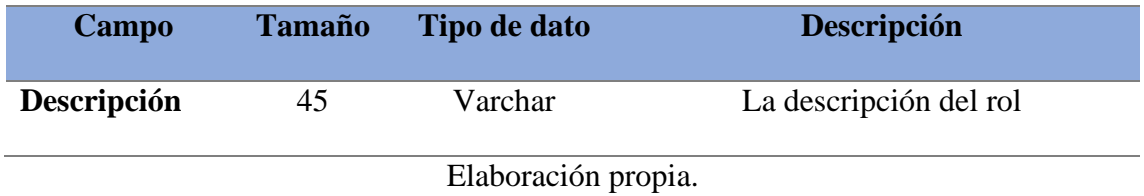

**Descripción:** Esta tabla se realizó para describir que rol tienen los usuarios.

#### Tabla N° 21: Del archivo salud\_chat.

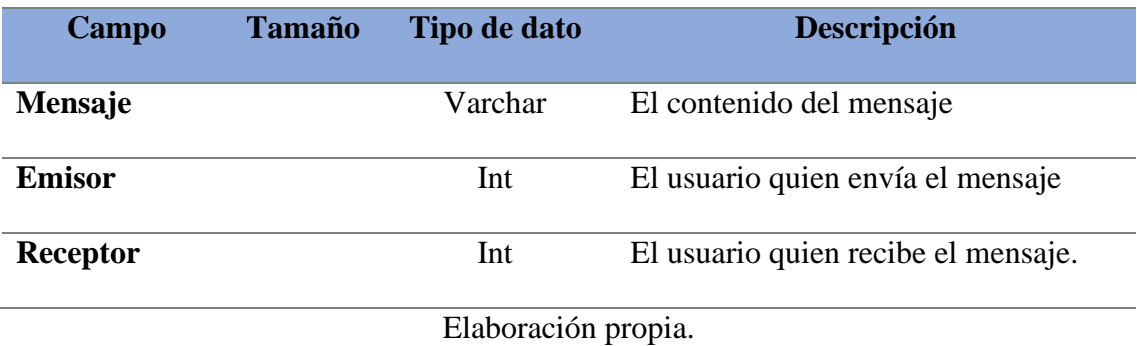

**Descripción:** Esta tabla se realizó para tener una conversación con los usuarios.

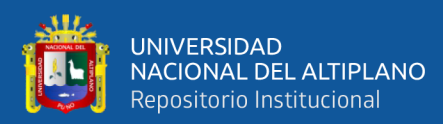

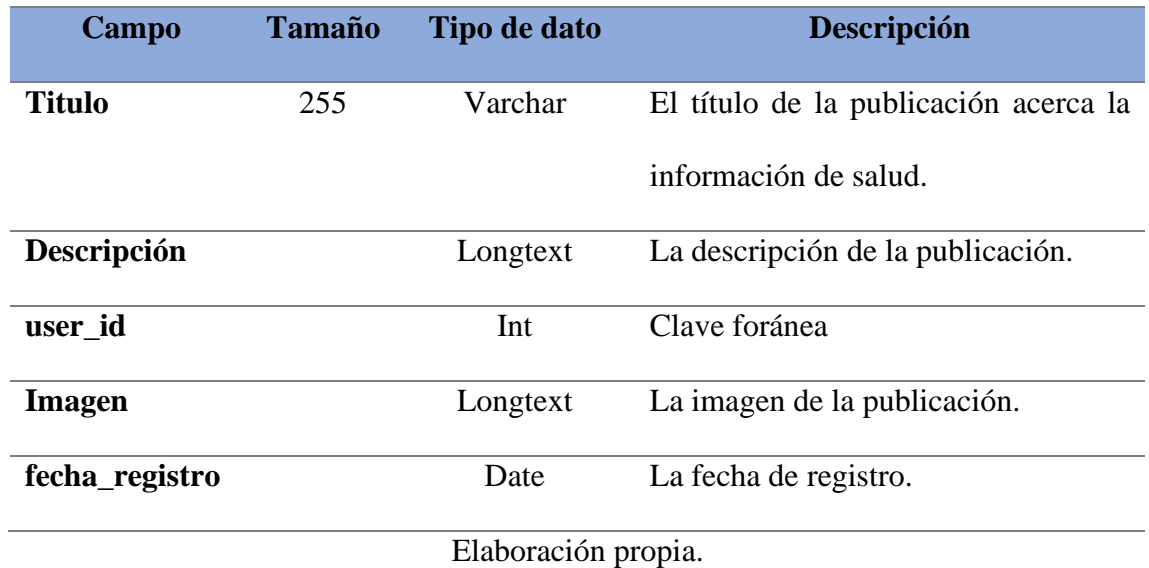

# **Tabla N° 22:** Del archivo salud\_datos

**Descripción:** Ésta tabla se realizó para publicar información de salud, como las noticias,

servicios, contactos, etc.

# Tabla N° 23: Del archivo whatsapp.

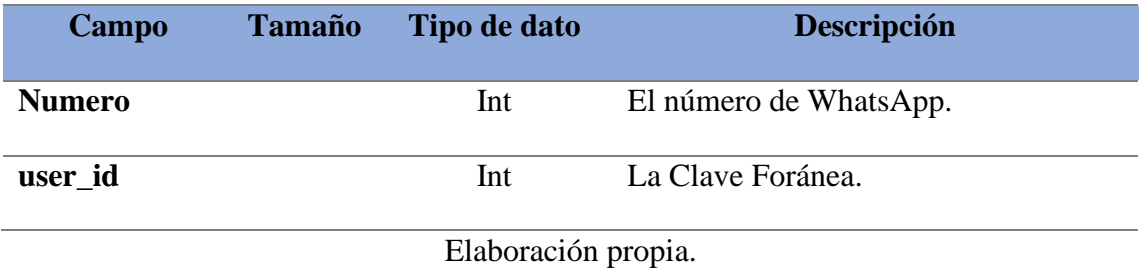

**Descripción:** Esta tabla se realizó para agregar API de WhatsApp y comunicarse externamente con el personal de Salud en casos de emergencia.
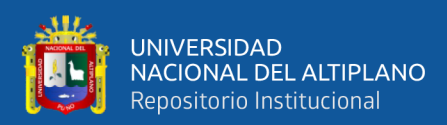

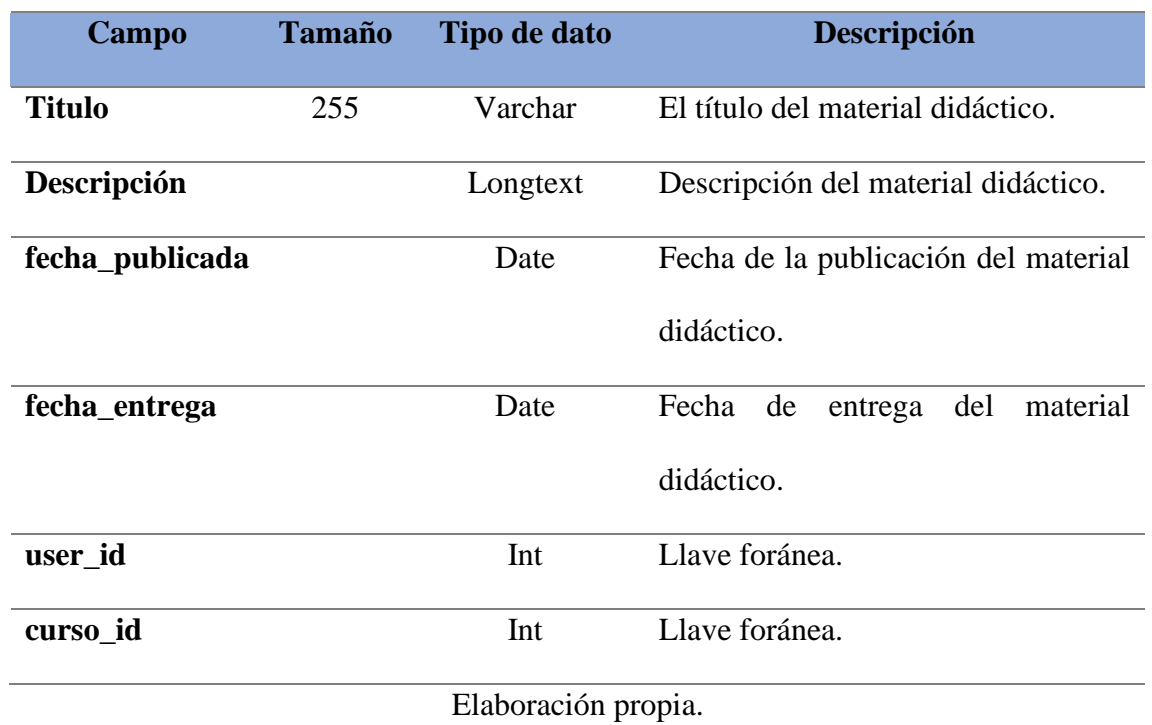

**Tabla N° 24:** Del archivo tareas\_asignadas.

**Descripción:** Ésta tabla se realizó para asignar materiales didácticos a los usuarios (estudiantes).

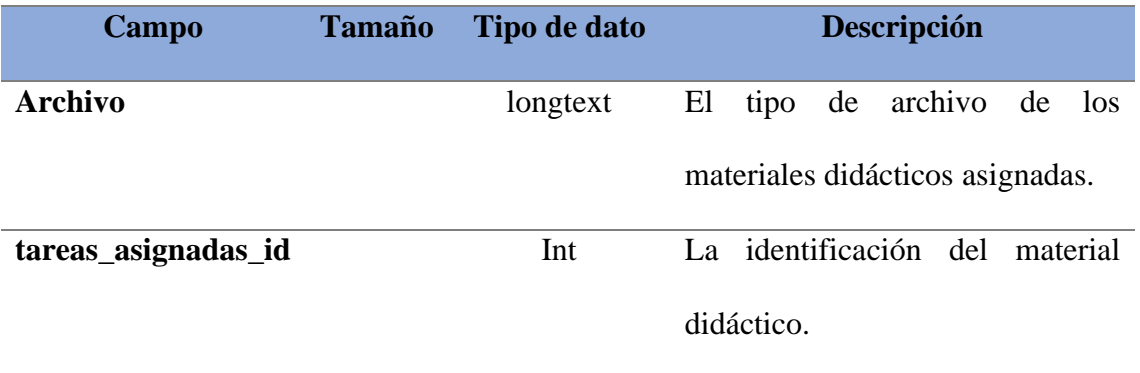

**Tabla N° 25:** Del archivo tareas\_asignadas\_archivos.

Elaboración propia.

**Descripción:** Ésta tabla se realizó para guardar todos los materiales didácticos designadas

(Biblioteca).

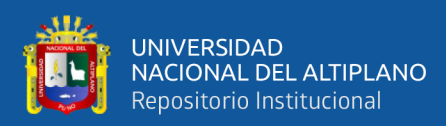

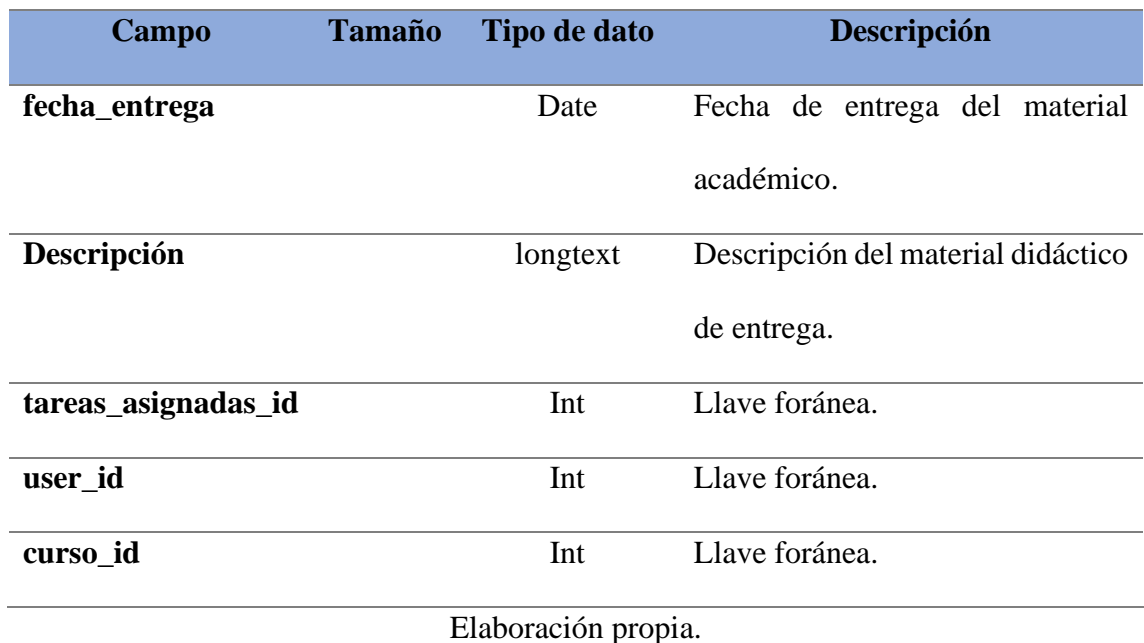

**Tabla N° 26:** Del archivo tareas\_entregadas.

**Descripción:** Ésta tabla se realizó para almacenar los materiales didácticos entregadas

(Biblioteca).

**Tabla N° 27:** Del archivo tareas\_entregadas\_archivo.

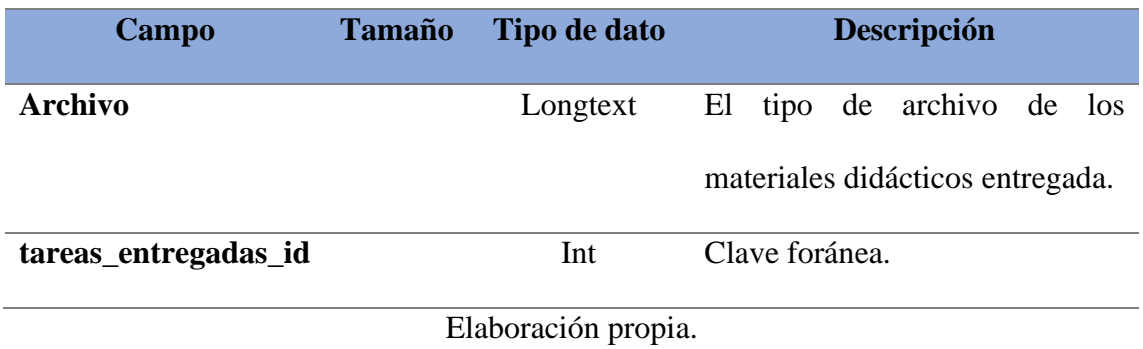

**Descripción:** Esta tabla se realizó para almacenar materiales didácticos.

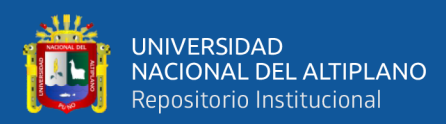

#### **Tabla N° 28:** Del archivo user.

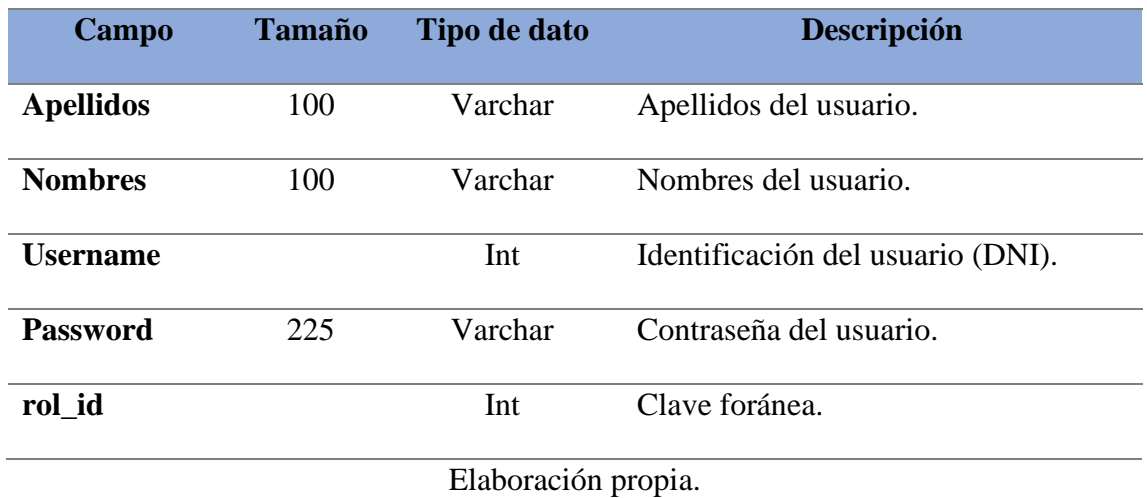

**Descripción:** Esta tabla se realizó para almacenar los atributos de los usuarios.

#### **4.6.7 Diagrama de Base de Datos**

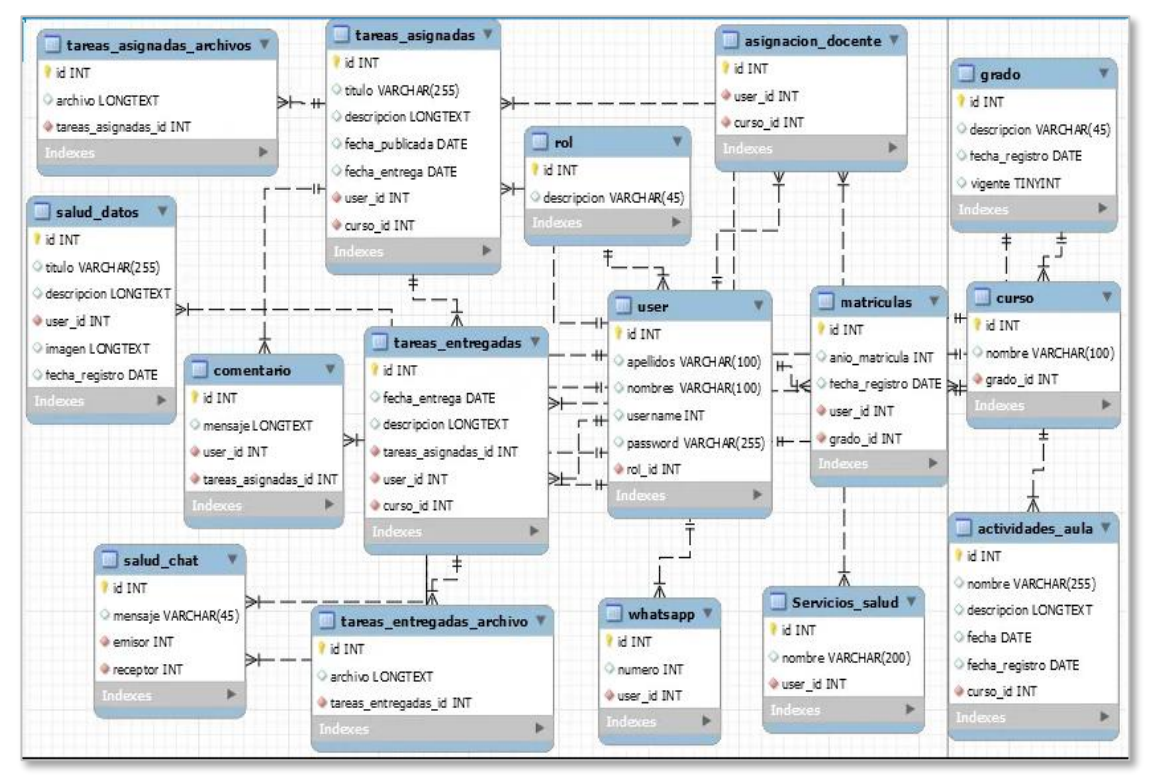

**Figura N° 42:** Diagrama de Base de Datos.

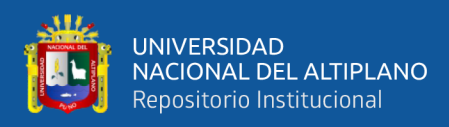

#### **4.6.8 Implementación de un prototipo de software.**

# **4.6.8.1 Capturas de pantalla de un prototipo de software.**

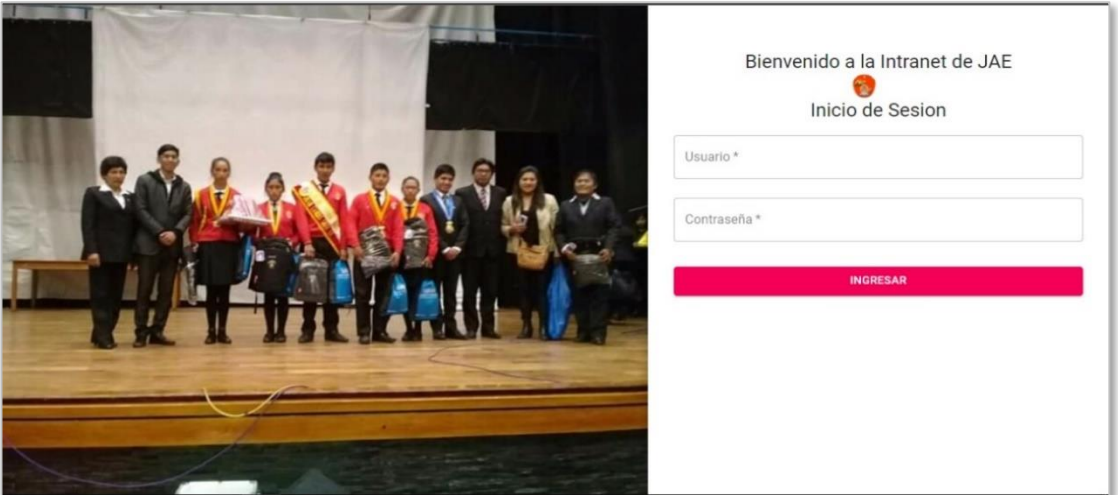

**Figura N° 43:** Identificación de ingreso al Prototipo.

Elaboración propia.

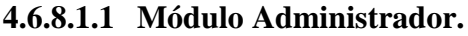

| <b>Jose Antonio Encinas</b><br>$\equiv$ | Bienvenido: Lezama Phocco Aldo Romario |                         |                     |          |             |                 |                         | <b>CERRAR SESION</b> | $\boldsymbol{\Theta}$ | $\hat{ }$ |
|-----------------------------------------|----------------------------------------|-------------------------|---------------------|----------|-------------|-----------------|-------------------------|----------------------|-----------------------|-----------|
|                                         |                                        | <b>NUEVO DOCENTE</b>    |                     |          |             |                 |                         |                      |                       |           |
|                                         |                                        | Apellidos               | <b>Nombres</b>      | DNI      | Constraseña | <b>Acciones</b> |                         |                      |                       |           |
|                                         | $\checkmark$                           | Lezama Phocco           | Romeo               | 70542764 | 123456789   | $+$             | E                       |                      |                       |           |
|                                         | $\checkmark$                           | <b>MAMANI MOLLINEDO</b> | ABRHAM H.           | 11111111 | 123         | $+$             | $\overline{\mathbf{x}}$ |                      |                       |           |
|                                         | $\checkmark$                           | <b>MAMANI</b>           | <b>JESUS SIMION</b> | 22222222 | 123         | $+$             | $\overline{\mathbf{x}}$ |                      |                       |           |
|                                         | $\checkmark$                           | <b>SUCA QUISPE</b>      | <b>MARGARITA</b>    | 33333333 | 123         | $+$             | $\overline{\mathbf{x}}$ |                      |                       |           |
|                                         | $\checkmark$                           | <b>QUISPE DIAZ</b>      | YOLANDA             | 44444444 | 123         | $+$             | E                       |                      |                       |           |
|                                         | $\checkmark$                           | YANA ILAQUITA           | <b>JUAN FREDY</b>   | 55555555 | 123         | $+$             | 図                       |                      |                       | ٠         |

**Figura N° 44:** Asignación del docente y sus cursos a cargo.

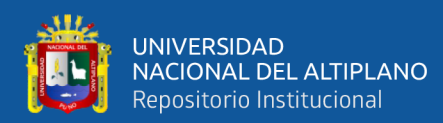

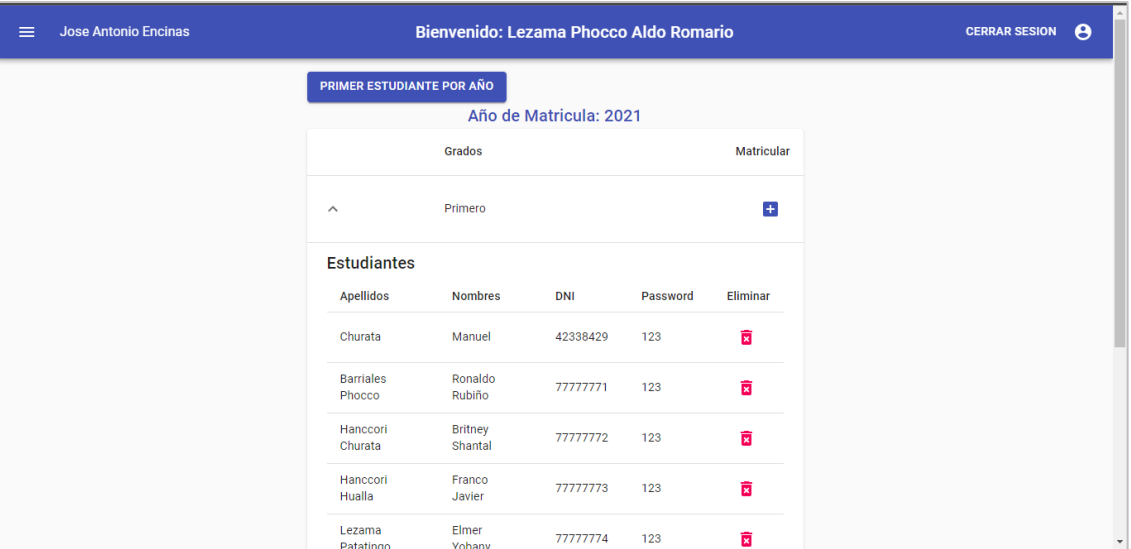

**Figura N° 45:** Asignación de estudiantes.

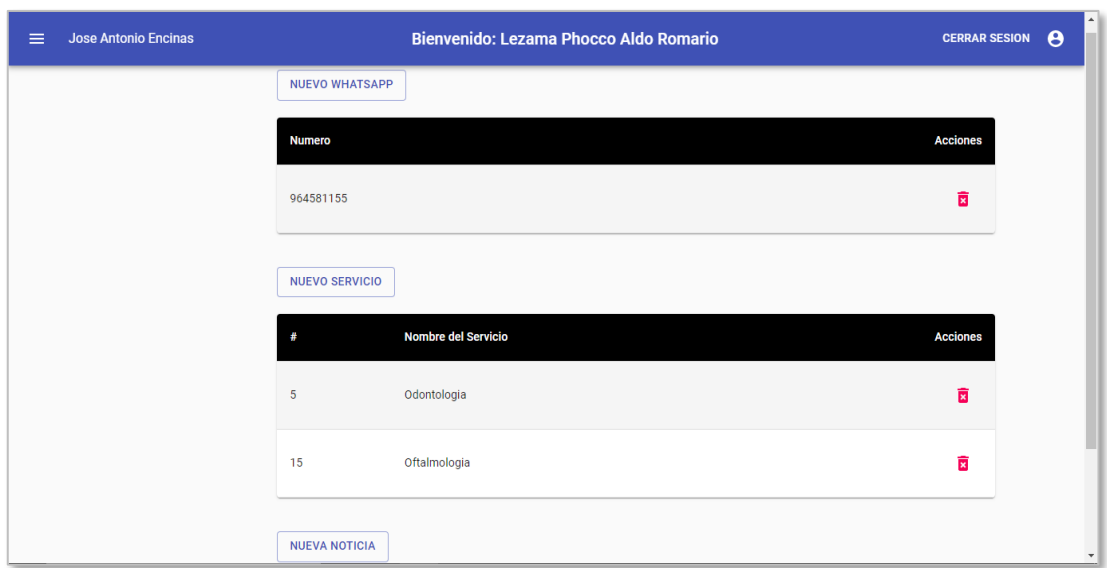

**Figura N° 46:** Asignar información de salud.

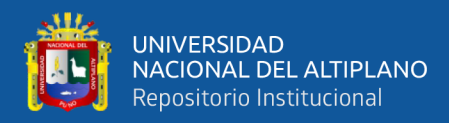

# **4.6.8.1.2 Modulo Docente**

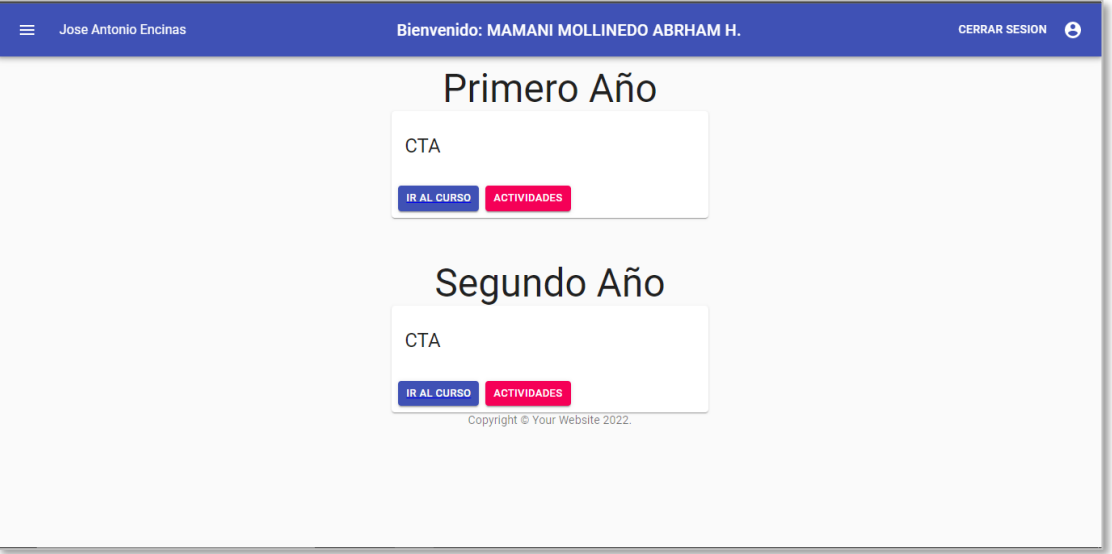

**Figura N° 47:** Visualización de grados, cursos y actividades.

Elaboración propia.

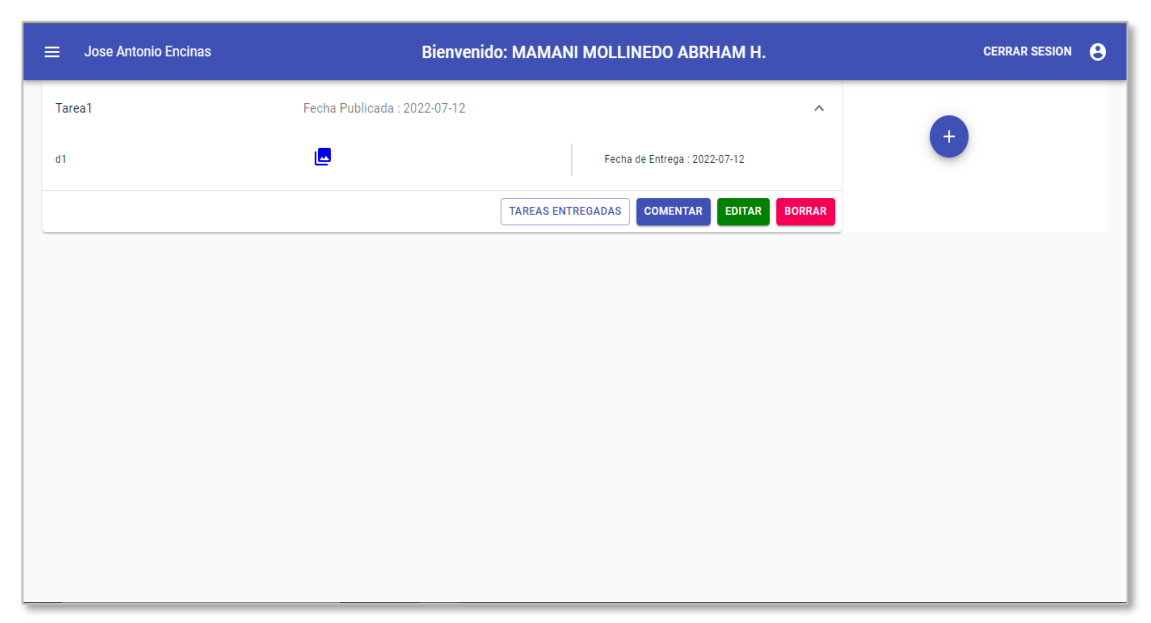

**Figura N° 48:** Asignación de tareas.

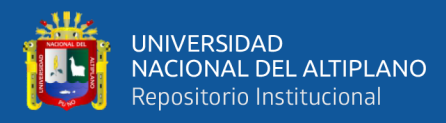

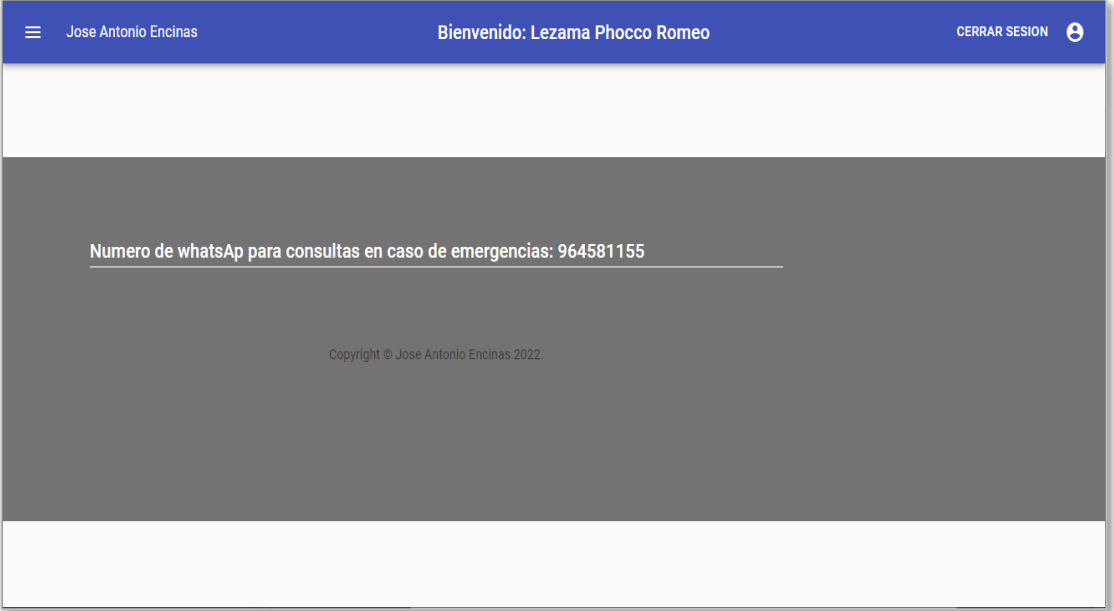

**Figura N° 49:** Visualización de información de Salud.

# **4.6.8.1.3 Modulo estudiante.**

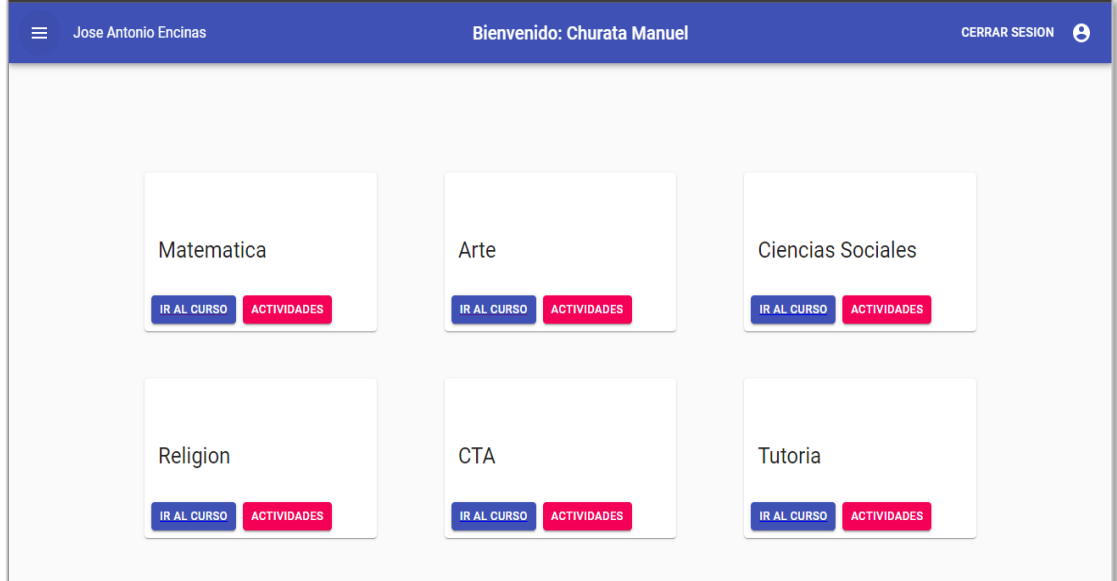

**Figura N° 50:** Visualización de cursos de grados.

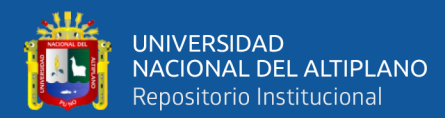

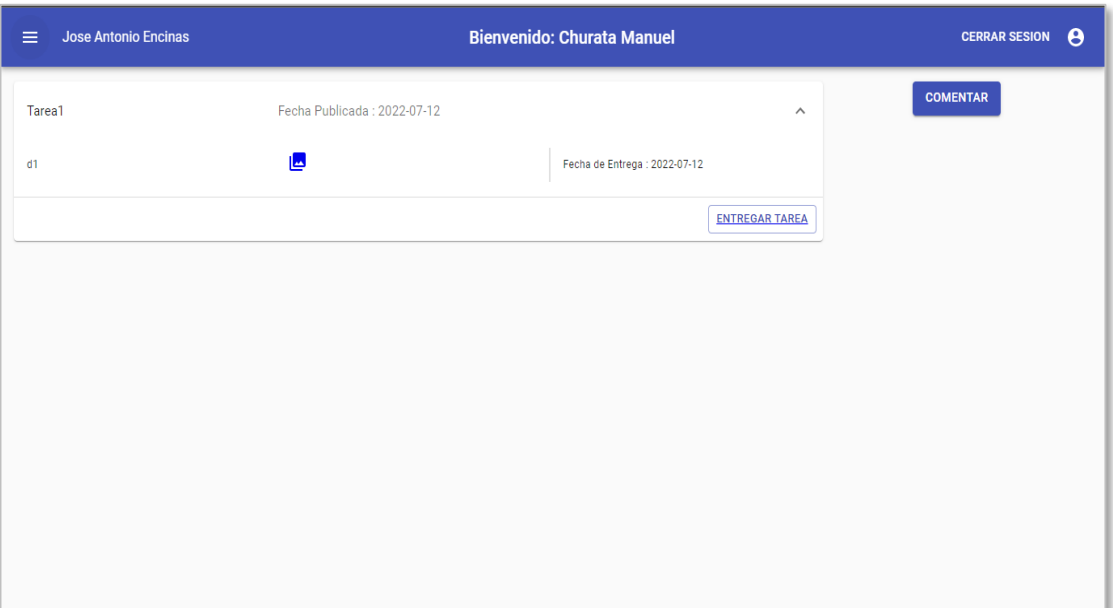

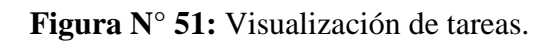

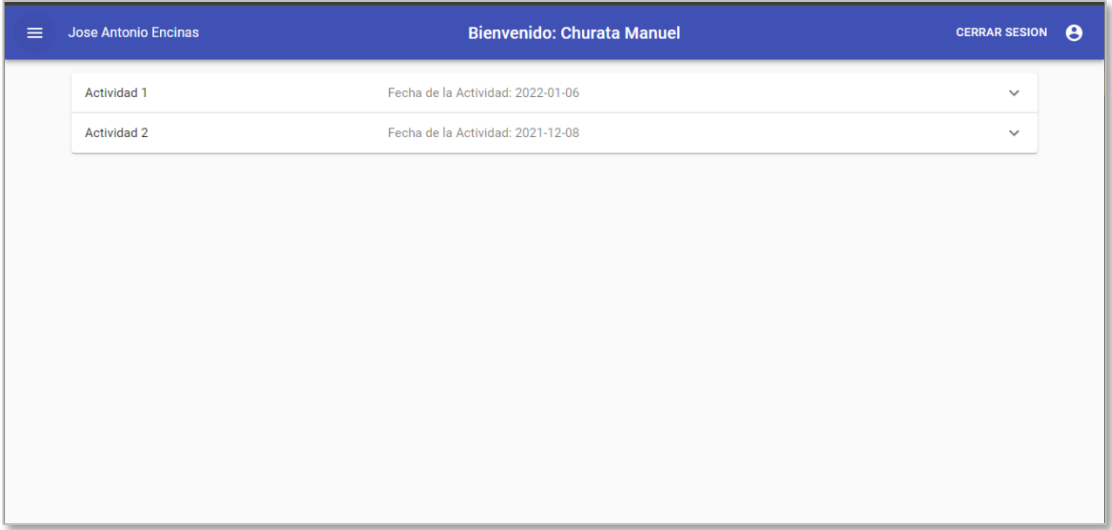

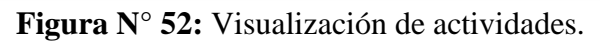

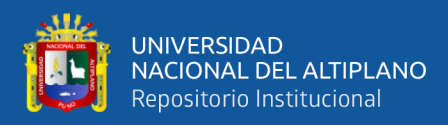

# **4.6.8.1.4 Módulo Covid – 19.**

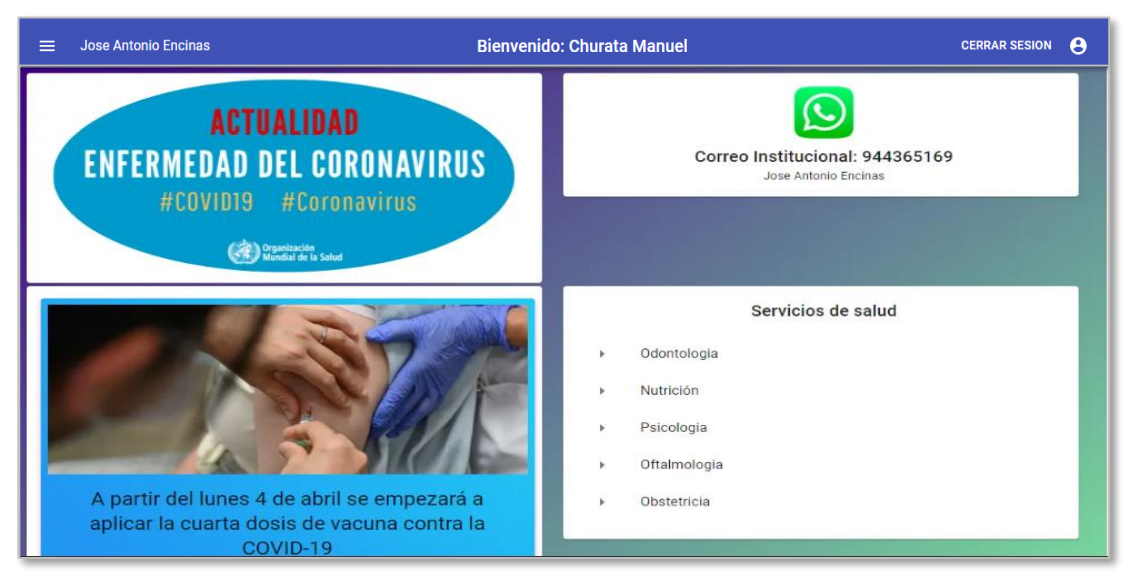

**Figura N° 53:** Visualización de información de salud.

Elaboración propia.

# **4.7 EVALUACIÓN MEDIANTE LA ENCUESTA PRE TEST Y POST TEST. 4.8 INTERPRETACIÓN DE LA ENCUESTA PRE TEST**

Se realizó una encuesta Pre test a los estudiantes, para poder evaluar la situación

actual de la organización.

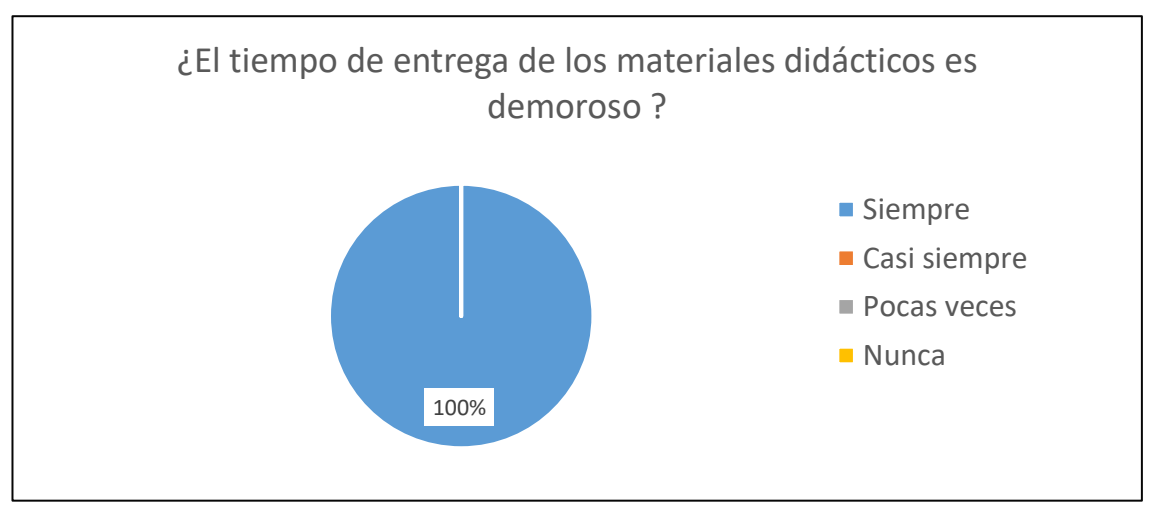

**Figura N° 54:** Pre test del tiempo de entrega de materiales didácticos.

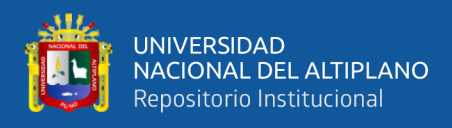

**Interpretación:** Se observa que, el 100% de los encuestados opina que los materiales

didácticos siempre demoran en ser entregados.

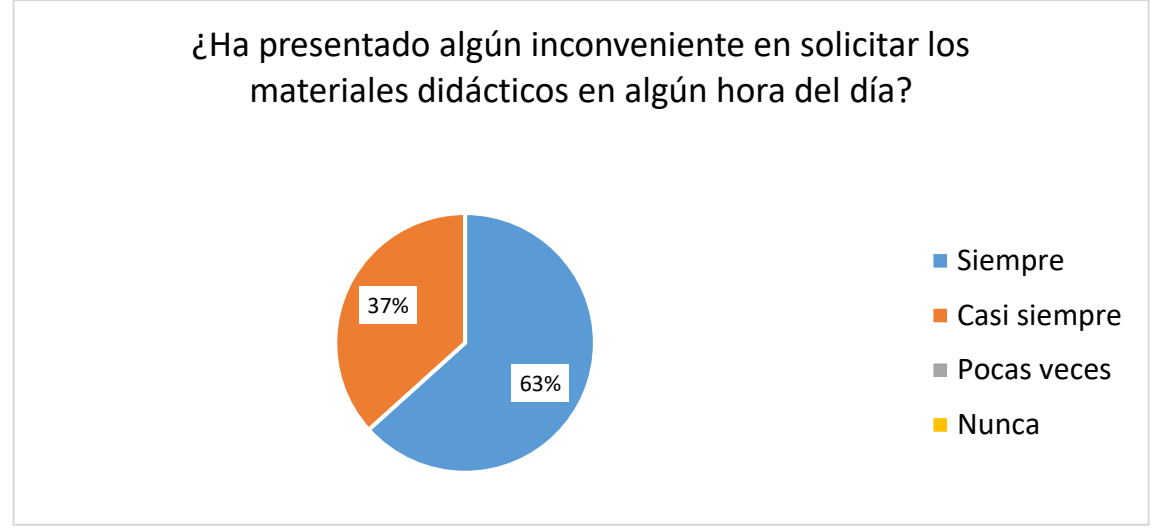

**Figura N° 55:** Pre test de los inconvenientes en solicitar los materiales didácticos. Elaboración propia.

**Interpretación:** Se observa que, el 37% de los casi siempre tienen inconvenientes en solicitar los materiales didácticos en cualquier hora del día, es porque existe Yachachik quien ayuda a los estudiantes, y el 80% de los encuestados siempre tiene inconvenientes, ya que no se encuentra un lugar donde los estudiantes puedan adquirir a cualquier hora del día sus materiales didácticos y muchas veces el Yachachik no se encuentra en el lugar.

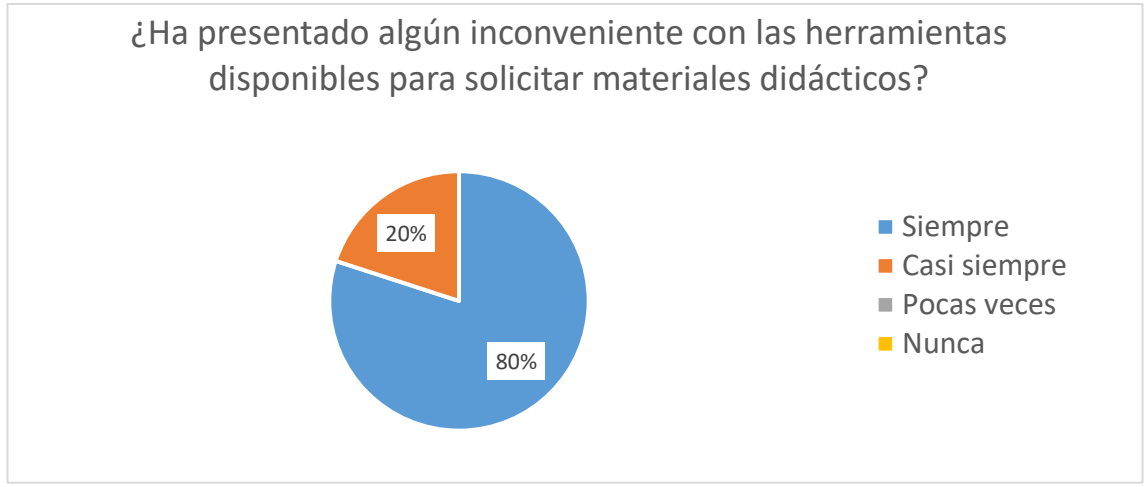

**Figura N° 56:** Pre test de los inconvenientes con las herramientas.

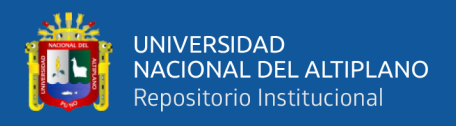

**Interpretación:** Se observa que, el 20% de los encuestados casi siempre tienen inconvenientes, por otro lado, un 80% afirma que siempre tienen inconvenientes con las herramientas disponibles para solicitar materiales didácticos, los cuales son los teléfonos móviles y tablets con banda de señal baja.

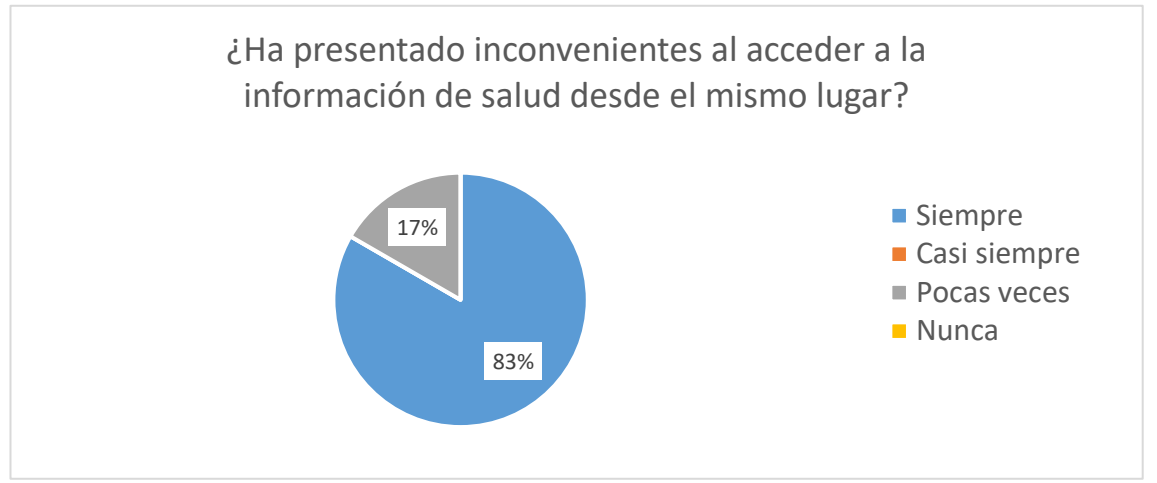

**Figura N° 57:** Pre test de la dificultad de acceso a la información de salud.

Elaboración propia.

**Interpretación:** Se observa que, el 17% de los encuestados, afirma que pocas veces ha presentado inconvenientes al acceder a la información y el 83% siempre es presenta inconvenientes al ingresar a la información de salud desde el mismo lugar.

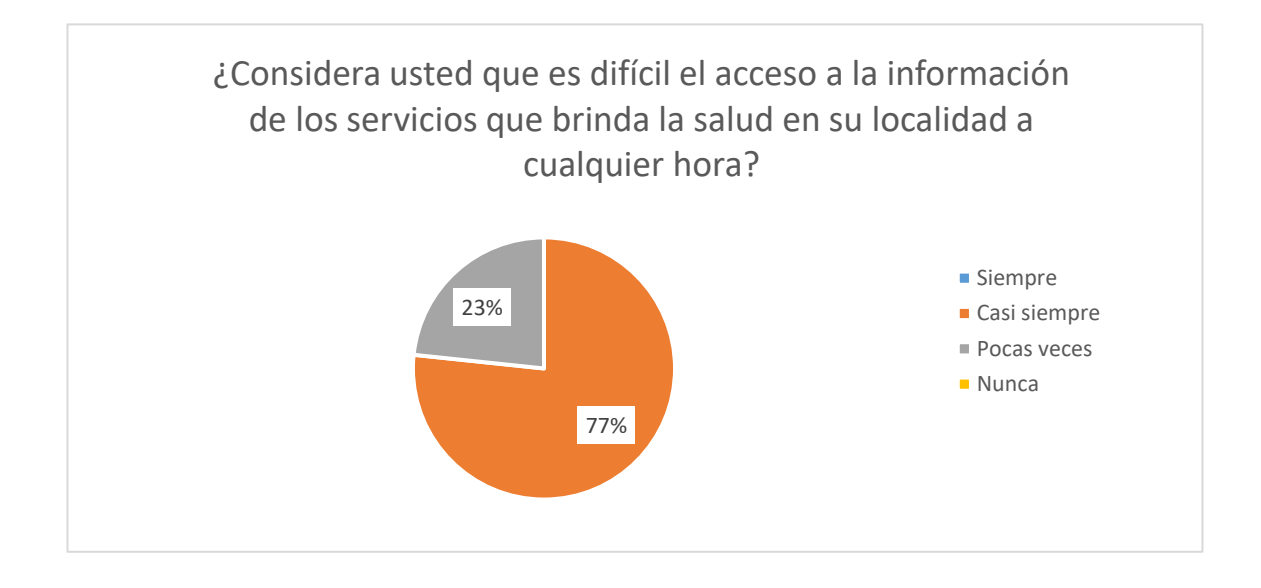

**Figura N° 58:** Pre test de la dificultad de acceso a la información de salud.

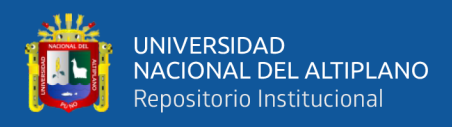

**Interpretación:** Se observa que, el 77 % de encuestados considera que casi siempre es

difícil el acceso a la información de salud de su localidad y el 73% considera que casi

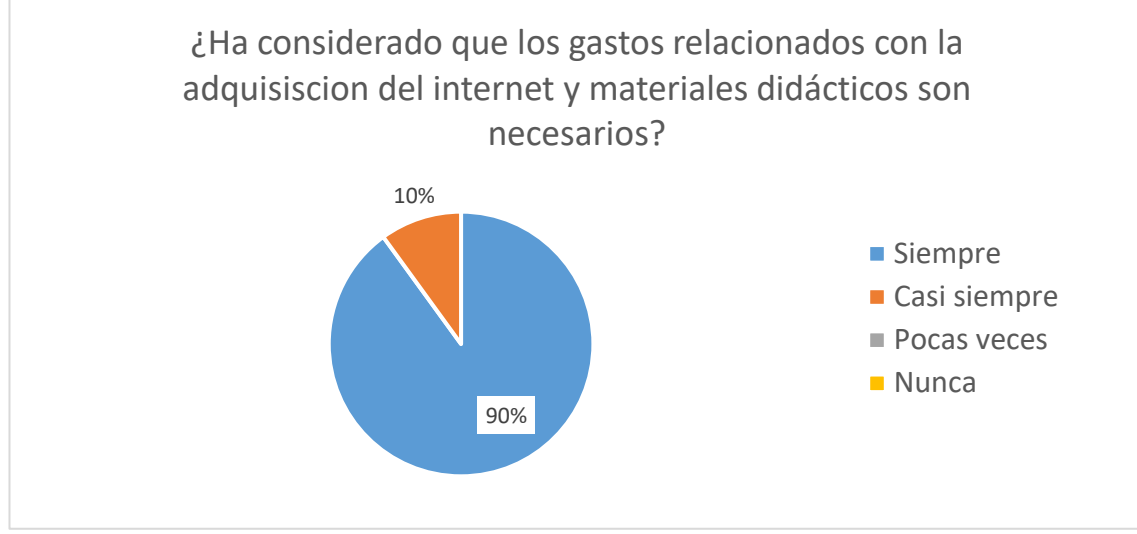

siempre es difícil el acceso a los materiales didácticos a cualquier hora.

Elaboración propia.

**Interpretación:** Se observa que, el 10% de los encuestados menciona que casi siempre

es necesaria la adquisición del internet y materiales didácticos, mientras que los otros

90% considera que siempre son necesarios.

# **4.9 INTERPRETACIÓN DE LA ENCUESTA POST TEST**

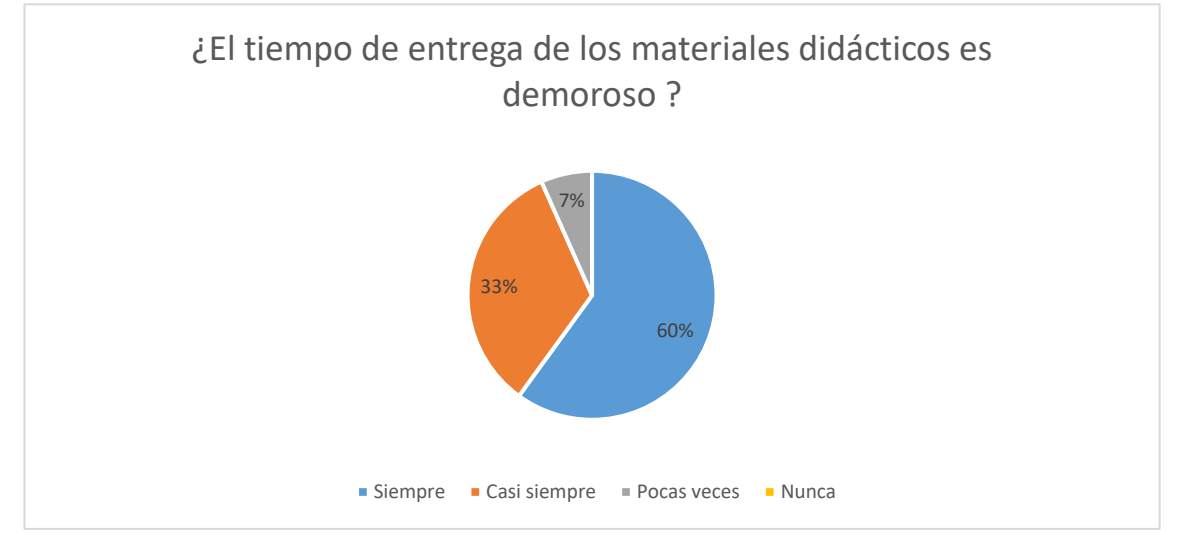

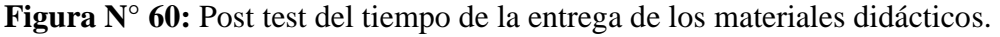

**Figura N° 59:** Pre test de la consideración de gastos.

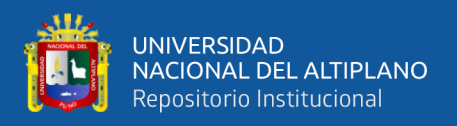

**Interpretación:** Se observa que, el 60% de los encuestados opina que los materiales didácticos siempre demoran en ser entregados, el 33% indica que, casi siempre es la entrega en un tiempo corto y el 3% de los encuestados considera que, pocas veces se demoran en la entrega de documentos, esta vez disponen de herramienta que les pueda ayudar acceder a la información de forma gratuita.

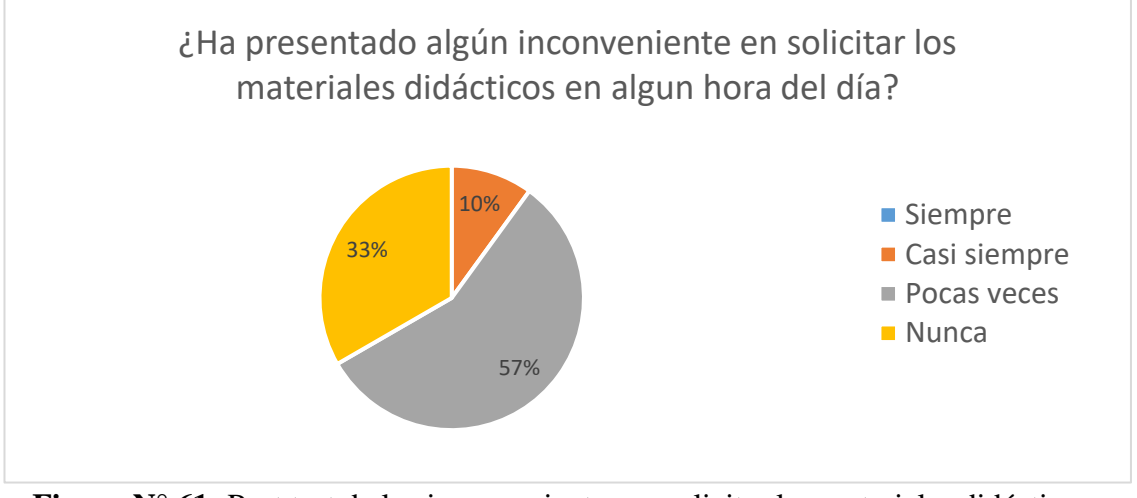

**Figura N° 61:** Post test de los inconvenientes en solicitar los materiales didácticos. Elaboración propia.

**Interpretación:** Se observa que, el 57% de los pocas veces tienen inconvenientes en solicitar los materiales didácticos en cualquier hora del día, un 10% considera que casi siempre tienen inconveniente, y el 33% de los encuestados nunca tienen inconvenientes, ya que existe el prototipo y los estudiantes están cerca de ello en lo cual pueden adquirir sus archivos a cualquier hora del día.

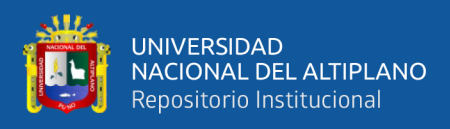

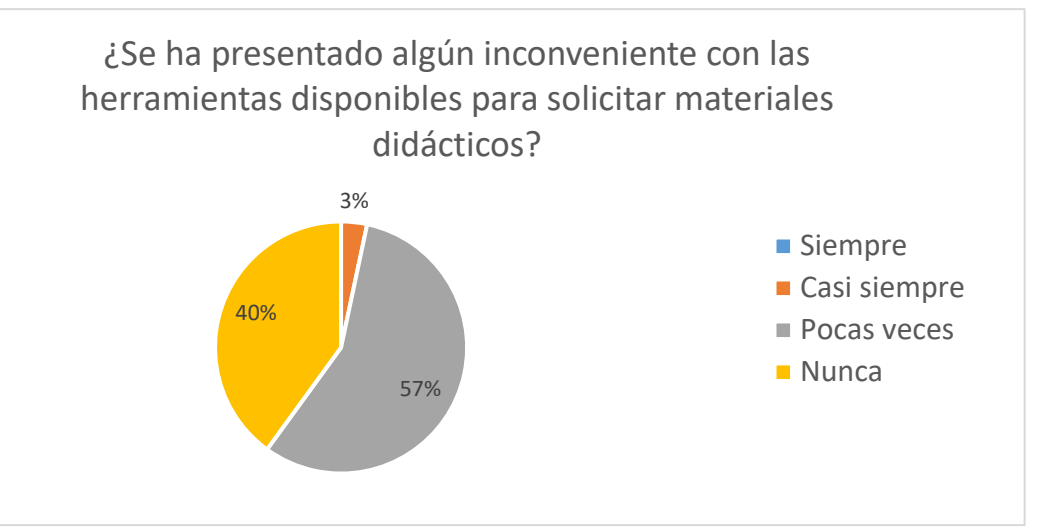

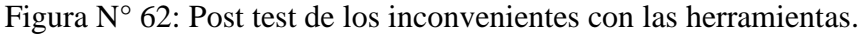

**Interpretación:** Se observa que, el 3% de los encuestados casi siempre tienen inconvenientes, por otro lado, un 57% afirma que pocas veces tienen inconvenientes con las herramientas disponibles para solicitar materiales didácticos y los 40% afirman que nunca tienen inconvenientes con las herramientas, en los cuales los teléfonos móviles y tablets con banda baja y más el prototipo se mejora las solicitudes.

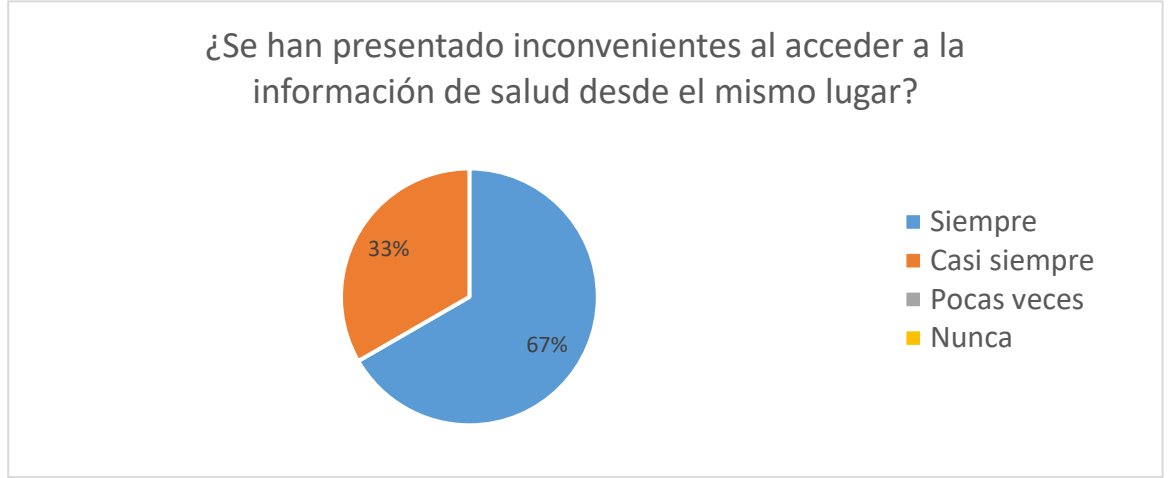

**Figura N° 63:** Post test de la facilidad del acceso a la información de salud.

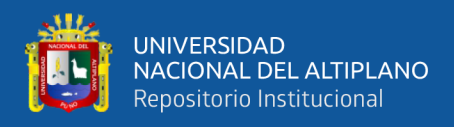

**Interpretación:** Se observa que el 67% de los encuestados afirma que siempre presenta

inconvenientes al acceder a la información y el 33% casi siempre presenta inconvenientes

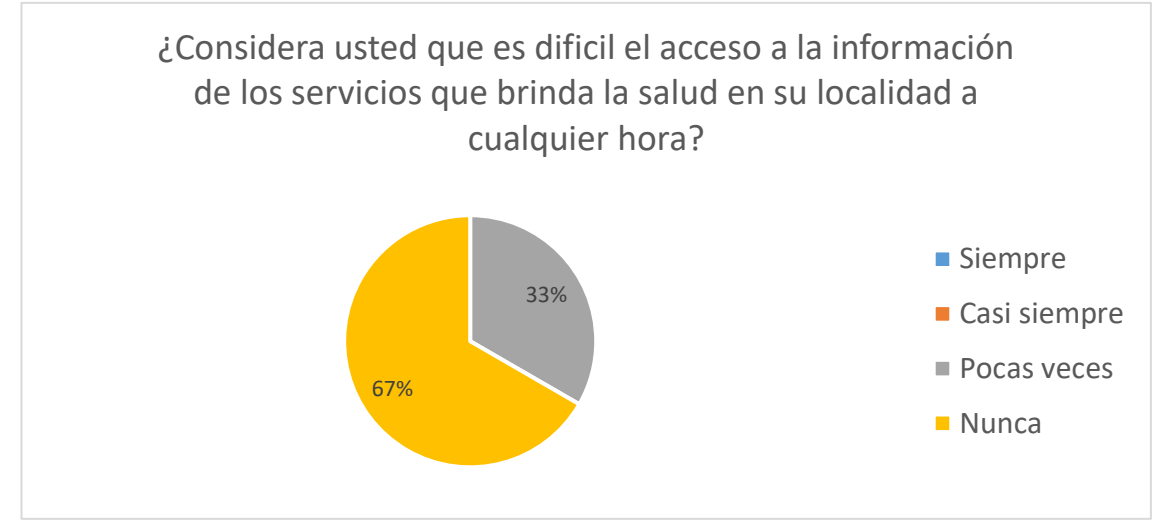

al ingresar a la información de salud y a cualquier hora.

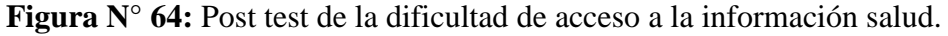

Elaboración propia.

**Interpretación:** Se observa que, el 33 % de encuestados considera que pocas veces es difícil el acceso a la información de salud de su localidad, un 67% considera que nunca es difícil.

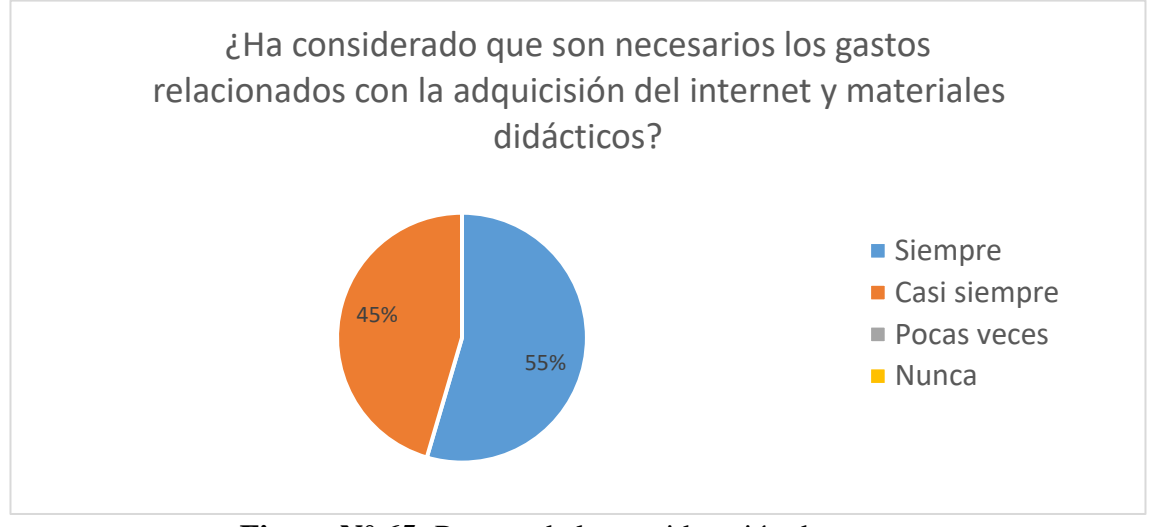

**Figura N° 65:** Pre test de la consideración de gastos.

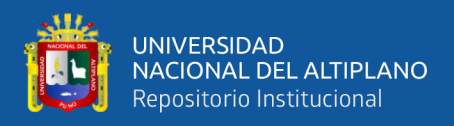

**Interpretación:** Se observa que, el 55% de los encuestados mencionan que siempre son necesarios la adquisición del internet y materiales didácticos y los otros 45% considera que casi siempre son necesarios.

#### **4.9.1 Resultados de la encuesta Pre Test y Post Test.**

#### **Tabla N° 29:** Rangos y pesos de la encuesta.

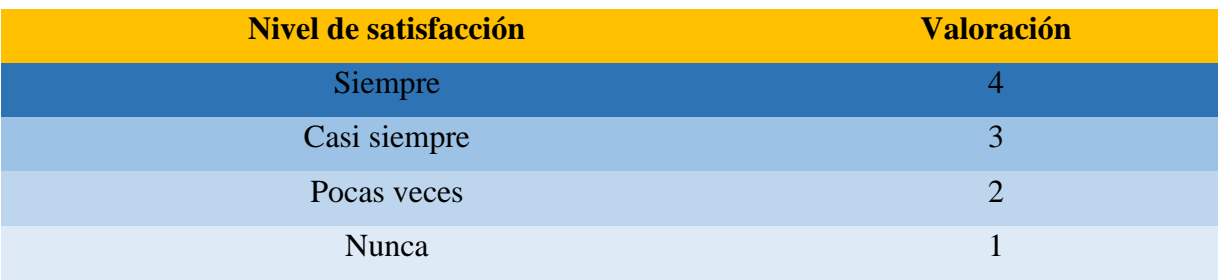

Elaboración propia.

#### **4.9.2 Tabulación de datos**

Para cada una de las preguntas se contabilizó la cantidad de respuestas según el rango sobre el cual respondió cada encuestado, luego se calculó los puntajes por rangos multiplicando la cantidad de respuestas por el peso de cada rango; a continuación, podemos apreciar las tablas tanto de la encuesta aplicada, antes de la implementación del aplicativo (Pre Test) en la (Tabla N° 30) y después de la implementación del prototipo de software (Post Test) en la (Tabla N° 31).

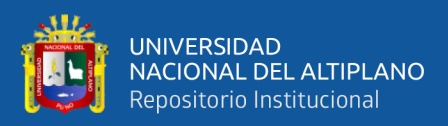

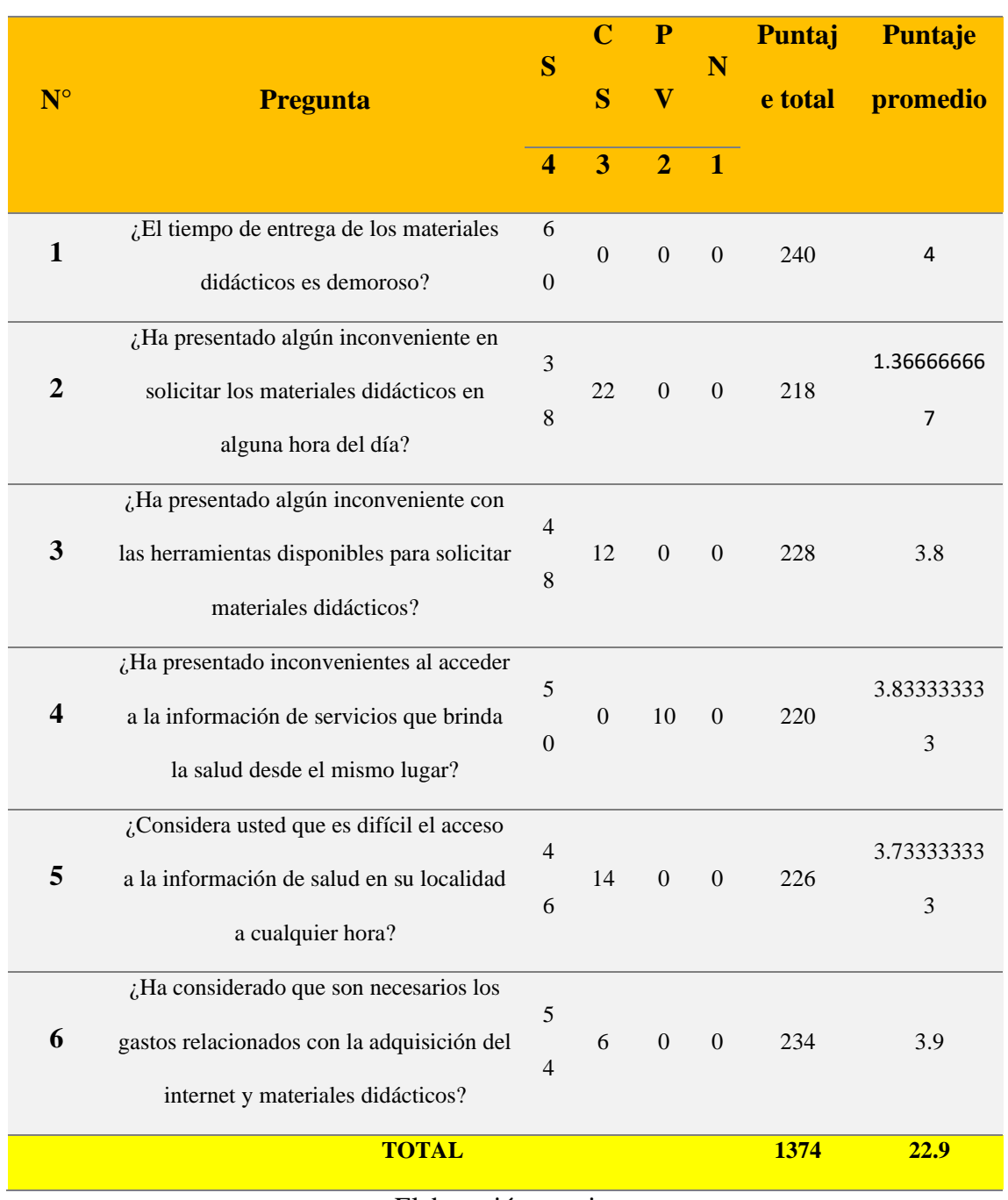

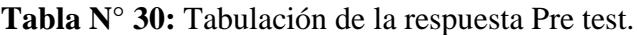

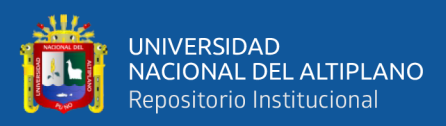

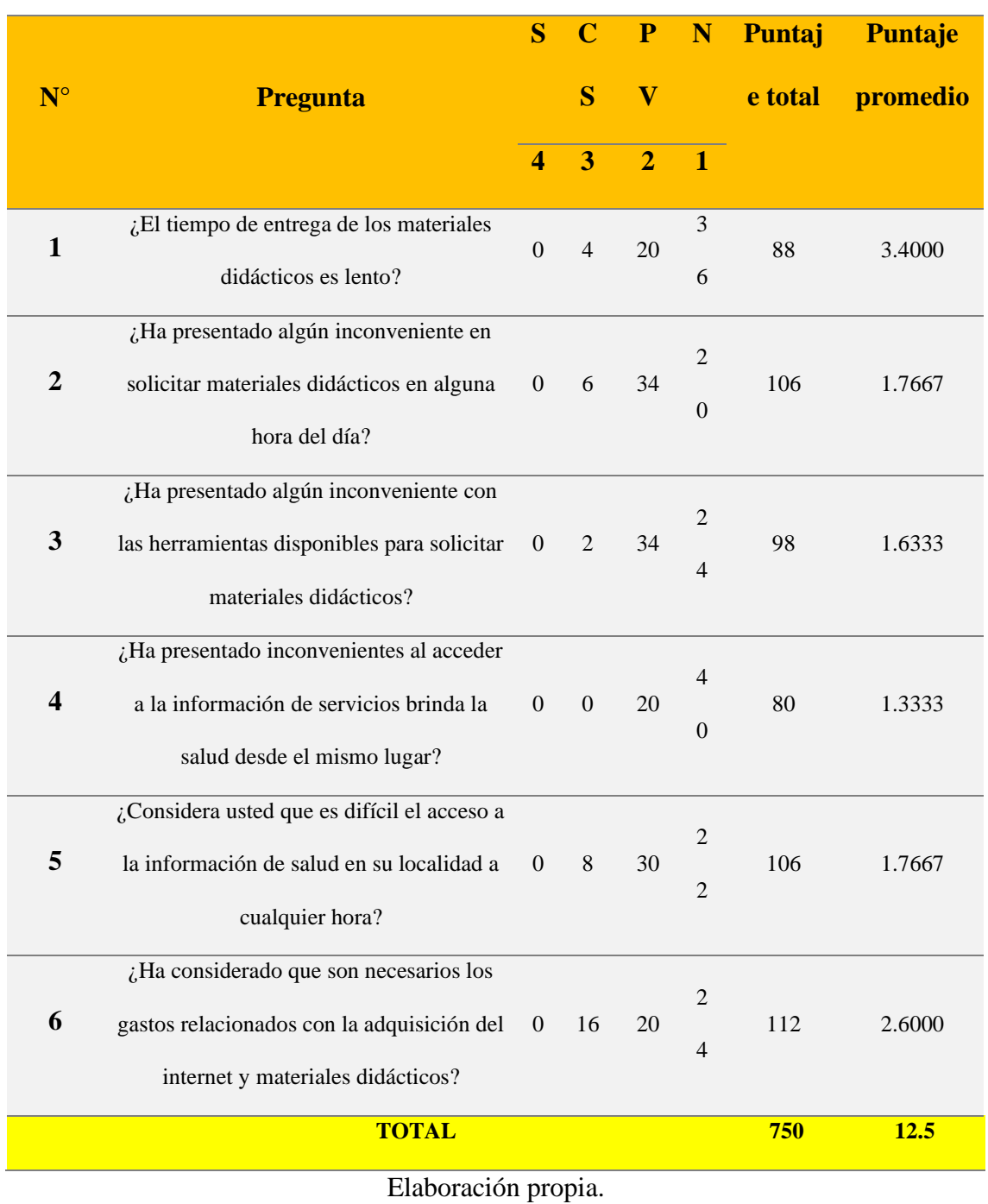

# **Tabla N° 31:** Tabulación de la Respuesta Post test.

La media de la encuesta Pre Test es de 22.9 y la media de la encuesta Post Test es de

12.5 para un total de 30 encuestados como se muestra a continuación:

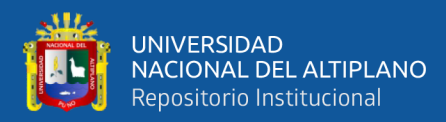

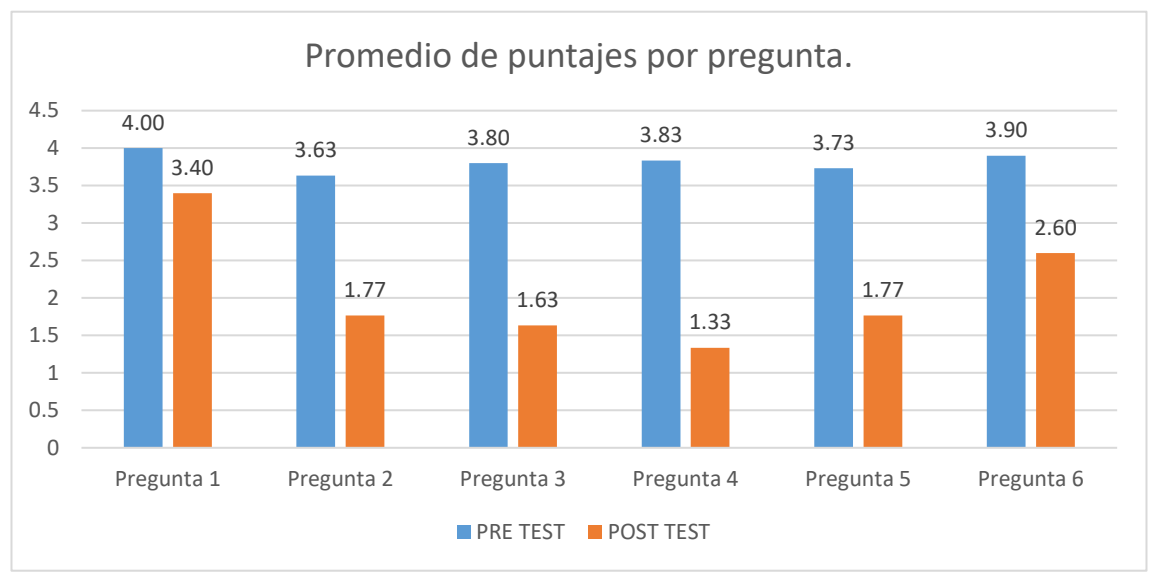

**Figura N° 66:** Promedio de puntajes por pregunta.

Fuente: Elaboración Propia.

#### **4.10 PRUEBA DE LA HIPÓTESIS**

#### **4.10.1 Planteamiento de la Hipótesis**

#### **Hipótesis Nula**

**H0 =** La implementación de un prototipo de software, no mejorará el acceso a los materiales didácticos de los estudiantes de José Antonio Encinas de Tayac cucho, del Distrito de Ituata.

### **Hipótesis Alterna**

**H1 =** La implementación de un prototipo de software, mejorará el acceso a los materiales didácticos de los estudiantes José Antonio Encinas de Tayac cucho del Distrito de Ituata.

### **Nivel de Significancia**

La investigación se realiza con un nivel de significancia de  $\infty = 0.05 = 5\%$ , con el que se está realizando la prueba de hipótesis (95% nivel de confianza).

#### **Zona de Rechazo**

Para todo valor de probabilidad mayor de 0.05, se acepta la hipótesis alternativa y se rechaza la hipótesis nula.

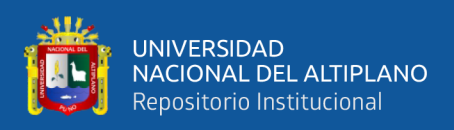

## **4.10.1.1.1 Procesamiento de datos**

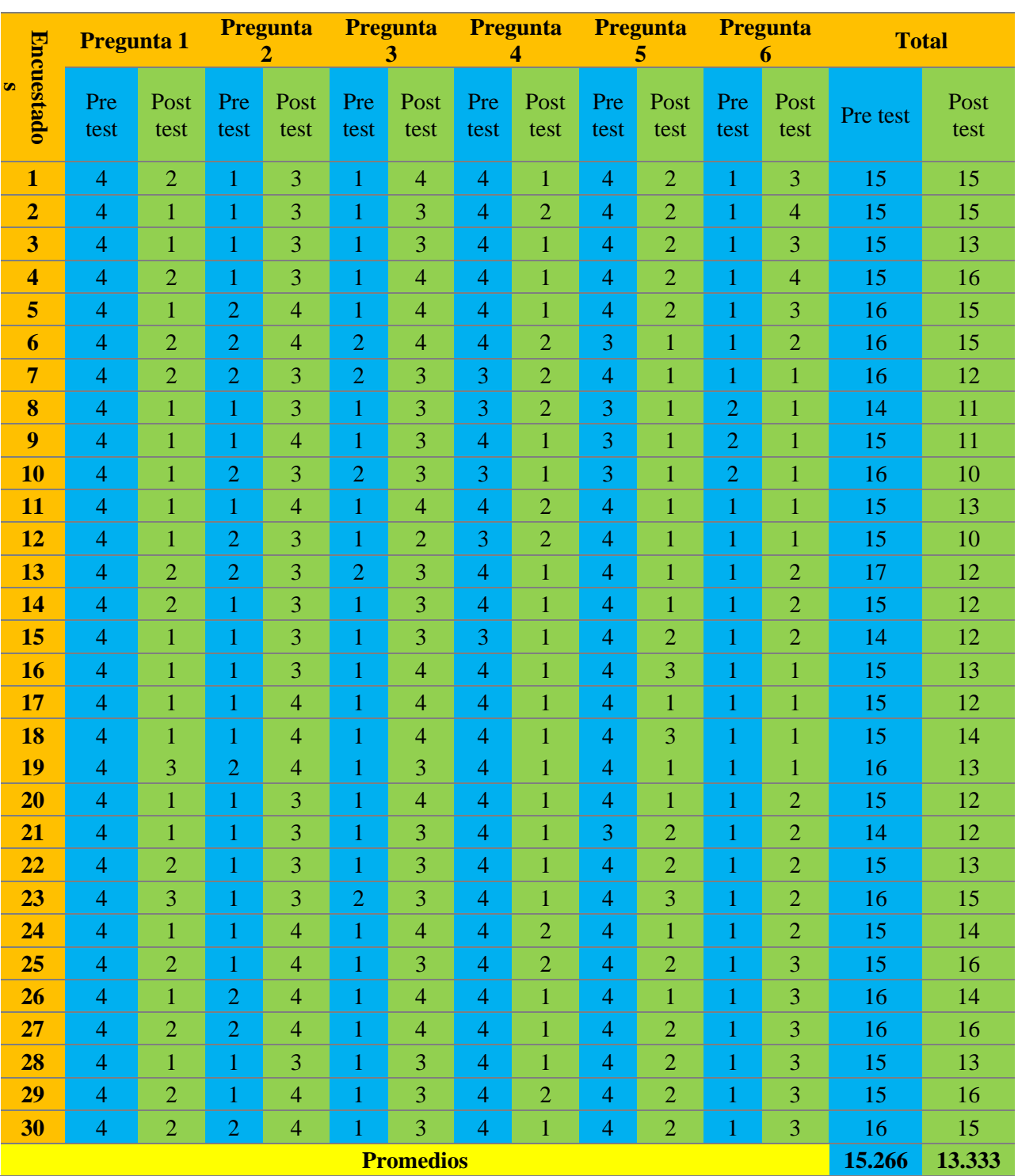

**Tabla N° 32:** Encuesta aplicada a los estudiantes de J.A.E.

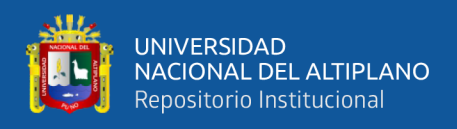

# **4.10.1.1.2 Regla de Decisión**

Primero para aceptar las hipótesis, se realizó la diferencia de promedios entre Post

test menos la Pre test.

$$
H_0: \mu_d \leq 0
$$
  

$$
H_1: \mu_d > 0
$$

Como se muestra en la siguiente tabla:

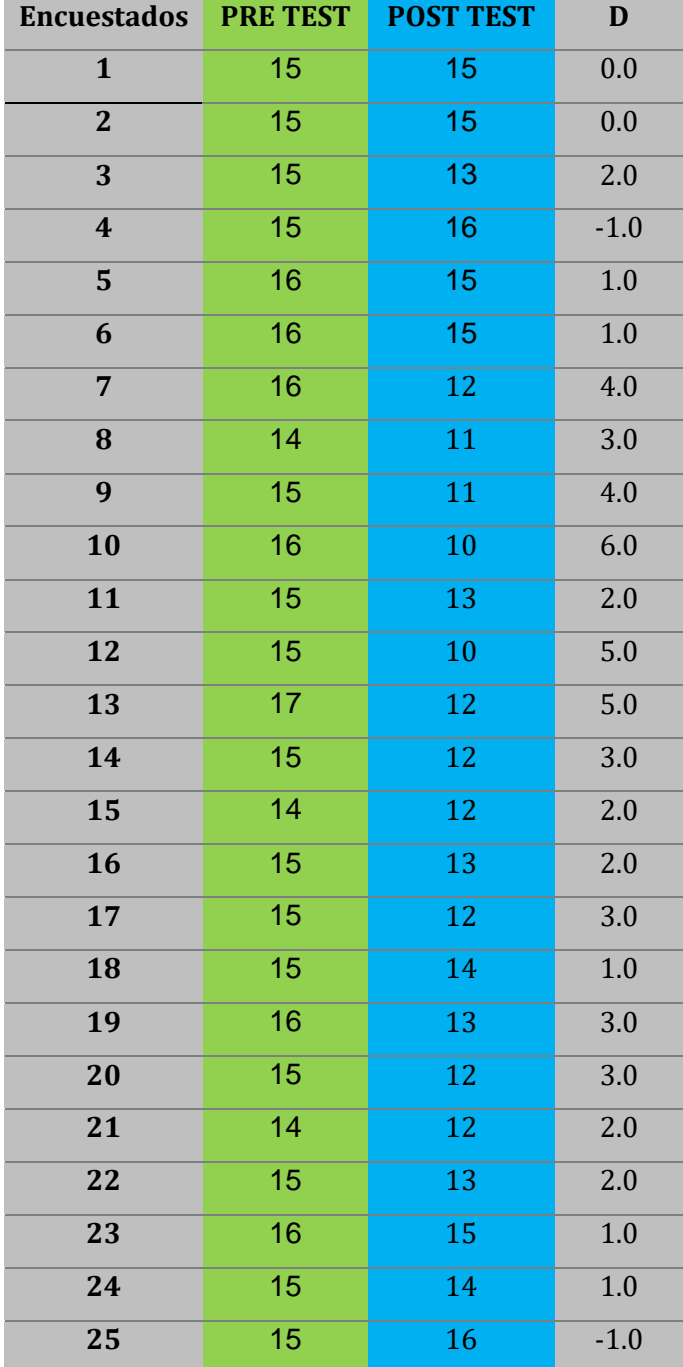

**Tabla N° 33:** Diferencia Pre test y Post test.

Continuación…

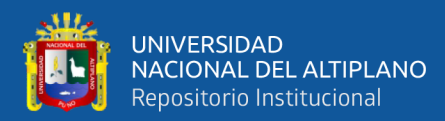

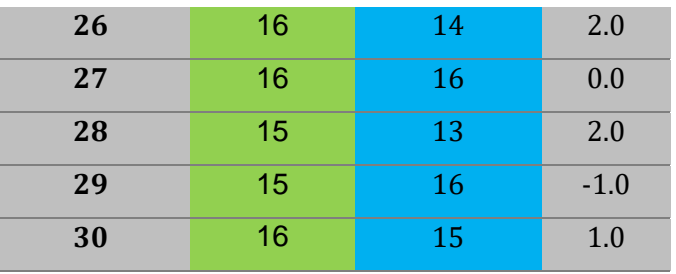

**Datos:**

#### **Estadístico de prueba:**

Promedio de las diferencias  $\overline{d} = 1.9333$ .

Desviación estándar: = 
$$
S_d = \sqrt{\frac{(d_i - \bar{d})^2}{n-1}}
$$
 1.779836.

La cantidad de las preguntas: **.** 

Remplazando a la Formula:

$$
t = \frac{\overline{d}}{S_d/\sqrt{n}}
$$

**t = 5.949594759**

**Valor crítico:**

 $gl = (n-1) = 29.$ 

 $\infty = 0.05$  (5%).

 $t_{(1-\alpha),(n-1)} = INV.T(1-\infty; g) = 1.699127.$ 

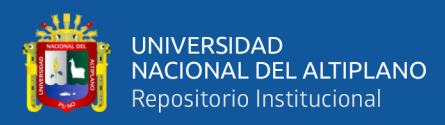

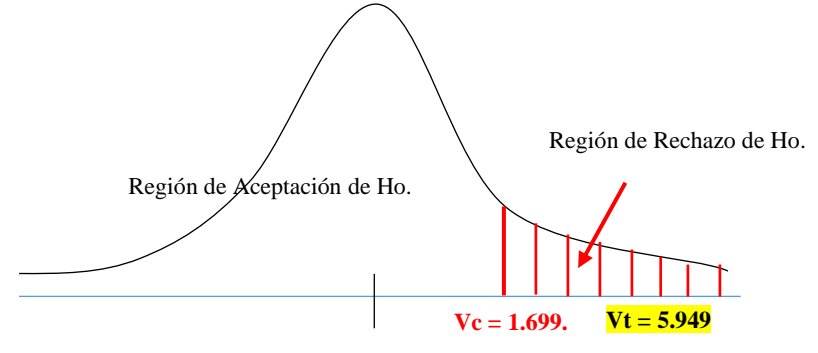

Figura N° 67: Representación de prueba de hipótesis. Elaboración propia.

**Interpretación:** Como Vt >Vc, entonces Vt se ubica en la zona de rechazo, por lo cual la Hipótesis Nula (H0) se rechaza y se acepta la Hipótesis Alterna (H1). Es decir, LA IMPLEMENTACIÓN DE UN PROTOTIPO DE SOFTWARE, MEJORÁ EL ACCESO A LOS MATERIALES DIDÁCTICOS DE LOS ESTUDIANTES DE LA I.E.S. JOSÉ ANTONIO ENCINAS.

### **4.11 DISCUSIÓN**

Los resultados de la presente investigación muestran que, es posible acceder a los materiales didácticos, sin necesidad de contar con servicios de internet, lo que responde al objetivo principal de mejorar el acceso a la los materiales didácticos de los estudiantes mediante la implementación de un prototipo de software, aceptando la hipótesis con un valor de t 5,95. Estos resultados son similares a las hallazgos encontrados por: Ccoa (2019), Estofanero (2020) y Nouel, Gabriel (2017), en cuyas investigaciones se establece que, con la implementación del software y aulas virtuales se permite una mejor información a los estudiantes lo cual conlleva a optimizar el rendimiento académico. Por otra parte, Andrade & Pablo (2017) mencionan que, a través del diseño de prototipo, se puede mejorar el campo informativo, lo cual implica un resultado parcialmente similar a los nuestros. Asimismo, por el estudio desarrollado por Florián Sergio et al. (2011),

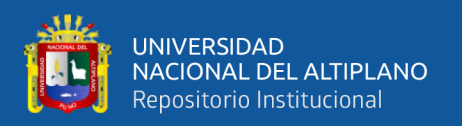

respecto a la creación del prototipo de creación de contenidos académicos M-Learning, se mejora la gestión informativa de los trabajos académicos, resultados que son parcialmente similares a los nuestros. En el estudio presentado por Pescagaza, Juan (2018): Se concluye que, al implementar plataformas virtuales, se mejora significativamente el acceso a los materiales didácticos de los estudiantes. Estos resultados son muy similares a los encontrados en nuestra investigación. Es esa misma línea se encuentra Cusihuamán et al. (2020), quien admite que "que las tecnologías digitales ya no son simples herramientas, sino que cobran un carácter cada vez más participativo en una cultura".

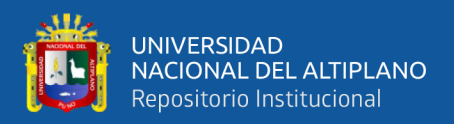

# **V. CONCLUSIONES**

**PRIMERA:** Se implementó un prototipo de software en función a las necesidades de los estudiantes y docentes, adecuadamente sustentadas, y con niveles óptimos de operatividad, mejorando en un 55.5% la capacidad de respuesta y el fácil acceso a los materiales didácticos.

**SEGUNDA:** Se determinó requerimientos del sistema, en donde se identificaron 28 requerimientos funcionales, clasificado por Módulos de Administrador, Docentes, estudiantes y Covid-19 y 4 no funcionales, previo a un análisis de la situación actual mediante 2 encuestas para los estudiantes y a los docentes, donde se realizó procesos y reglas de la organización mediante un diagrama y un historial de usuarios con 9 ítems.

**TERCERA:** Se desarrolló un prototipo de software utilizando la metodología RUP con modelado UML y tomando en cuenta los requerimientos, de los cuales se realizó 4 casos de uso para los módulos Administrador, Docente, Covid-19 y Estudiante, posteriormente se elaboró los 7 diagramas de secuencias, el diccionario de base de datos y un diagrama de clases y el diagrama de base de datos, para así desarrollar un prototipo de software en un entorno de la intranet, con lenguajes de programación web, en frontend se utilizó Reactstrap, Axios. React JS y la parte backend: Node JS, MySQL Workbench, React Rout Dom, Axios con interfaces amigables y privados para los usuarios Administrador, Estudiantes y Docentes.

**CUARTA:** Se comparó el acceso a los materiales didácticos previo y posterior a la implementación del prototipo del software mediante la evaluación Pre test que alcanzó un puntaje promedio total de: 22.9 y Post test con promedio de: 12.5, reduciendo la dificultad del acceso a los materiales didácticos, lo cual refleja que el acceso es más sencillo, rápido, eficiente y práctico.

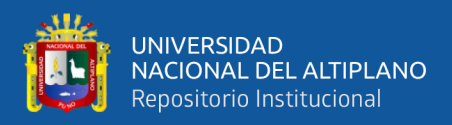

# **VI. RECOMENDACIONES**

**PRIMERA:** Se recomienda a los estudiantes de la carrera de Ingeniería de Sistemas de la Universidad Nacional del Altiplano Puno, desarrollar investigaciones similares del mismo tema, para que sirvan como referentes académicos importantes.

**SEGUNDA:** Se recomienda a las instituciones educativas, la implementación de prototipos de software para que los docentes y estudiantes tengan un fácil acceso a los materiales didácticos.

**TERCERA:** Se recomienda a las instituciones educativas, utilizar herramientas tecnológicas, en los procesos de gestión administrativa y gestión pedagógica para elevar la calidad educativa

**CUARTA:** Se recomienda a los futuros investigadores a emplear métricas de software para evaluar la calidad del producto software (ISO) para un uso mejorado.

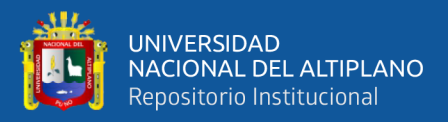

# **VII. REFERENCIAS BIBLIOGRÁFICAS**

Aguilera, P. (2011). *Redes seguras (Seguridad informática).* Madrid, España: Editex.

- Alvarenga, M. E. (2020). *Promocio de la Salud y Prevencion de la Enfermedad.* Republica de Salvador.
- Andeu, R., Ricart, E., & Valor, J. (1991). *Estrategia y Sistemas de Información.* Mc Graw-Hill.
- Andrade, P. (2017). *Diseño e implementación de un prototipo para un sistema de recomendación de contenido y formación de grupos de aprendizaje en una plataforma educativa.* Cuenca, Ecuador: Universidad Politécnica Salesiana.
- Andrade, P. (2017). *Diseño e implementación de un prototipo para un sistema de recomendación de contenido y formación de grupos de aprendizaje en una plataforma educativa.* Cuenca, Ecuador: Universidad Politécnica Salesiana.
- Armas, A. G. (2009). Los materiales didácticos en el aula. 1.
- Atarama, P. T. (05 de Abril de 2020). *Udep*. http://udep.edu.pe/hoy/2020/la-educacionvirtual-en-tiempos-de-pandemia/
- Bacallao, J. D. (2011). *Impacto de las Tecnologías de la Información y las Comunicaciones (TIC) para disminuir la brecha digital en la sociedad actual.* Scielo.
- Banegas, J., & Myro, R. (2008). Impacto de las tecnologías de la Información en la Economía Española. Madrid: Civitas.
- Barreto, C., & Iriarte, F. (2017). *Las TIC : experiencias de innovación.* Colombia: Universidad del Norte.
- Barría, C. (30 de Marzo de 2020). *BBC News Mundo*. https://www.bbc.com/mundo/noticias-52055657

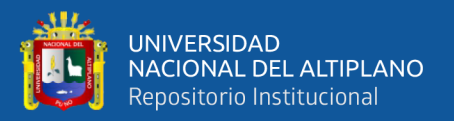

- Bonifaz, R. (28,29,30 de Octubre de 2015). II Congreso Internacional de Economía, Fomento de la Competencia, Mercado e Innovación. Machala.
- Casana, I. V. (2017). *Implementación y Ejecución del modelo Jornada Escolar.* Huamachuco.
- Ccoa, Y. L. (2019). *Uso de aulas virtuales en el rendimiento académico de los estudiantes del quinto año de secundaria de la Gran Unidad Escolar "Las Mercedes" - Juliaca 2017.* Puno: Repositorio UNA-PUNO.
- Cegep . (31 de 10 de 2021). *10 plataforma de educación virtual en Perú*. Centro de Especializacion en Gestión Pública: https://cegepperu.edu.pe/2021/01/31/10 plataformas-de-educacion-virtual-en-peru/
- Coronado, E., Cantú, M., & Rodríguez, C. (2014). Diagnóstico universitario sobre el uso de la TIC en el proceso de enseñanza-aprendizaje bajo la modalidad educativa presencial en Santo Domingo. *Revista Electrónica de Tecnología Educativa, 50*, 1-14. http://www.edutec.es/revista/index.php/edutec-e/article/view/225/10
- Cusihuamán, G., Alarcón, J., & Ontiveros, W. (2020). Tecnologías de la información y comunicación, interculturalidad y desarrollo rural en la provincia de la unión, Arequipa Perú. *Publicaciones, 2*(50), 15–29. https://doi.org/doi:10.30827/publicaciones.v50i2.13940
- Duany, A. (2010). *Sistemas de Información*. https://www.econlink.com.ar/sistemasinformacion/definicion
- Edel Navarro, R. y. (2022). *academia.* https://www.academia.edu/12285494/Recursos\_dida\_cticos\_para\_la\_educacio\_ n\_a\_distancia\_hacia\_la\_contr

El Peruano. (2020). DECRETO SUPREMO Nº 094-2020-PCM. *El peruano*.

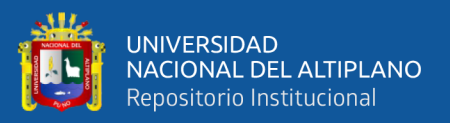

Endesa. (12 de Diciembre de 2020). *Endesa findacion*. https://www.fundacionendesa.org/es/recursos/a201908-smart-city

- Estofanero, E. L. (2020). *Sistema de Información para la Gestión Académica del Instituto de Educación Superior Tecnológico Público de Omate - Moquegua.* Puno: Repositorio Institucional UNA - PUNO.
- Flores, J., Morán , J., & Rodríguez, J. (2008). *Las redes Sociales.* Universidad San Martín de Porras, Lima, Perú.
- Florián, S., Patarroyo, L., & Mihdí, T. (2011). *Desarrollo de un prototipo funcional para la difusión de contenidos académicos M-Learning en la Universidad de San Buenaventura .* Bogotá: Universidad de San Buenaventura.
- Foncodes. (05 de Diciembre de 2020). *Haku Wiñay.* http://www.foncodes.gob.pe/portal/index.php/proyectos/haku-winay-noajayatai/yachachiq
- Frick, E. (1991). *Critical analysis as a pivotal act: Information literacy or Spinach?. En: Judging the validity of information sources: teachichn critical analysis in bibliographic instruction. Ann Arbor, Michigan.* Pierian Press.
- Galindo, M. (2019). Las tic y su papel en el crecimiento económico y en la nueva economía. *Economia Industrial*, 3.
- García, L. (2007). Las teorías de la comunicación en España: un mapa sobre el territorio de nuestra investigación (1980-2006). Madrid: Tecnos.
- Hernandez Sampieri R., F. C. (2006). *Metodologia de la investigación.* Cuarta Edicion. MC Graw-Hill/Interamericana Editores S.A.
- Hernández, A. (2003). *Los sistemas de información: evolución y desarrollo.* Universidad de Zaragoza, Administración de los Sistemas de Información.

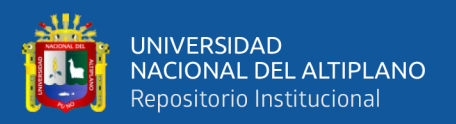

file:///C:/Users/nnmn/Downloads/Dialnet-LosSistemasDeInformacion-793097.pdf

- Huaman, J., & Huayanca, C. (2017). *Desarrollo e implementación de un sistema de información para mejorar los procesos de compras y ventas en la Empresa Humaju.* Lima.
- Huawei. (02 de Julio de 2022). *Suport Huawei*. https://info.support.huawei.com/infofinder/encyclopedia/en/WLAN.html
- INCAP. (6 de Junio de 2022). *INACAP*. http://www.incap.int/sisvan/index.php/es/acercade-san/conceptos/797-sin-categoria/501-sistema-de-informacion

INEI. (2019). *Resultados de la Pobreza Monetaria 2019.* Lima.

- INEI. (2020). *Acceso de los hogares a las Tecnologías de Informacion y Comunicacion (TIC).*
- Juan Fernando Bossio, J. L. (2020). *Desarrollo Rural y Tecnologías de Información y comunicación.*
- Lal, R. (23 de Febrero de 2022). *Stackify.* https://stackify.com/what-is-softwareprototyping-and-why-do-you-need-it/
- Laudon, C., & Laudon, P. (1996). *Administración de los Sistemas de Información.* Prentice Hall.
- Levitt, T. (1987). *Panorama de Management y Gestión,CDI-MECON: Usemos el criterio industrial en los servicios, Theodore.* Organización y Desarrollo empresarial.
- Lic. Leidy Diana Flórez Buitrago, M. C. (2019). Las TICs como herramientas de iclusion Social. *Ciencias*.
- Martínez, E. C. (2020). *Importancia de los materiales y recursos didácticos.* Creative Commons.

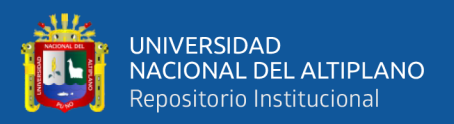

- Milton Felipe Proaño Castro, S. Y. (2018). Los sistemas de información y su importancia en la transformacion digital de la empresa actual. *Espacios*.
- Minedu. (13 de junio de 2020). *Minedu*. http://www.minedu.gob.pe/consulta-deatencion-ambito-rural/
- MINEDU, E. (05 de diciembre de 2021). *ESCALE MINEDU*. escale.minedu.gob.pe/padron-de-iiee
- Mohammed, J., & Ramírez, M. (2009). *Herramientas Web 2.0*. Retrieved 13 de diciembre de 2020, from http://remo.det.uvigo.es/solite/attachments/038\_Web%202.0.pdf
- Montejo, R. A. (2013). *Desarrollo de herramienta de gestión de proyectos RUP usando metodología SCRUM +XP: Pruebas.* Madrid: ETSI.
- Moshood, W. (13 de Julio de 2022). *Educative.* https://www.educative.io/answers/whatis-software-prototyping
- Movistar. (20 de 07 de 2021). *Negocios Digitales Movistar*. https://negociosdigitalesmovistar.com/emprendimiento
- Nouel, G. (2017). *Prototipo didáctico para el aprendizaje de la óptica en estudiantes de 3er año de Educación Media.* Venezuela: Universidad de Carabobo.
- O´brien, J., & Marakas, G. (2009). *Sistemas de información Gerencial.* (Séptima ed.). McGraw-Hill. http://cotana.informatica.edu.bo/downloads/ld-Sistemas%20de%20Informacion%20Gerencial-J%20Obrien.pdf
- Ogor, Y. (2020). *Residuos hospitalarios: ¿El Perú cuenta con un sistema adecuado para su gestión y eliminación?* https://gestion.pe/tendencias/estilos/residuoshospitalarios-el-peru-cuenta-con-un-sistema-adecuado-par
- OSIPTEL. (20 de Diciembre de 2020). *Señal Osiptel*.

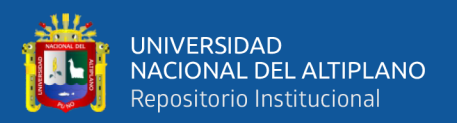

- Pardo, E. (29 de Octubre de 2020). *Hacia la transformación digital del país para remontar la crisis.* https://larepublica.pe/economia/2020/10/29/hacia-latransformacion-digital-del-pais-para-remontar-la-
- Pescagaza, J. (2018). *Desarrollo de un prototipo informativo para la gestión de los proyectos de responsabilidad social del programa de ingeniería de sistemas de la Universidad Católica de Colombia.* Universidad Católica de Colombia.
- PWC. (2019). *El camino a la transformación digital*. https://www.pwc.com/ve/es/publicaciones/assets/PublicacionesNew/Boletines/4 RI-El-camino-a-la-transformacion-digital.pdf
- Quijivix, T. P. (2016). Herramientas TIC´S. Guatemala: Universidad Mariano Galvez.
- RAE. (20 de 07 de 2020). *Rae Español*. https://dle.rae.es
- Rojas, J. (2001). *Herramientas para la evaluación de los servicios de información en las instituciones cubanas.* Informe para optar por el grado científico de Doctor en Ciencias de Información, Universidad de La Habana, Facultad de Comución.
- RPP. (2021). Educar en pandemia: ¿Cuál es la situación de los docentes en la nueva realidad educativa? *RPP*.
- RPP. (2021). *Maestros y directores cuentan cómo hicieron para que estudiantes de Puno y Amazonas sigan aprendiendo*. Radio Programas del Perú: https://rpp.pe/peru/actualidad/conozca-lo-que-maestros-y-directores-tuvieronque-hacer-para-que-estudiantes-de-puno-y-amazonas-sigan-aprendiendo-noticia-1343624#:~:text=Amazonas%20sigan%20aprendiendo-

,Maestros%20y%20directores%20cuentan%20c%C3%B3mo%20hici

Sabor, J. (1978). *Manual de Fuentes de Información* (3era ed.).

Sampieri, D. R. (2018). *Metodología de Investigación.* México: Mc Graw Gill.

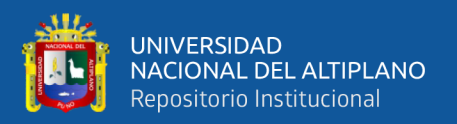

- Sunkel, G. (2006). Las tecnologías de la información y la comunicación (TIC) en la educación en América Latina: una exploración de indicadores. *Serie de Políticas Sociales.*, 18.
- Ubiquite Networks. (28 de Julio de 2022). *Siliceo*. https://tienda.siliceo.es/es/kit-antenaswifi/236-kit-wifi-ubiquiti-nanostation-locom2-router.html
- UNESCO. (2014). *Las TIC y las sociedades del conocimiento.* https://es.unesco.org/indigenous-peoples/icts
- UNESCO. (2019). *Las TIC en la educación*. UNESCO Web site: https://es.unesco.org/themes/tic-educacion
- UNICEF. (04 de 12 de 2020). *#educaCOVID19: ¿Por qué es importante educar sobre el nuevo*. https://www.unicef.es/educa/blog/covid19-por-que-es-importante-educarsobre-el-nuevo-coronavirus
- W-Ictea. (2020). *¿Qué es una aplicación web?* https://www.ictea.com/cs/index.php?rp=%252Fknowledgebase%252F4205%25 2FiQue-es-una-aplicacion-web.html

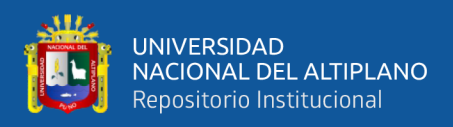

# **ANEXOS**

#### **Anexo 1: Encuestas par análisis de la situación actual.**

La presente investigación tiene por objetivo implementar un prototipo de software para mejorar el acceso a los materiales didácticos de los estudiantes en zonas rurales del distrito de Ituata. Es parte de una investigación. Los datos son anónimos y serán utilizados únicamente para fines académicos. Le pedimos su consentimiento para usar sus respuestas, su identidad no será revelada o utilizada en otra forma.

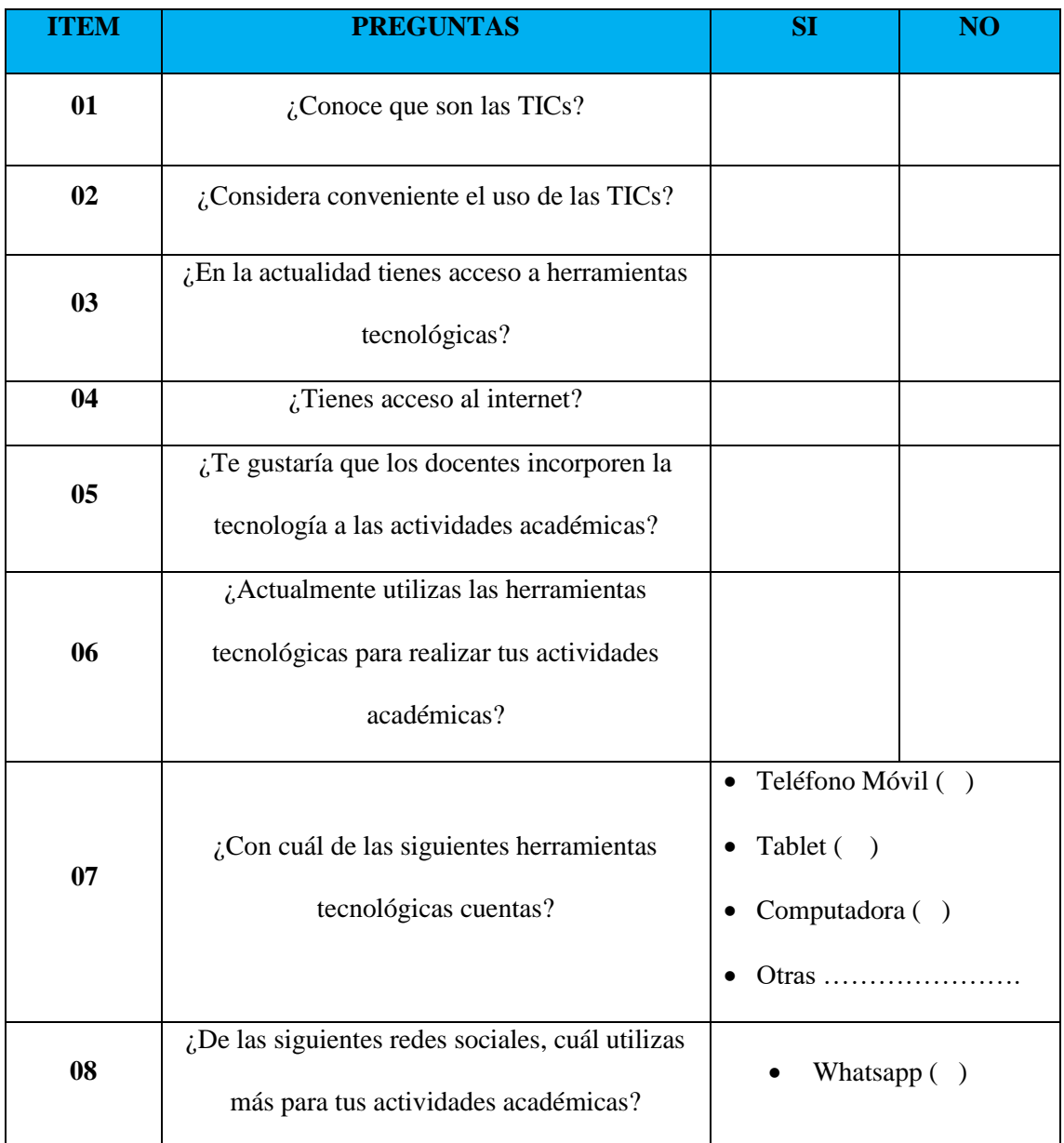

# Encuesta análisis de situación actual de los estudiantes.

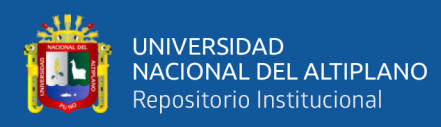

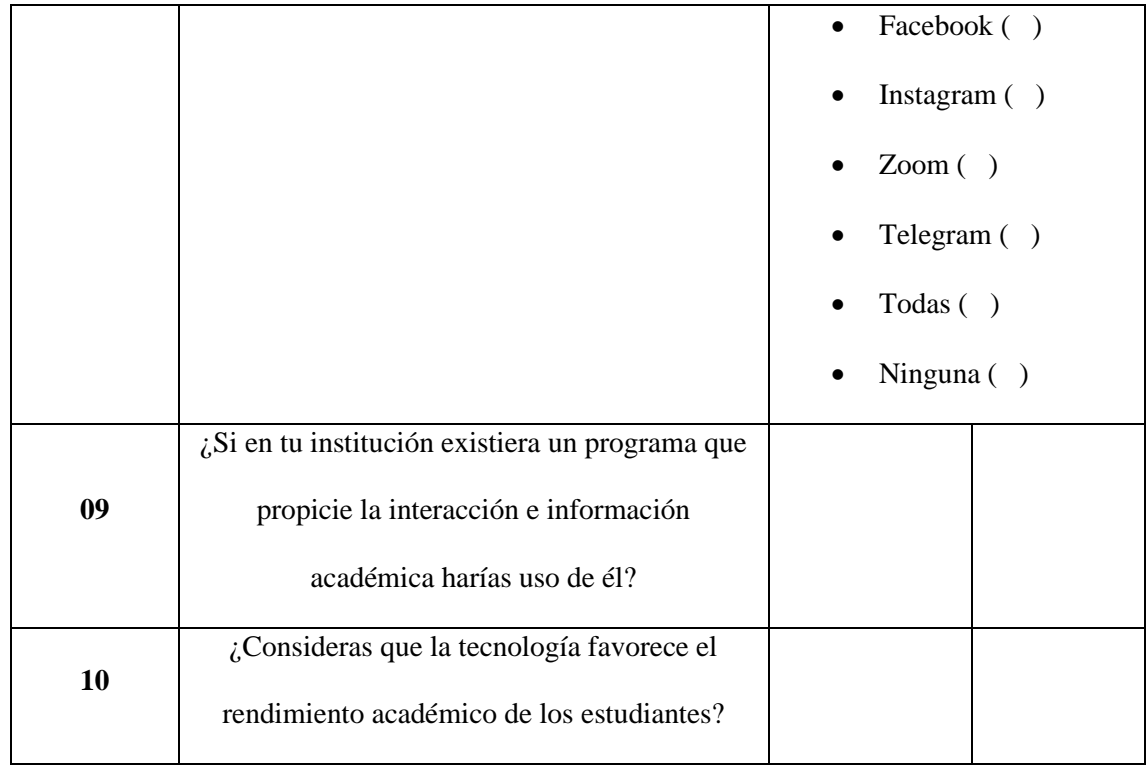

## **Anexo 2: Encuesta análisis de situación actual de los Docentes.**

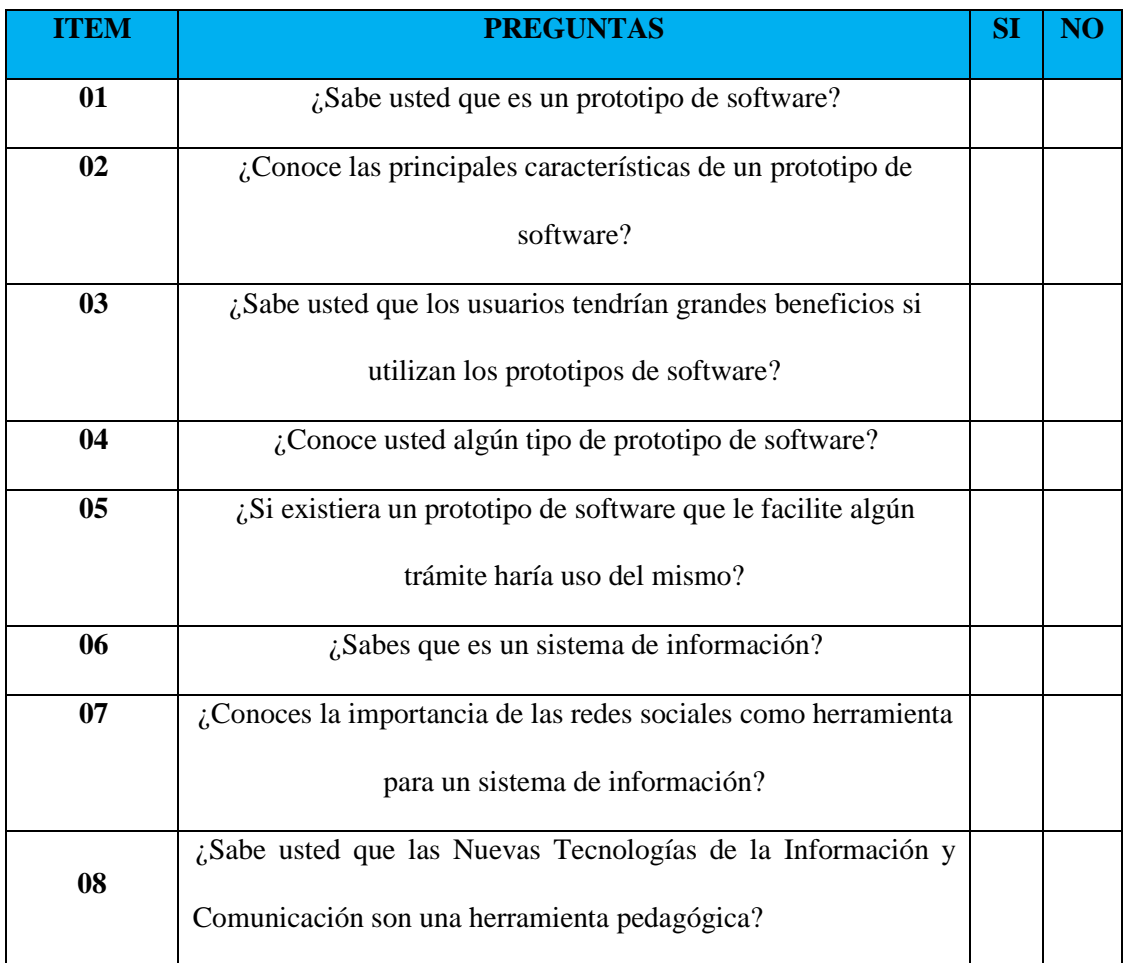

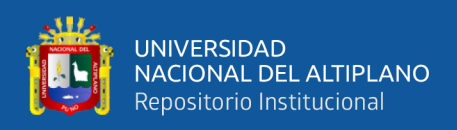

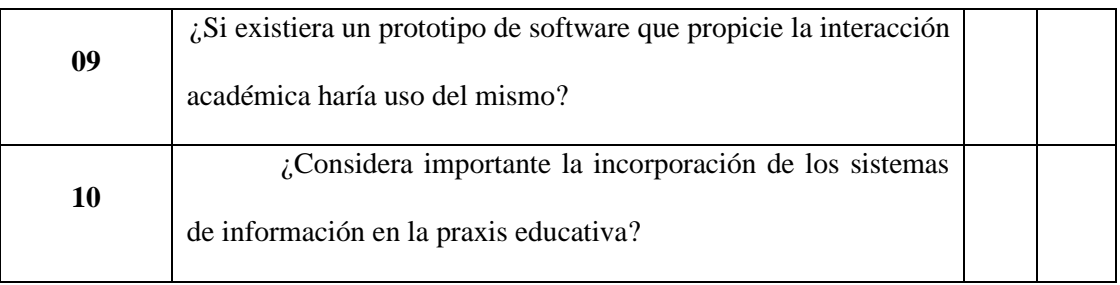

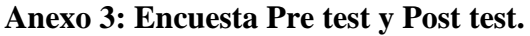

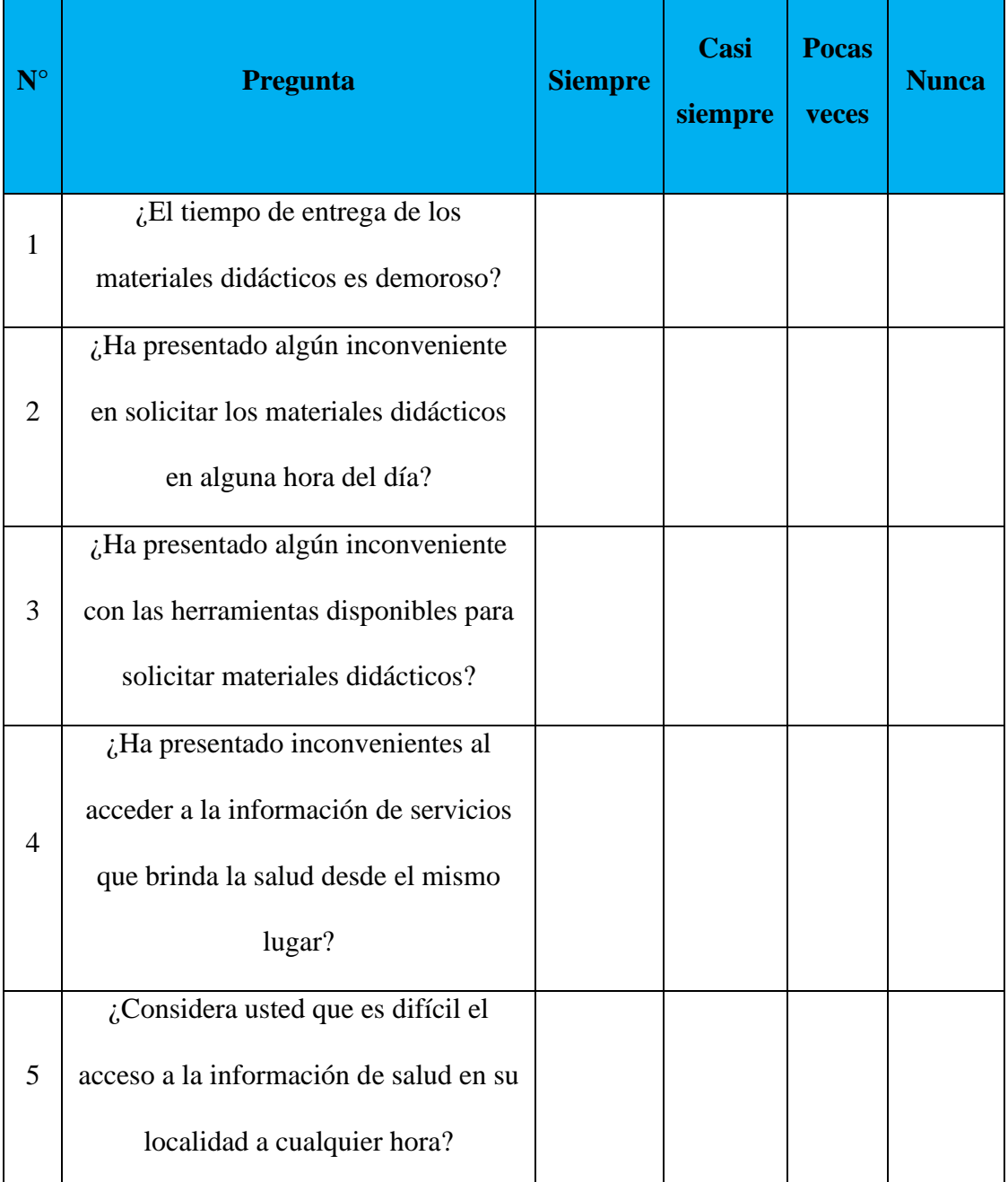
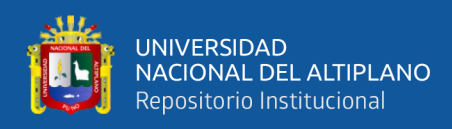

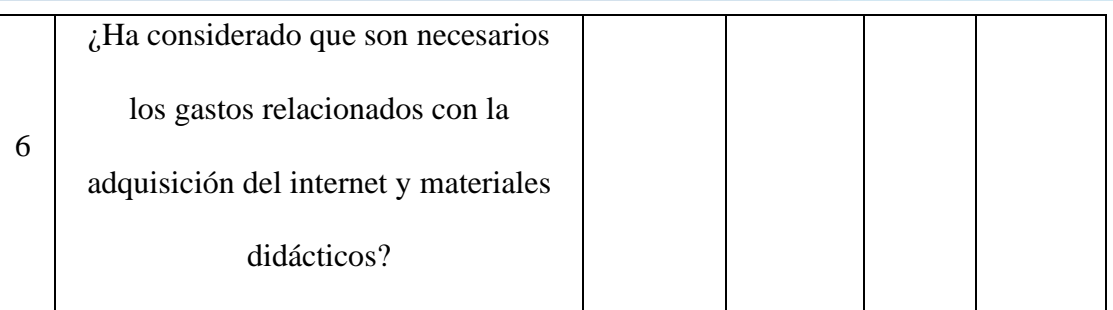

Elaboración propia.

## **Anexo 4: Matriz de operacionalización de variable independiente.**

Variable Independiente: Prototipo de software.

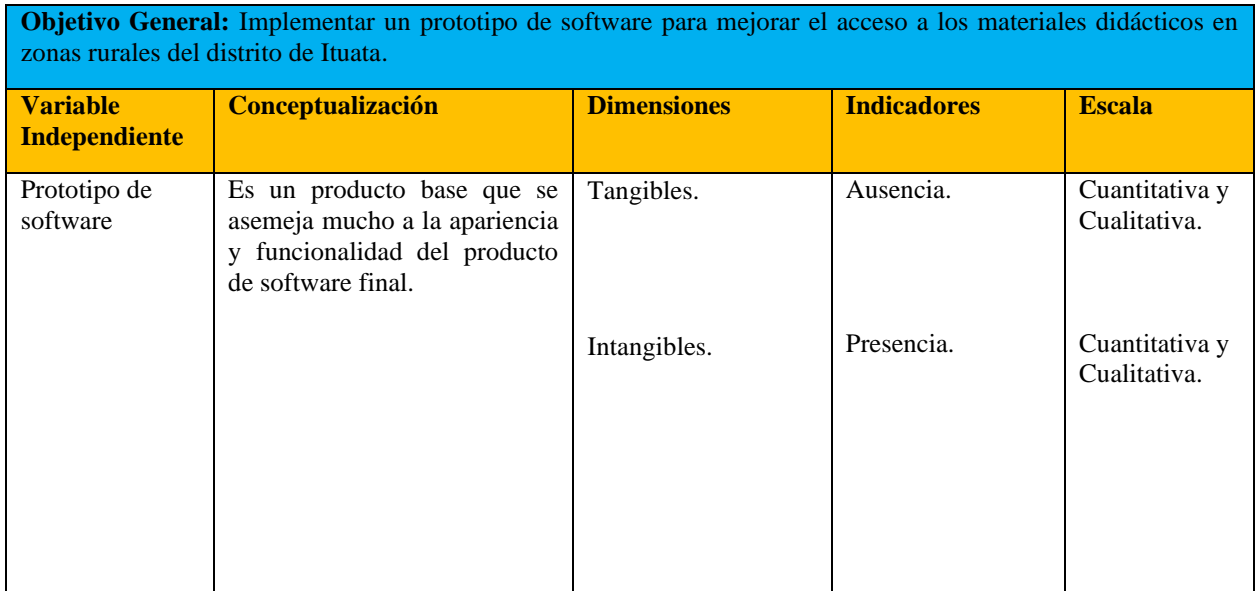

Elaboración propia.

## **Anexo 5: Matriz de operacionalización de variables dependiente.**

Variable Dependiente: Acceso a los materiales didácticos.

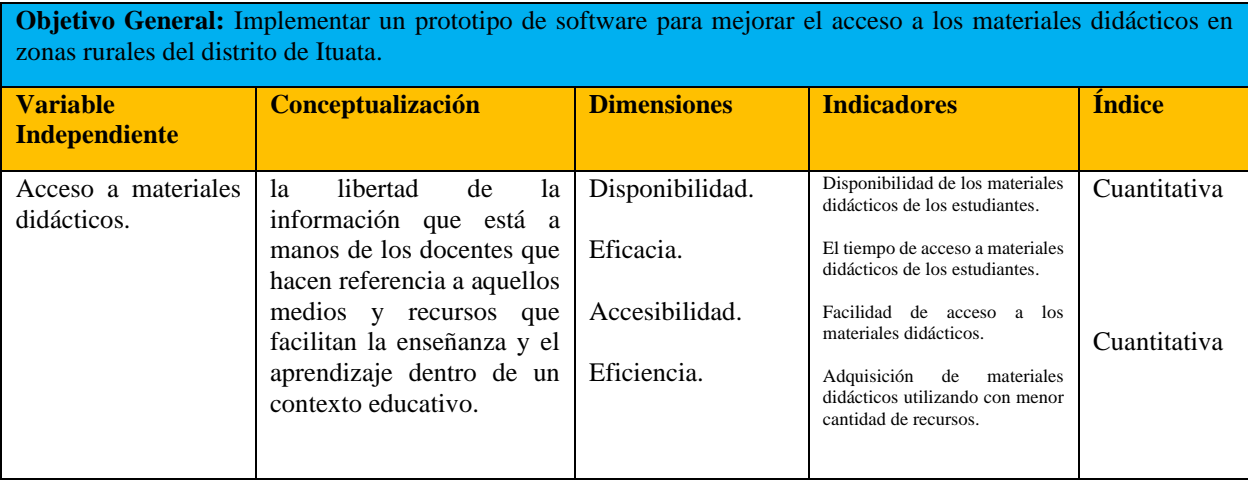

Elaboración propia.

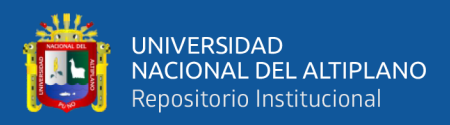

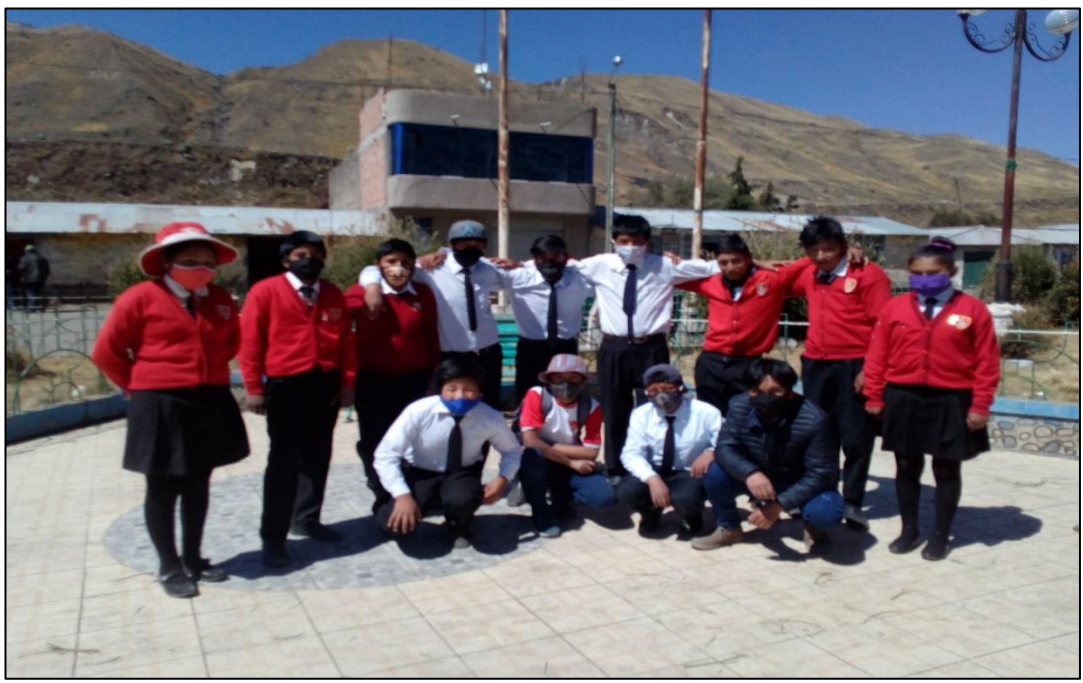

**Anexo 6:Imágenes del desarrollo de las actividades.**

Fotografía propia.

**Anexo 7: Aplicación de las encuestas.**

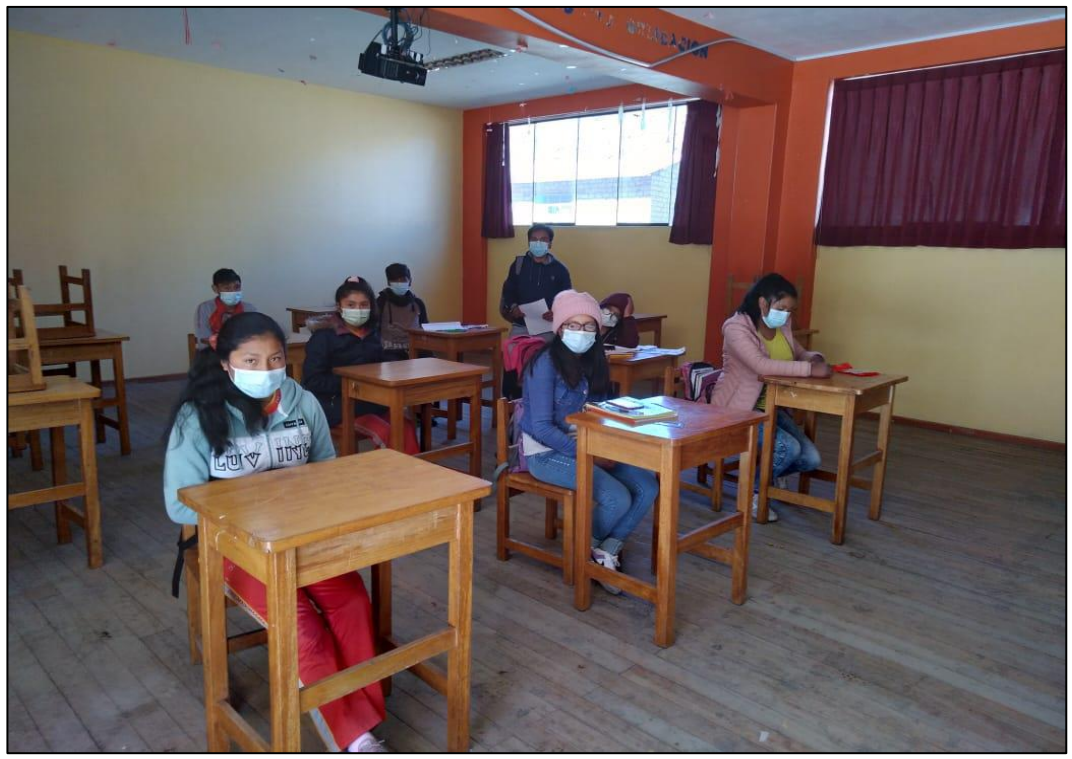

Fotografía propia.

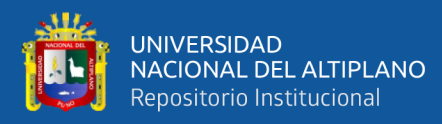

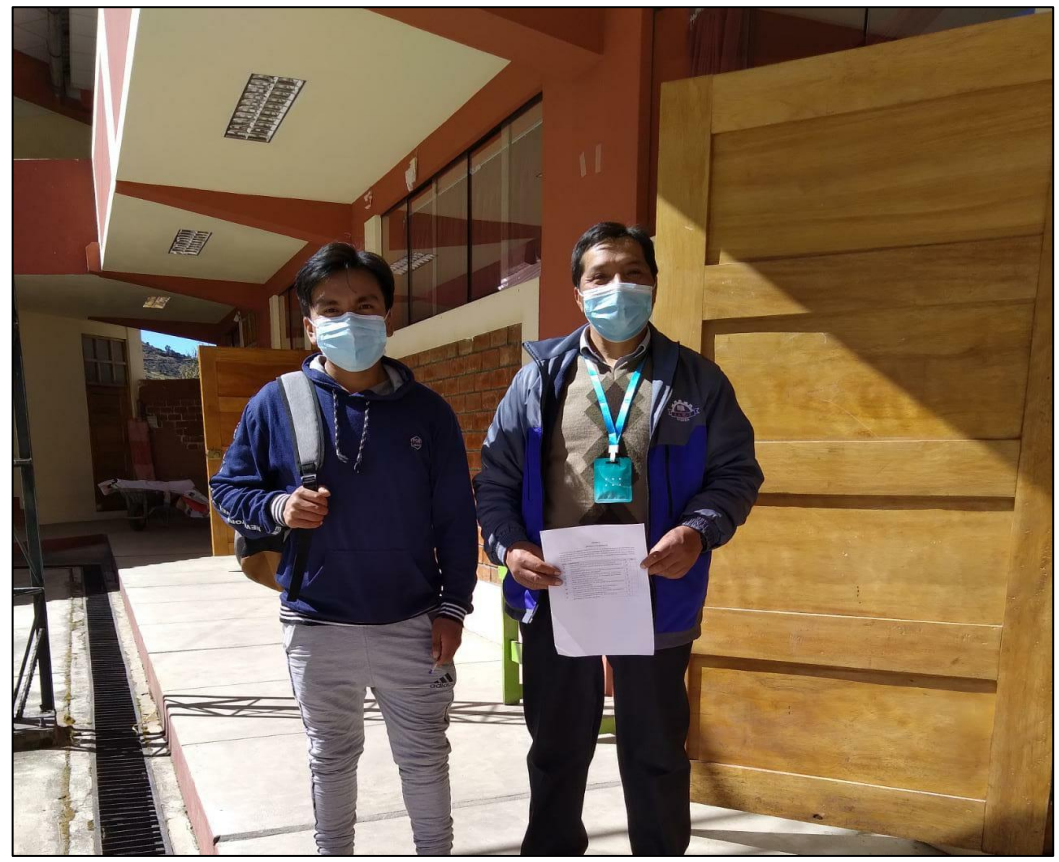

Fotografía propia.

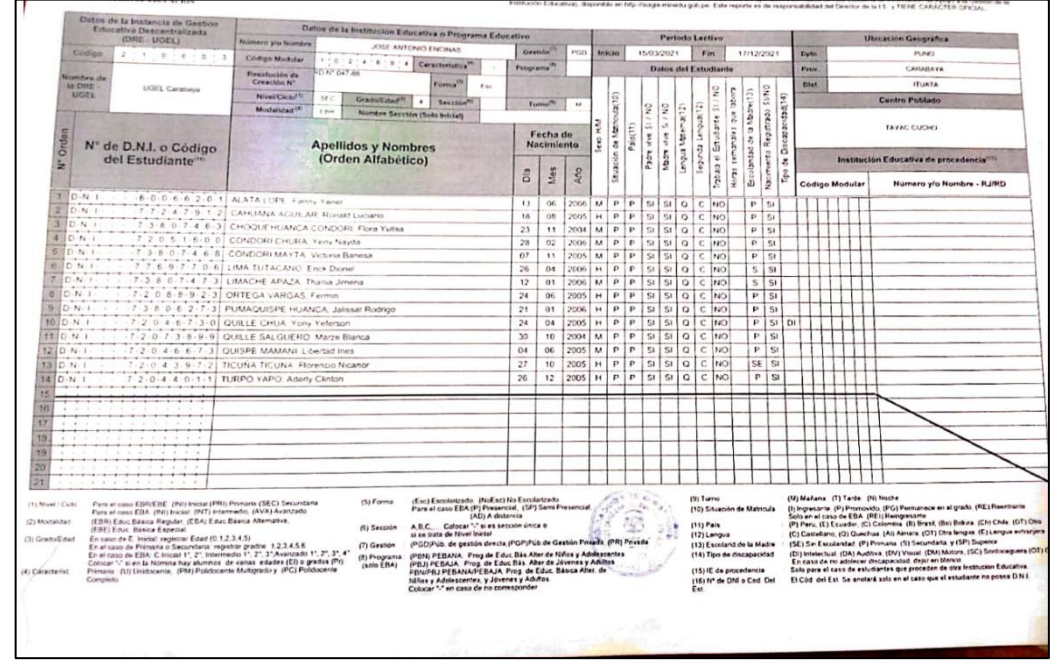

**Anexo 8: Nóminas de matrículas estudiantes 2021.**

Fuente: (Nominas del Colegio José Antonio encinas Tayac cucho 2021)